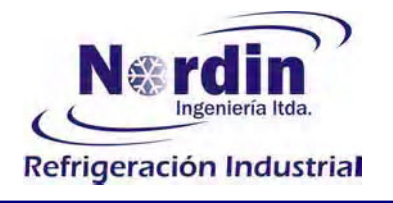

# **INFORME TÉCNICO**

Mandante Proyecto Asunto

: Pesquera Grimar S.A. : Estudio Eficiencia Energética

: Plan de Estudio de Preinversión (PEP)

Realizado por

Fecha **Agente Operador** Ejecutivo

: Fernando Lira Hurtado

- : Jaime Domínguez Larraín
- : Septiembre del 2008.
- : Asexma Bío Bío
- : Luis Vera

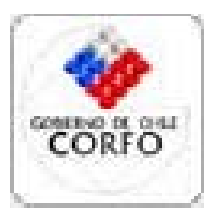

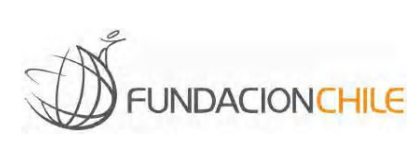

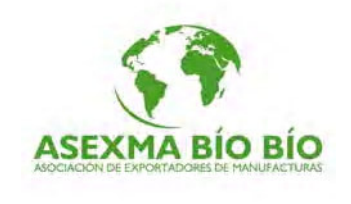

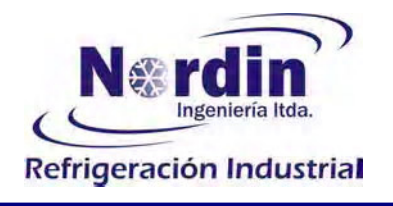

# **Indice**

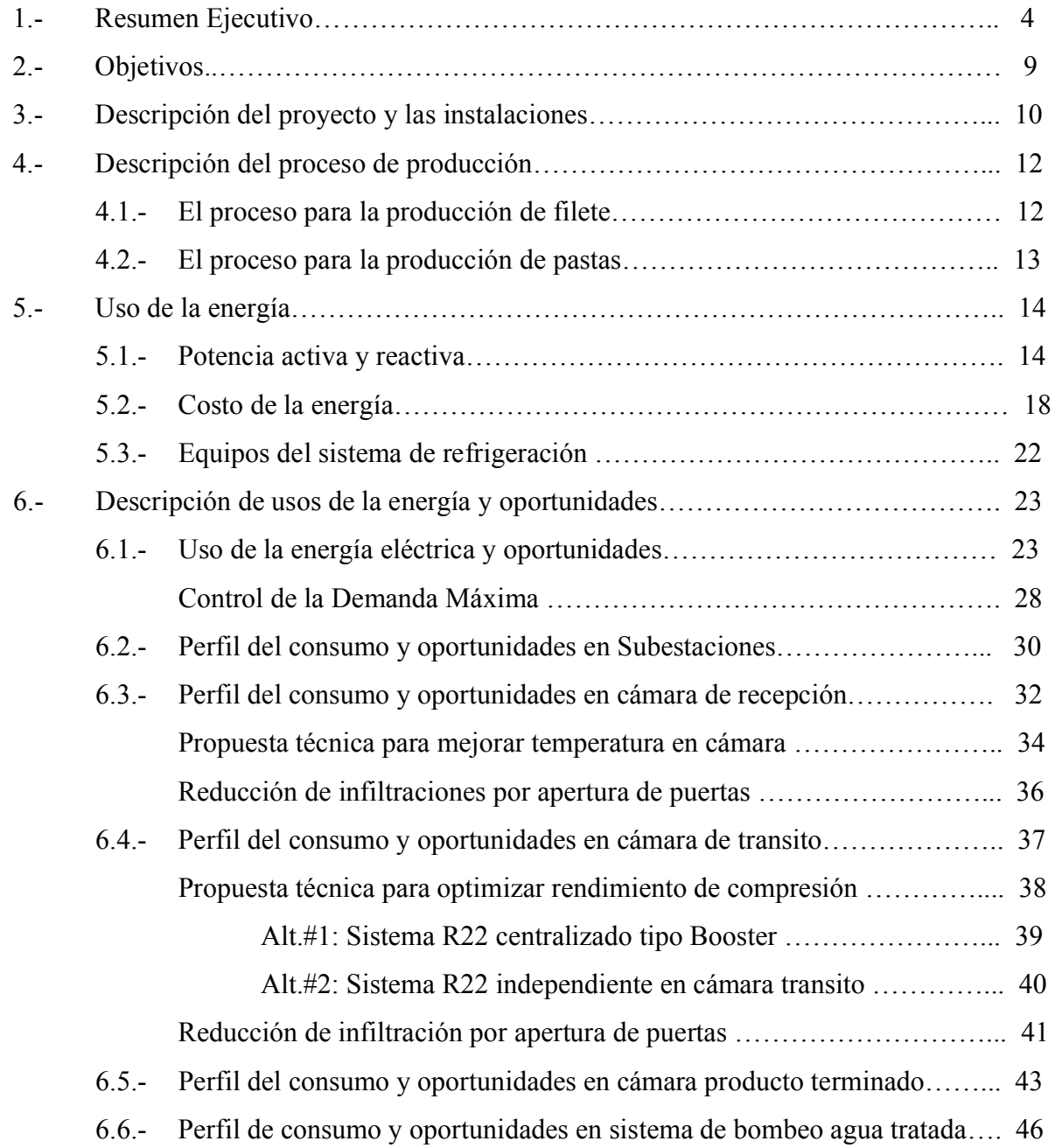

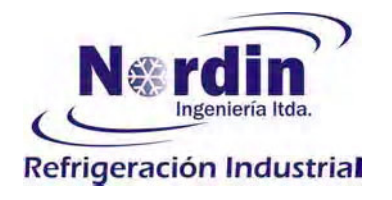

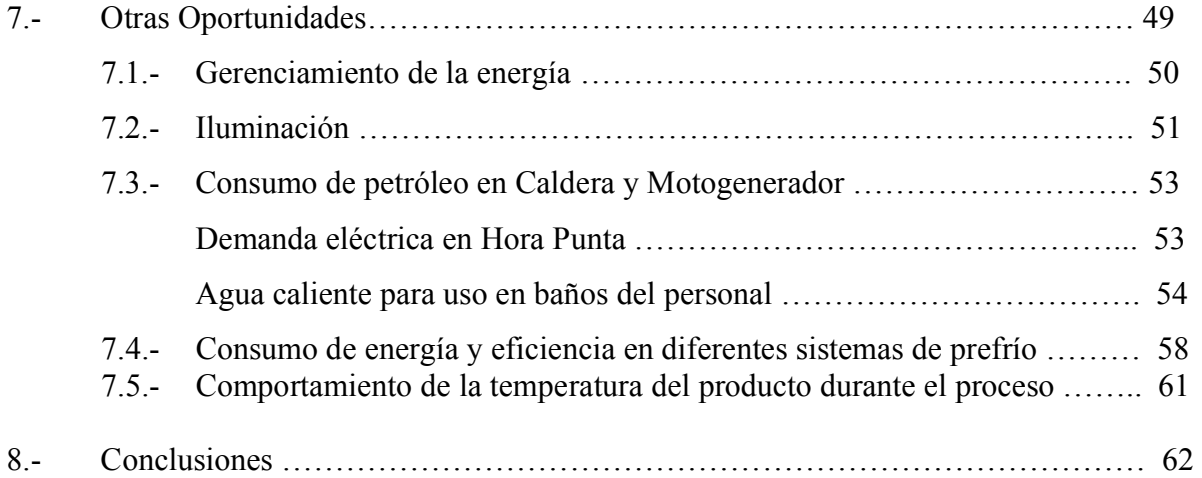

## **ANEXSO**

Detalle de tablas, grafico, y respaldos de la información no contenida en el informe

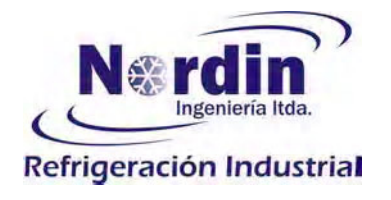

#### **Resumen Ejecutivo:**  $1 -$

La planta de Coronel, consume energía eléctrica como su principal fuente de energía y petróleo en segundo plano, con los montos indicados en el siguiente cuadro:

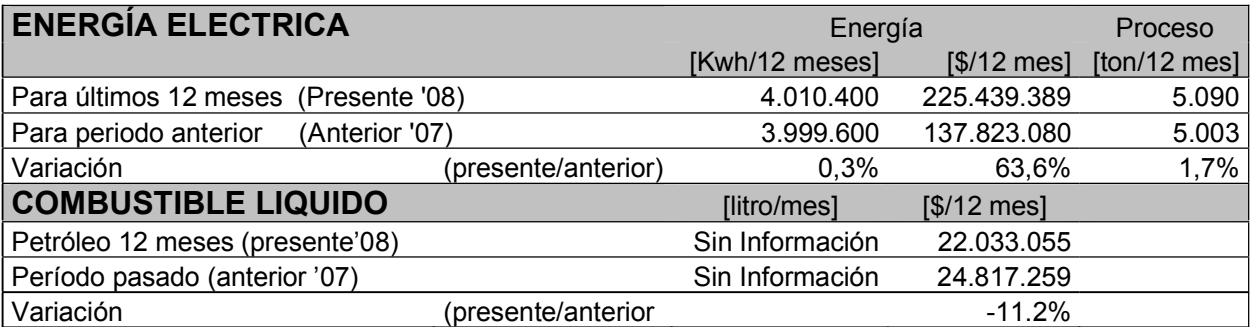

Los precios unitarios y condiciones usadas para valorar las diferentes evaluaciones contempladas en este informe, son:

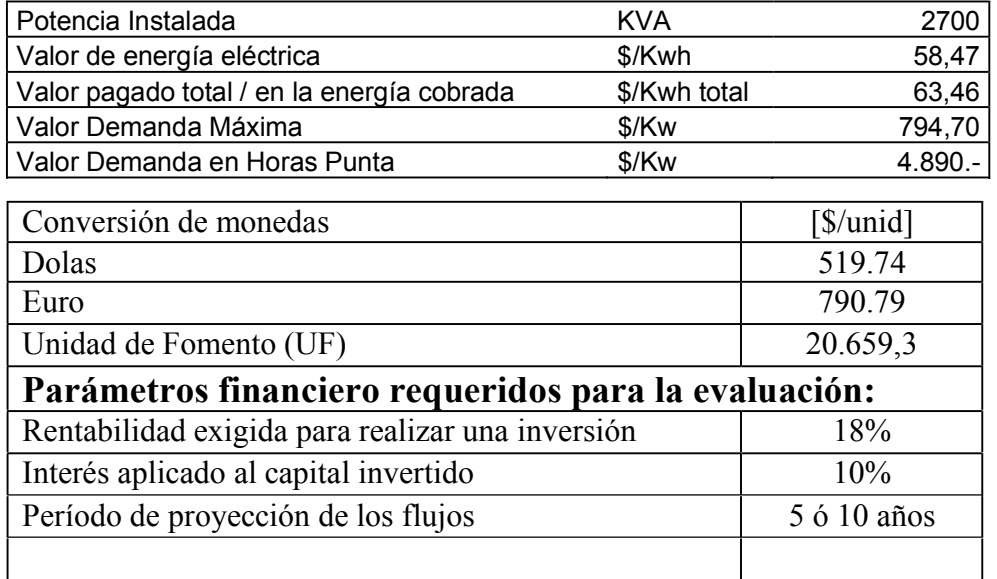

El análisis de los diversos uso de la energía contenida en este informe apuntan a identificar las oportunidades de ahorro y mayor eficiencia, que sean rentables de realizar. La tabla siguiente muestra un resumen de los resultados más relevantes, considerando que la jornada de trabajo diaria está formada por un turno de 9 horas y en los casos que aplica, se detalla la misma situación con los parámetros financieros de una jornada de dos turnos al día, que corresponden a las últimas dos columnas de cada tabla.

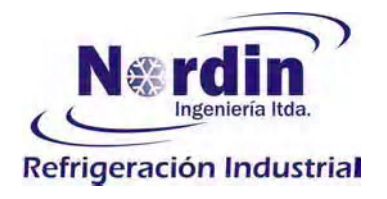

# Oportunidades que permiten disminuir consumo de energía, realizando inversión en equipamiento:

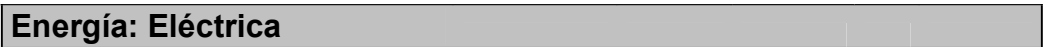

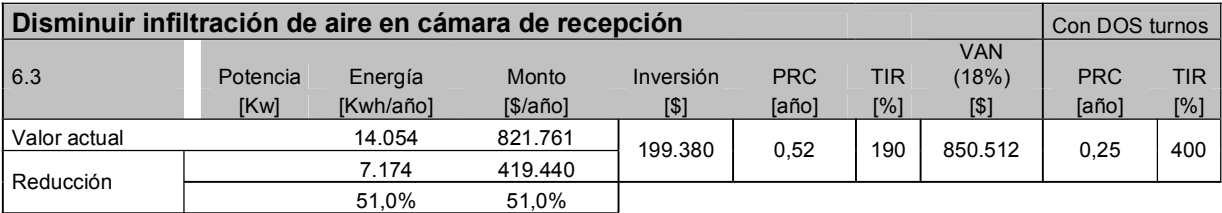

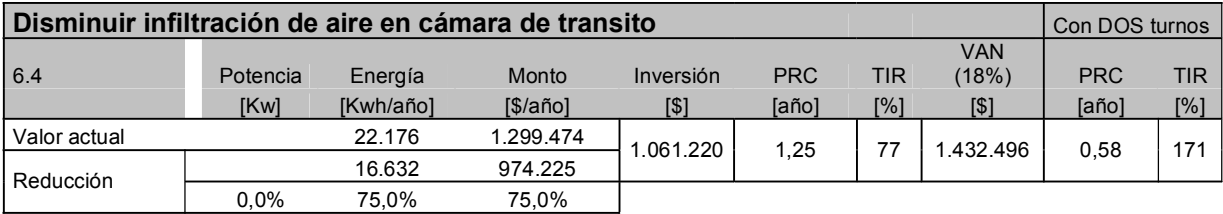

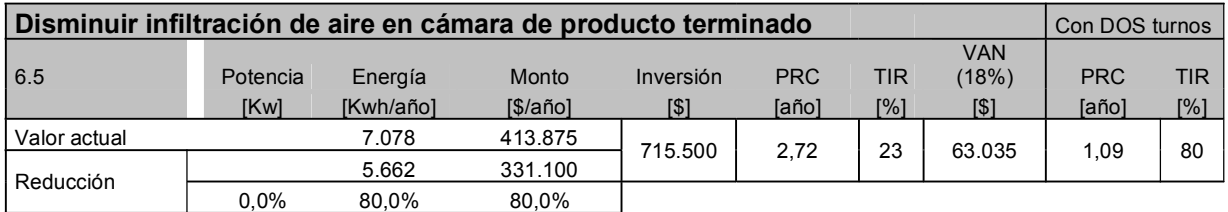

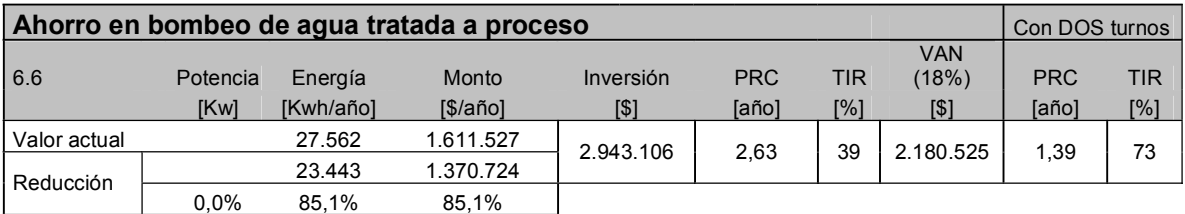

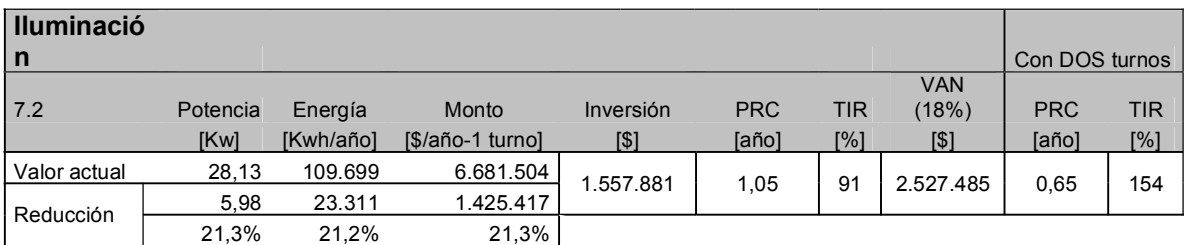

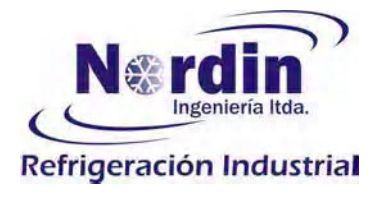

Nordin Ingeniería  $(Fono: 56-2-727.3196)$ Contacto:<br>Jaime Domínguez L. (Celular: 9015.9307) (Celular: 9822.9812) Fernando Lira H.

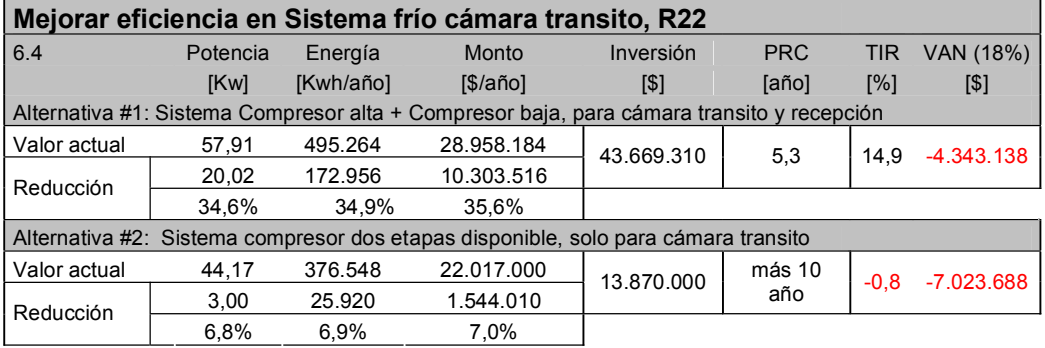

# Energía: Petróleo

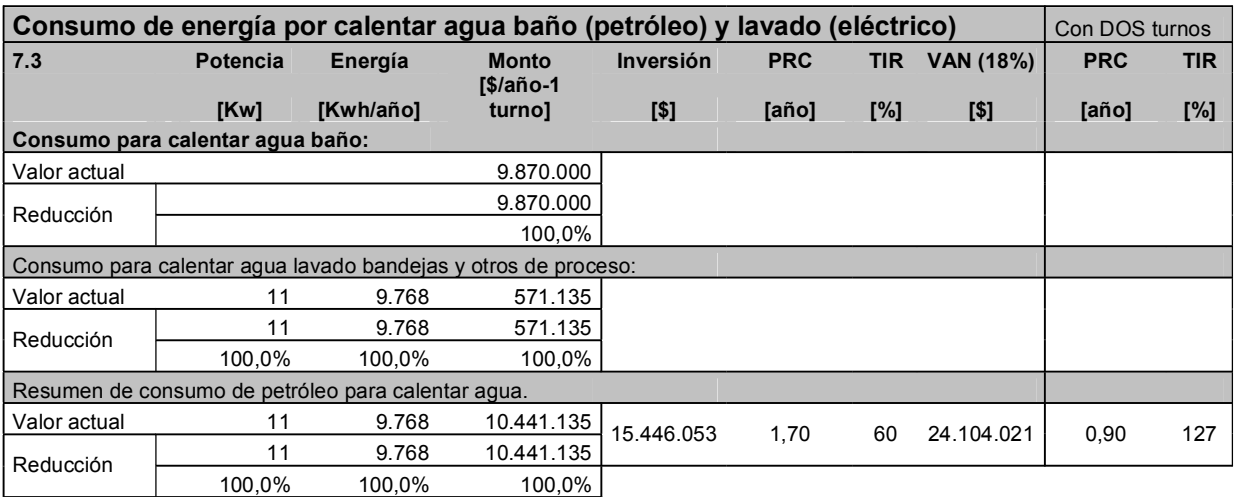

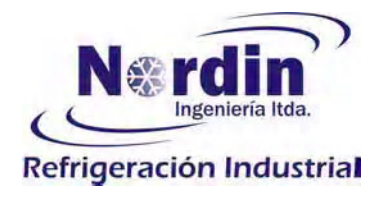

## Oportunidades que permiten disminuir consumo de energía en base a un gerenciamiento de esta:

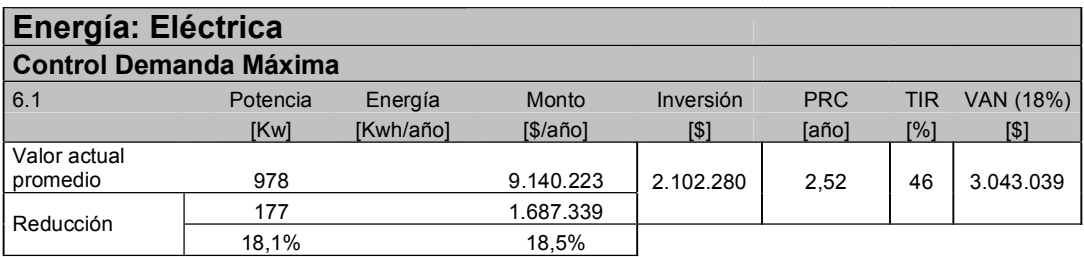

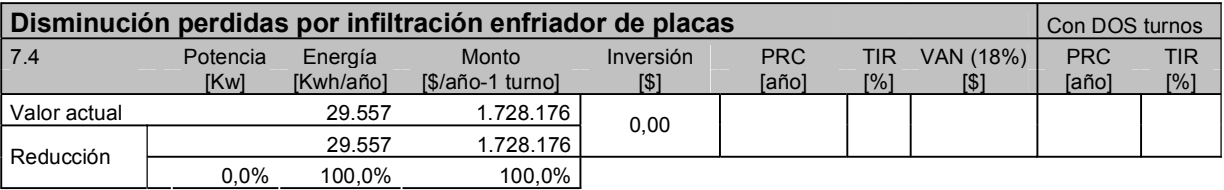

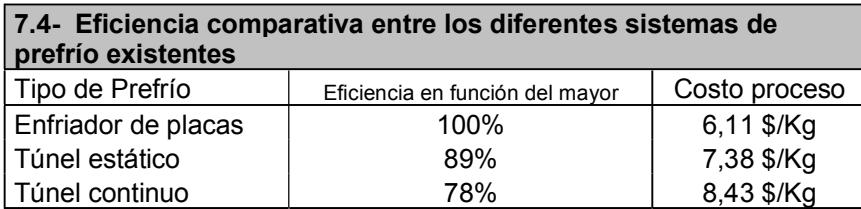

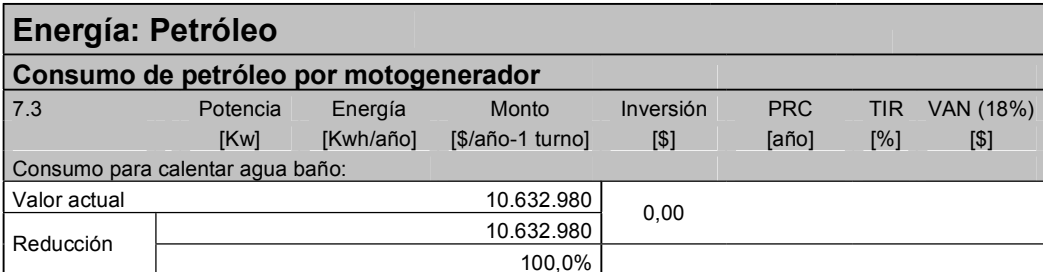

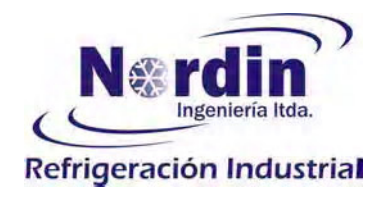

## Medida que permiten mejorar la actual capacidad de proceso y al mismo tiempo mejorar la eficiencia energética en la operación:

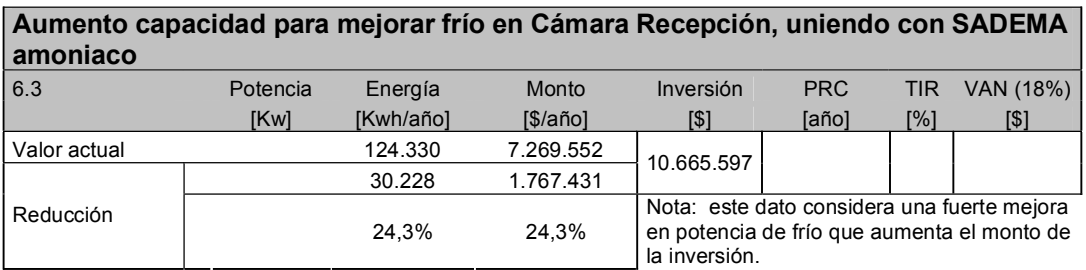

## Medida que requieren profundizar el estudio para definir la factibilidad de implementación:

6.2- Desconectar transformadores de acuerdo al nivel de consumo requerido por la producción Es posible plantear con el actual nivel de producción el dejar fuera de operación (transitoria) tres S/E de 500 KVA y una S/E de 300 KVA con el respectivo ahorro anual de \$1.294.000.-

El siguiente cuadro muestra las oportunidades para disminuir el consumo de petróleo usado, pero no contamos con la información los litros históricos consumidos, por esta razón las cifras hablan de montos en moneda peso.

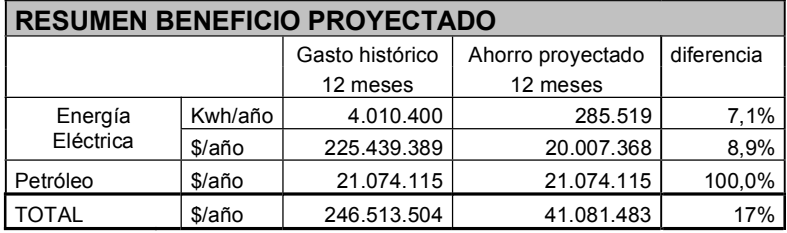

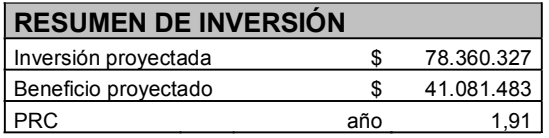

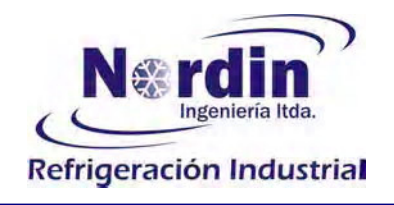

#### **Objetivos**  $2 -$

Realizar un análisis detallado de los usos de la energía en la planta de Pesquera Grimar, para determinar y buscar potenciales de ahorro que permitan mejorar la eficiencia del uso de la energía.

Muchas de las recomendaciones y evaluaciones requieren de una ingeniería de detalle para su implementación, pero los alcances de este estudio permiten identificar la factibilidad de cada una de las soluciones planteadas.

Nuestro informe está orientado a crear una conciencia del potencial disponible en obtener ahorros de energía, los puntos indicados son quizás los más relevantes en el proceso de la planta, pero en ningún caso el tema queda agotado. En adelante la persona a cargo de la administración de la energía en la planta, tiene una larga tarea par seguir buscando nuevas soluciones.

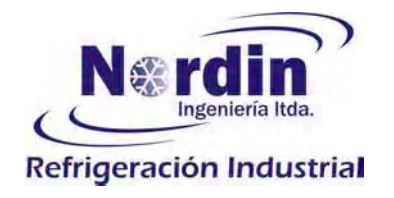

#### $3 -$ Descripción del proceso y las instalaciones:

Pesquera Grimar, en su planta de Coronel, VIII región, procesa pescado fresco de diferentes tipos: Besugo, Congrio, Merluza y Pegegallo pudiendo ser elaborado como un producto fresco o congelado. La mayor parte de la producción está orientada al mercado de exportación.

Las instalaciones de la planta se dividen un una parte administrativa, de operaciones y servicio con 35 personas de planta y una parte productiva formada por 140 personas por turno. Dependiendo de la época del año y de la demanda de producto, esta planta procesa entre 120 y 780 ton de pescado mensual y su producción anual es del orden de 5.050.- toneladas

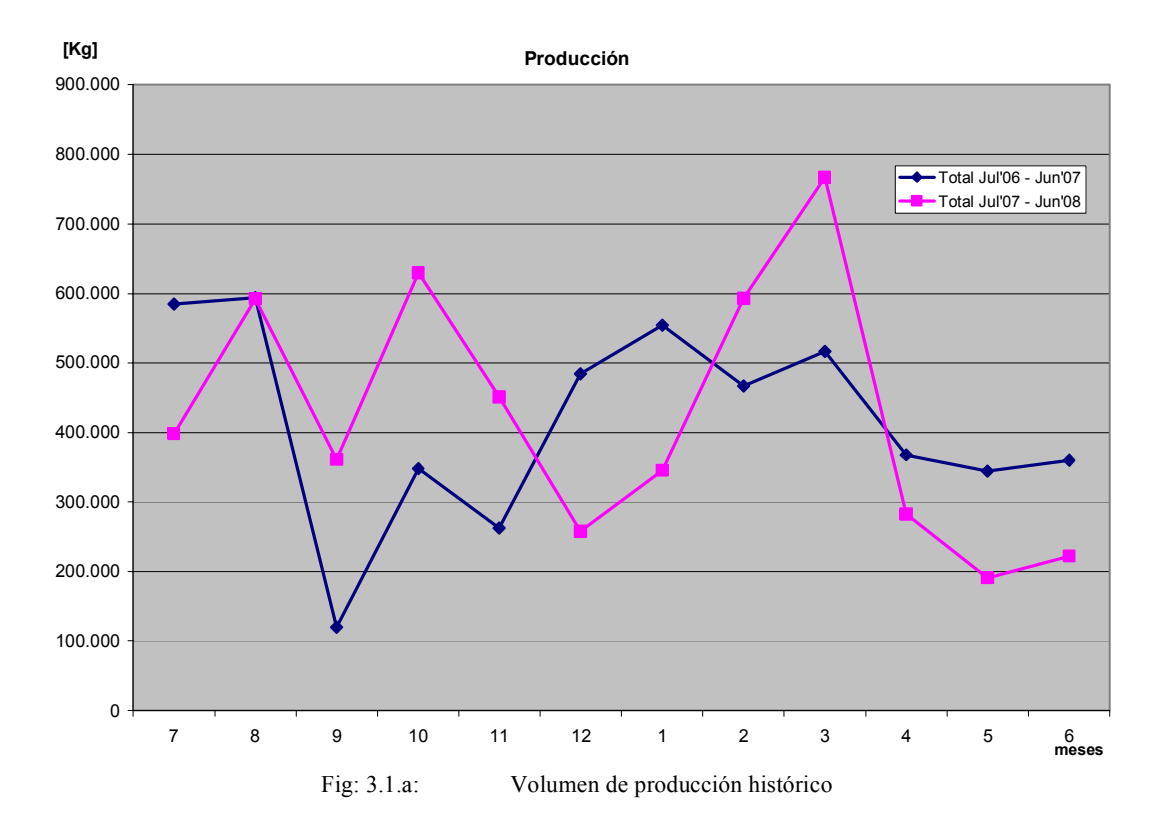

A rasgos generales el pescado es ingresado fresco en camiones refrigerados, el que es almacenado directamente en una cámara de recepción que debe operar con temperatura ambiente del orden de -2 °C, en espera de entrar a la línea de proceso, donde es limpiado y preparado de acuerdo al tipo de corte programado.

Una segunda línea de producto es denominada moldeo, donde se producen pastas y hamburguesas de pescado congelado.

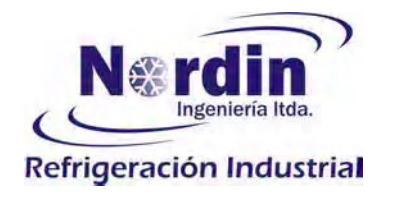

Posteriormente pasan por embalaje, de acuerdo al tipo de producto y mercado de destino, para ser almacenados en cámaras de producto terminado a -18 °C.

La capacidad total de proceso, estimada en función de los prefrío, es de 1.500 [ton/mes-2 turnos] (30 a 38 ton/turno), el máximo producido en los 24 meses analizados fue de 767 [ton/mes] que correspondió al mes de marzo del 2008. En el período analizado el nivel de producción fue de 222 [ton/mes], un 28% de lo procesado en marzo pasado y un 15% de la capacidad de prefrío disponible.

Por esta razón el estudio realizado para la confección de este informe esta basado en que las instalaciones se encontraban con un bajo nivel de servicio, con algunos equipos no operando y los costos de producción son más altos debido que los equipos y activos están subutilizados.

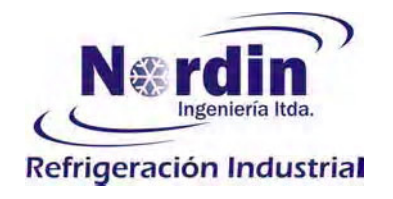

#### $4. -$ Descripción de procesos de producción y sus etapas:

Como primera instancia describimos el proceso de elaboración de la materia prima, para luego definir algunas etapas más relevantes de los procesos descritos.

Elaboración de materia prima hasta llegar a producto terminado:

 $4.1 -$ El proceso para la producción de filetes está esquematizado en el siguiente cuadro:

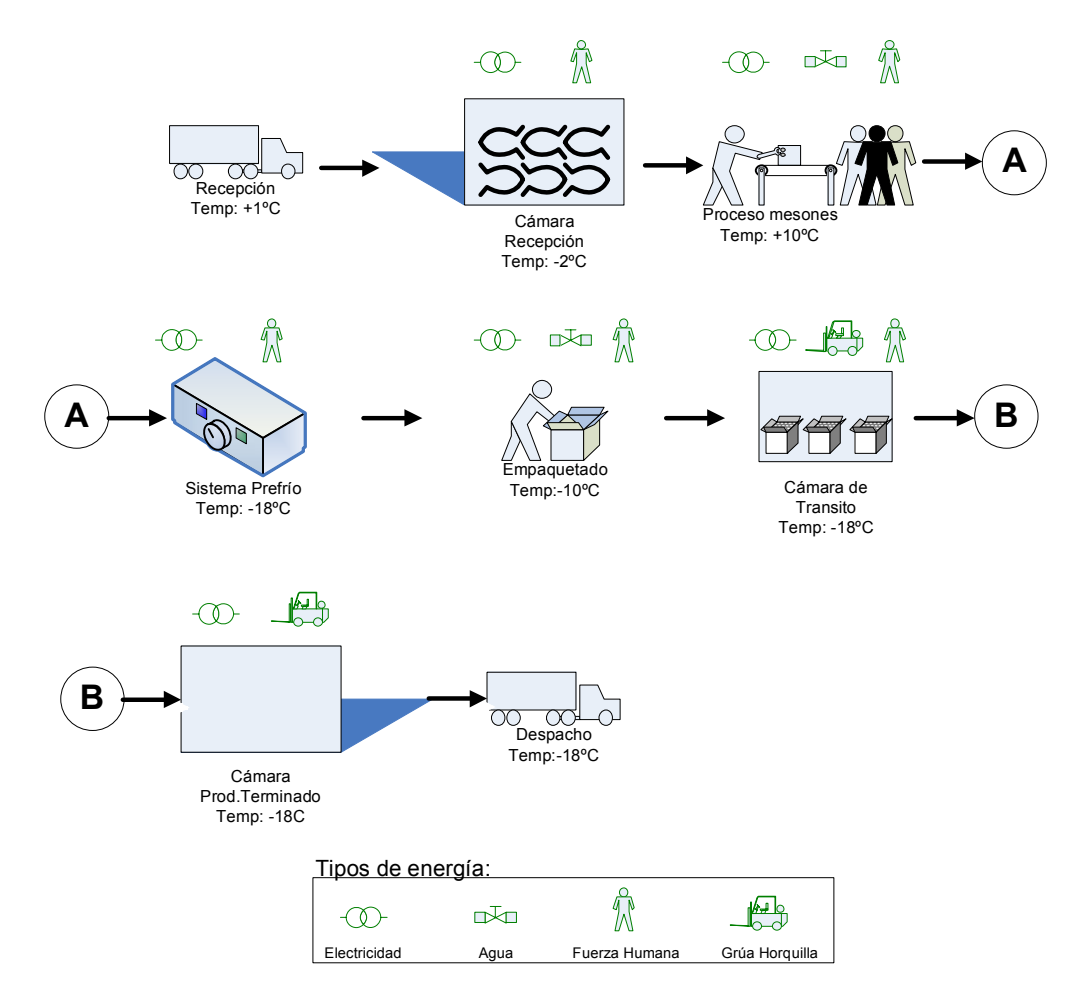

La recepción del pescado fresco es a una temperatura de +1  $^{\circ}$ C y almacenado solo hasta que entra a la línea de producción, esta última es un proceso manual en que se realiza la limpieza y el corte definido por la parte comercial de la empresa.

Para el caso de la elaboración de filetes congelados, el producto continúa con ingreso a prefrío-IQF en túneles estáticos, túnel continuo o enfriador de placas dependiendo de la disponibilidad de

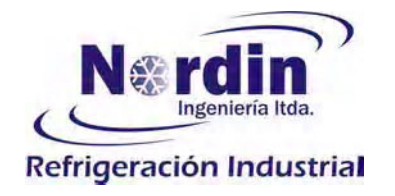

equipo y del envase final. El producto es recibido en esta etapa a unos +10°C y luego de 1.5 horas es retirado a un promedio muy homogéneo de -18°C

Después de la etapa anterior, dependiendo de la disponibilidad en la zona de embalaje y de la definición del mercado objetivo, el producto congelado puede ser almacenado en cámara a espera de un embalaje posterior o ser ingresado directamente para ser embalado.

Al termino del embalaje el producto a ganado unos 8°C de temperatura que debe recuperar en cámara de transito, para luego ser enviado a cámara de producto terminado hasta su despacho.

 $4.2 -$ El proceso para la producción de pasta, en bloque o hamburguesa, se esquematiza de acuerdo al siguiente flujo:

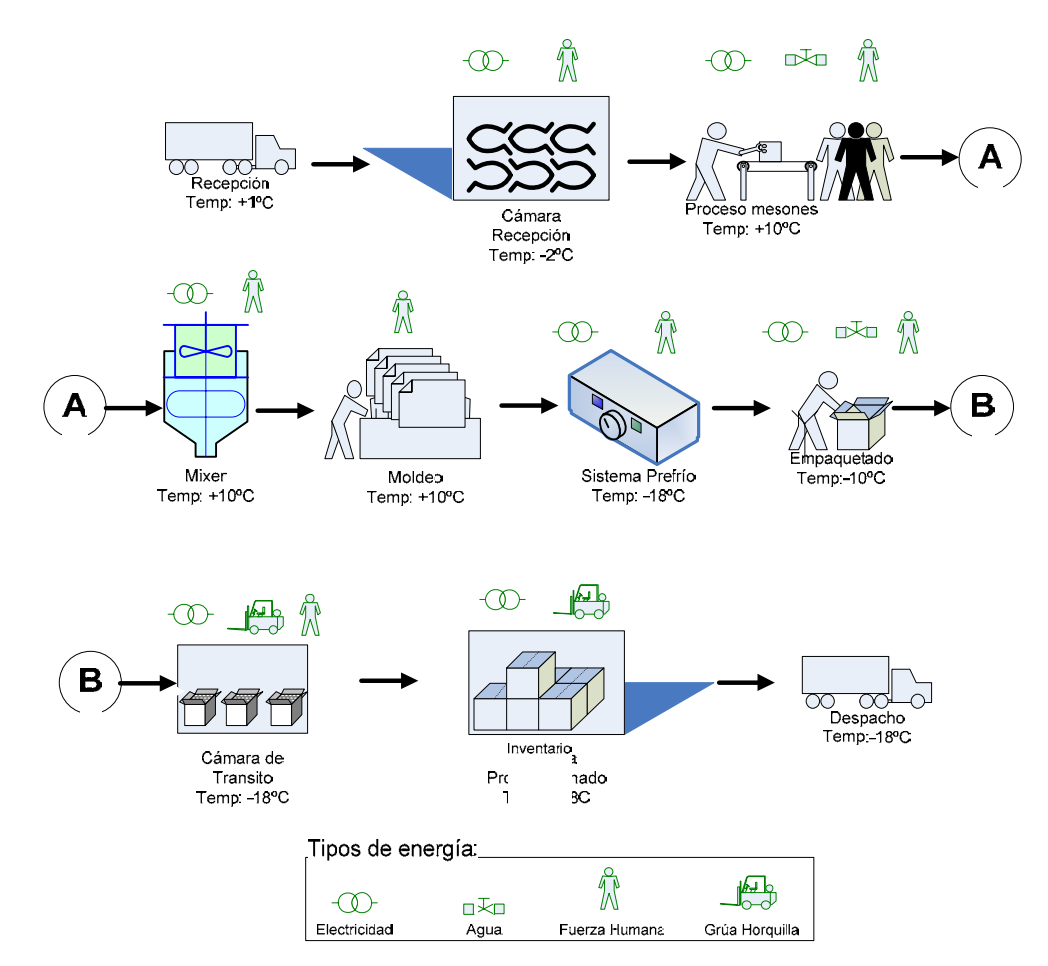

El proceso de pasta difiere al descrito en el punto 4.1, debido que se agrega después del mesón de limpieza el proceso de molido-mezclado y la etapa de moldeo que es el estado en que entra al intercambiador de placas para ser enfriado a -18°C en un tiempo de 1.5 horas

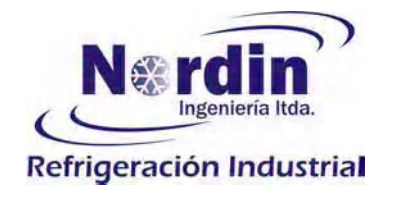

## 5.- Uso de la energía:

El requerimiento de energía en la planta esta dirigido principalmente a la utilización de energía eléctrica que alimenta los sistemas de refrigeración, los sistemas de bombeo, iluminación y motores eléctricos para los mecanismos que comprenden las líneas de producción.

Los horarios de restricción por horas punta eléctrica son cubiertos por un grupo electrógeno que consume diesel y es utilizado para alimentar los consumos de oficina y lavado de la zona de producción, debido que los programas de producción para estos periodos no trabajan durante esta restricción de energía.

El agua caliente de la planta es requerida solamente para las duchas del personal al término de cada turno de trabajo y es suministrada por una caldera que quema petróleo, durante las horas previas al consumo en baños.

## 5.1 Potencia activa y reactiva:

El suministro eléctrico de la planta es por un empalme en media tensión, con medidor también en media tensión, que totaliza el consumo de las 6 subestaciones eléctricas (S/E) de acuerdo al esquemamostrado en Fig: 5.1.a)

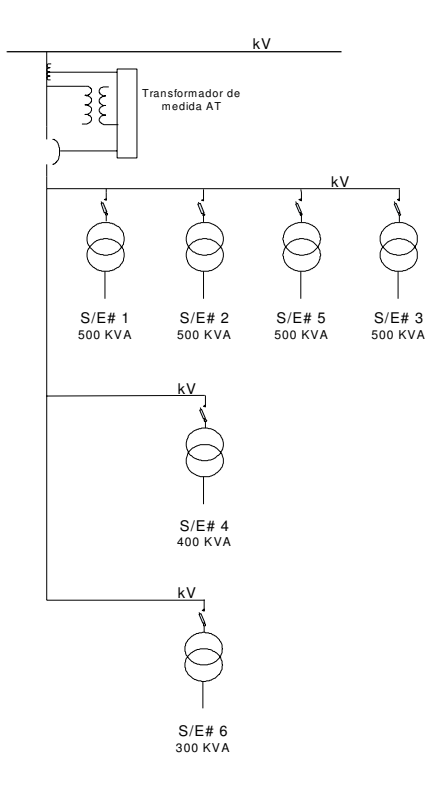

Fig: 5.1.a) Diagrama unilineal de Subestación Eléctricas.

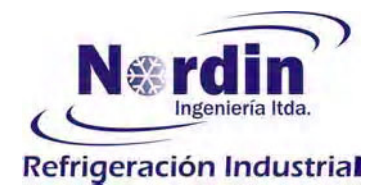

LasSS/EE fueron numeradas e instaladas a medida que los requerimientos y nuevos proyectos de ampliación fueron demandando más energía, proceso que se realizo en varios años, de esta forma cada una de estas SS/EE está conectada en paralelo con consumos independientes, no pudiendo compartir cargas entre ellas.

De acuerdo a la numeración de las SS/EE, los consumos más relevantes asociados son:

 $S/E \# 1$ :

- Sala de Máquinas de cámara de transito y Chiller
- Sistema separador de sólidos
- Bombas sumergibles
- Bombas agua de piso
- Of. de administración
- **Bodega**
- Alumbrado exterior

#### $S/E \# 2$ :

- En SADEMA de túneles: 2 compresores VSD200 y condensador BAC 257
- Lavadora de bandejas
- Mixer

#### $S/F # 3:$

- En SADEMA de túneles: 1 compresor VMD200 y condensador FrostFrío
- En SADEMA de túneles: 2 túnel estático, 1 túnel continuo.
- En SADEMA de túneles: bomba de amoniaco
- Of. de mantención.
- Lavadora de rejillas.

#### S/E # 4:

- SADEMA de Cámara producto terminado
- Bombas de agua tratada
- Bambas de punteras

#### $S/F # 5:$

- SADEMA de túneles: Compresor VLD 250

### S/E # 6:

Bodegay caldera

El comportamiento de los consumos en las 4 SS/EE de 500 Kva, ubicadas al costado de sala de máquina de amoniaco, refleja una buena distribución de cargas por fase y las cargas reactivas no presentan ningún problema, dado que los bancos de condensadores están trabajando

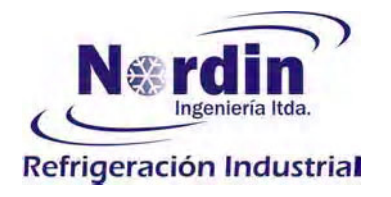

correctamente, como lo podemos ver en la Fig: 6.2.a.-. que muestra el promedio del factor de potencia en casaS/E.

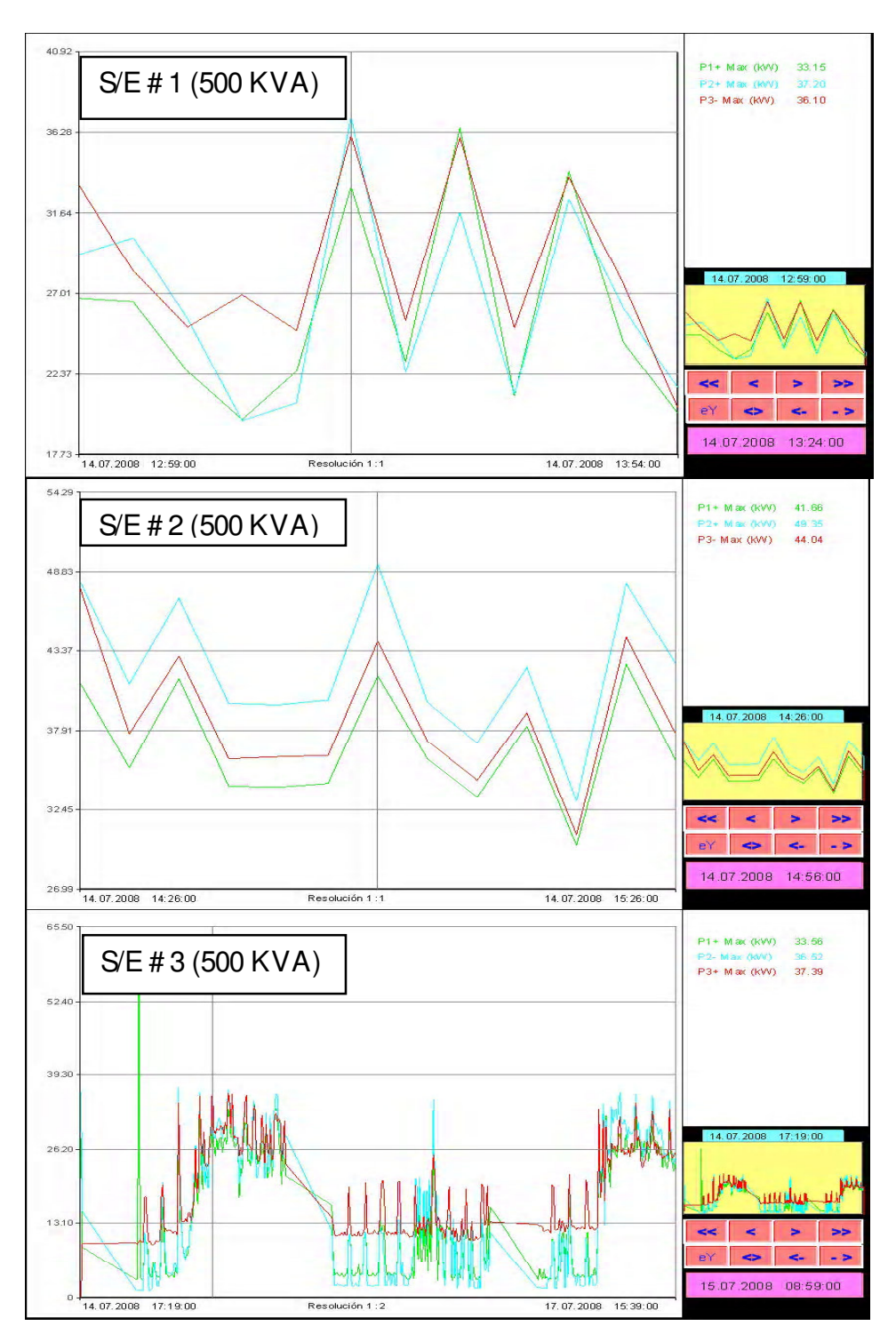

Fig: 5.2b: Medición de potencia en SS/EE de 500 Kva, por cada fase (R, S, T)

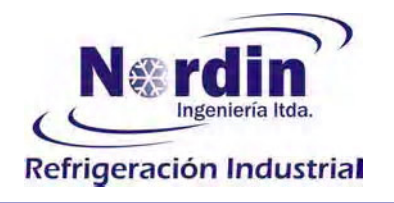

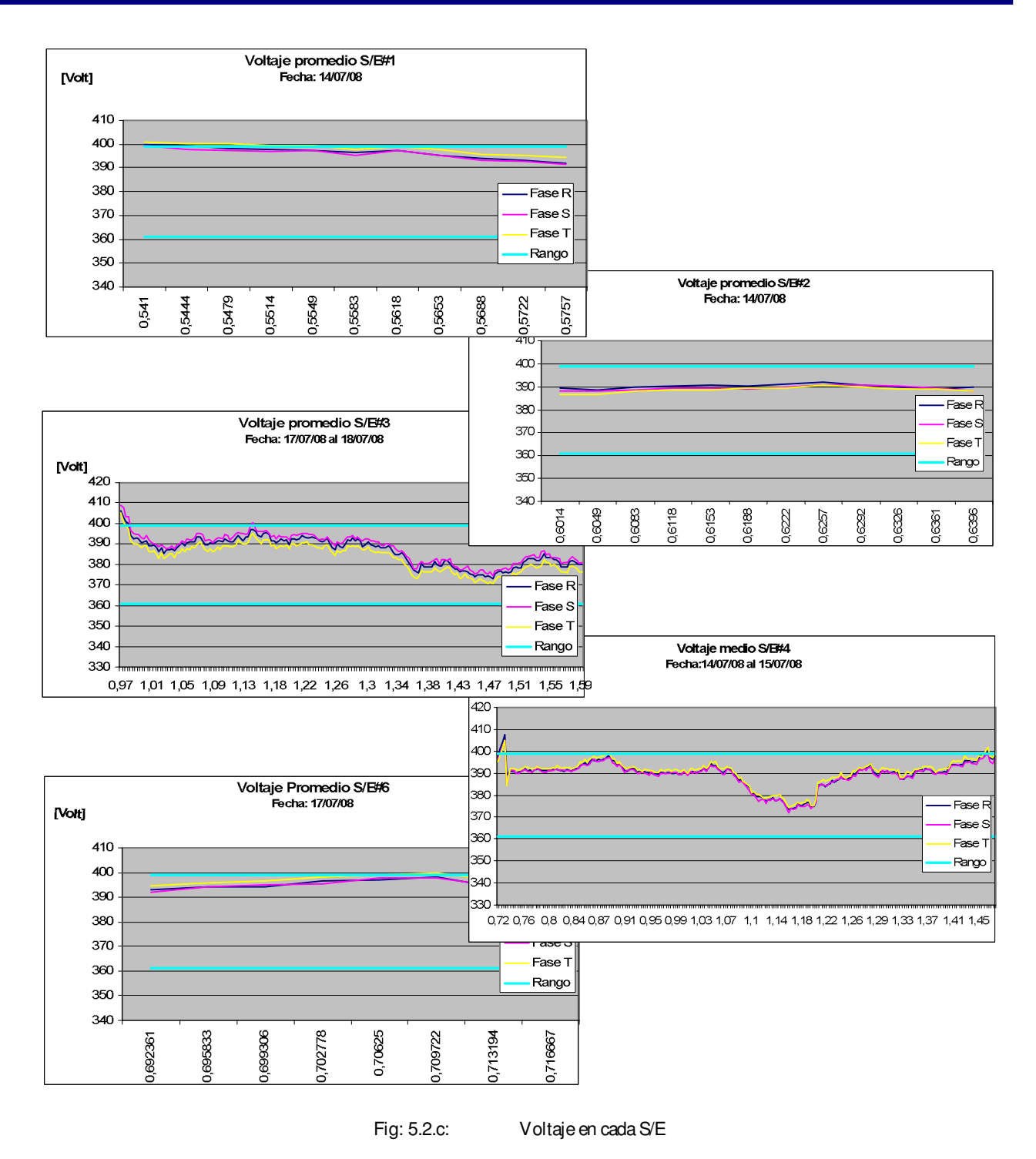

El nivel de voltaje promedio se encuentra en los 380 volt +/- 5%, salvo un peak detectado durante la medición, que alcanzo un alza de 7% por unos 20 minutos, valor que todavía está dentro de los estándares de suministro.

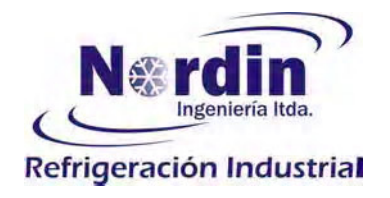

## 5.2.- Costo de la energía eléctrica:

La tarifa eléctrica contratada corresponde a la establecida para el mercado regulado y en este caso es una tarifa AT-4.3, que tiene como características el siguiente criterio de cobro:

- Cargo Fijo, que se cobra independientemente del consumo.
- Energía consumida, se cobra lo medido en el mes de facturación.
- Cargo por demanda máxima de potencia suministrada, se cobrará aplicando el promedio de las dos más altas demandas máximas registradas en los últimos 12 meses, incluido el mes de facturación.
- Cargo por demanda máxima leída de potencia en horas punta, para los periodos de Abril a Septiembre del año 2008 y posiblemente de Marzo a Septiembre a partir del año 2009.

La facturación es de la siguiente forma:

- o Durante los meses que si rige las horas punta se aplicará a la demanda máxima en horas punta leída en cada mes el precio unitario correspondiente.
- o Durante los meses que no contenga horas punta se aplicará al promedio de las dos mayores demandas máximas en horas de punta registradas durante los meses del periodo de punta inmediatamente anterior, al precio unitario correspondiente.

En particular esta tarifa es más conveniente en cuanto al bajo valor cobrado por la energía (\$/Kwh), más los cargos correspondientes a demanda máxima de potencia suministrada, durante los meses de horas punta y los meses sin horas punta. Esta tarifa es óptima para los usuarios que no consumen en periodo de horas punta y más aún para aquellos usuarios que pueden mantener una demanda máxima constante y reducida.

La evolución del precio de la energía en nuestro país ha reflejado un aumento en todo el espectro de tarifas disponibles, en el caso concreto de la zona de Coronel, la energía aumentó un 207% en los últimos 24 meses, como muestra el siguiente grafico.

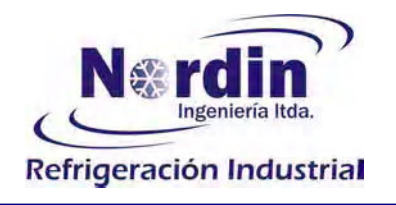

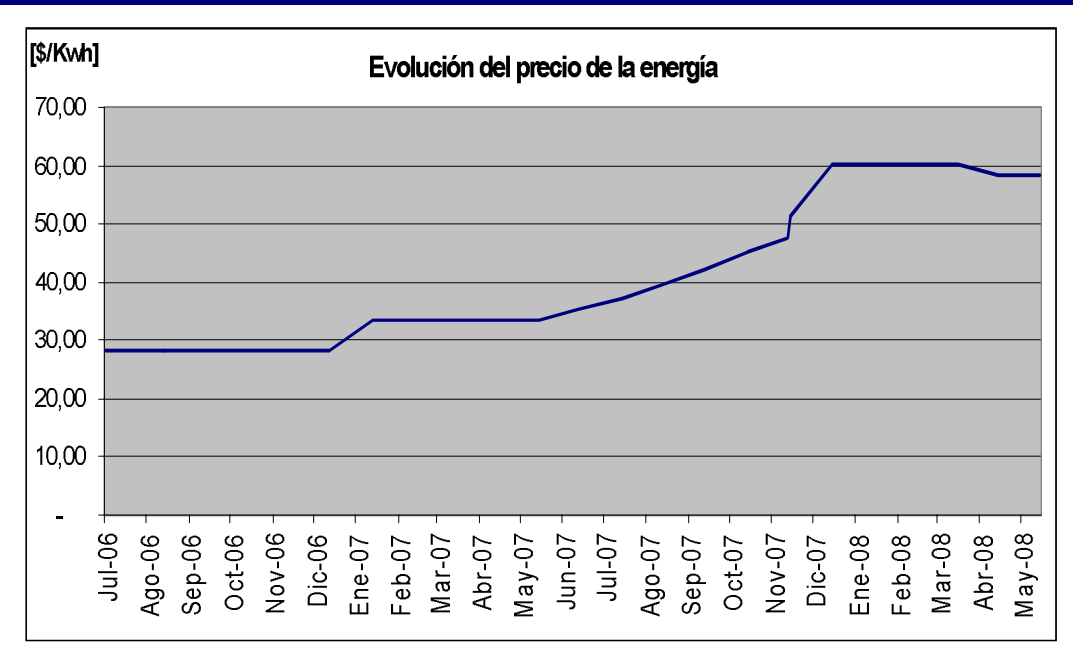

![](_page_18_Figure_3.jpeg)

De la misma forma como el grafico de Fig: 5.2.a - muestra la evolución del precio de la energía en el tiempo, el siguiente grafico presenta lo pagado en pesos (\$) por energía para soportar los volúmenes de producción.

![](_page_18_Figure_5.jpeg)

![](_page_18_Figure_6.jpeg)

![](_page_19_Picture_0.jpeg)

El siguiente grafico muestra el desglose de la facturación en un periodo de 12 meses, donde se destaca la magnitud del cobro de energía (Kwh), la demanda máxima (Kw) y los otros conceptos.

![](_page_19_Figure_3.jpeg)

Fig: 5.2.c: ptos y distribución de facturación anual

En grafico de Fig: 5.2.d, se muestra la relación entre la demanda eléctrica leída, la demanda máxima y la energía consumida, durante el período formado por los meses de Julio-06 a Junio-07.

![](_page_20_Picture_0.jpeg)

![](_page_20_Figure_2.jpeg)

Fig: 5.2.d: Comparación entre la energía consumida y la demanda eléctrica.

Recordemos que la demanda máxima, línea amarilla del grafico de Fig: 5.2.d, corresponde al promedio de las dos peak mensuales del último periodo móvil de 12 meses, tomados del valor denominado demanda, línea azul del mismo grafico. En estas dos líneas podemos ver que se forman sin una relación directa con la línea de energía consumida, de color rojo, que refleja la energía requerida para producir el trabajo de los motores, la iluminación, hacer funcionar los calefactores, etc.

Durante el desarrollo de este estudio iremos presentando alternativas viables que permitirán ser más eficientes en el uso de la energía consumida (reflejado por la línea roja) y como influir en el cobro por demanda máxima (línea amarilla).

![](_page_21_Picture_0.jpeg)

## 5.3.- Equipos del sistema de refrigeración:

El sistema de refrigeración corresponde al consumidor más relevante de la planta y está formado por cuatro salas de máquinas independientes, que abastecen las diferentes necesidades de frío y congelado.

Las características de consumo de energía de ellos son los detallados en el cuadro siguiente.

![](_page_21_Picture_630.jpeg)

#### P13 SADEMA Proceso, NH3 1,08

![](_page_21_Picture_631.jpeg)

![](_page_21_Picture_632.jpeg)

![](_page_21_Picture_633.jpeg)

#### P14 SADEMA Cámara Transito y Chiller, R22

![](_page_21_Picture_634.jpeg)

Fig. 5.3.a: Potencia instalada y condiciones de trabajo.

![](_page_22_Picture_0.jpeg)

## 6.- Descripción de usos de la energía y oportunidades:

En los siguientes puntos se revisa la situación de operación de los equipos y se presentan oportunidades que permitan una reducción en el consumo de energía, con los parámetros de evaluación en cada caso.

Debido que durante nuestro estudio los niveles de producción de la planta son del orden del 29% de lo procesado el mes de marzo pasado, la planta esta a un nivel de carga muy bajo, operando a un solo turno de 9 horas y con algunos equipos detenidos.

Por esta razón las mediciones y evaluaciones realizadas a las instalaciones se han planteado en función de un turno de operación. Los parámetros financieros que permiten comparar las alternativas planteadas en función de su rentabilidad han sido ponderados con proyección a cinco años, para uno y dos turnos.

6.1.- Uso de la energía eléctrica y oportunidades:

Pesquera Grimar, registra un consumo histórico de los últimos 24 meses de 4.000.000 Kwh al año.

La Energía eléctrica consumida en la planta está concentrada principalmente en el proceso productivo, con un 96% del total consumido.

El monto total pagado por energía en los últimos 12 meses fue de \$225.439.389 neto, con 4.010.400 Kwh, que proponemos sectorizar para definir un sistema de control y metas a futuro.

![](_page_22_Figure_10.jpeg)

![](_page_23_Picture_0.jpeg)

En el siguiente cuadro, se muestran los consumos según la clasificación por sector, que más adelante permitirá seguir monitoreando su comportamiento futuro:

![](_page_23_Figure_3.jpeg)

Fig: 6.1.b: finición de consumo por área

El cuadro de Fig: 6.1.c.- muestra el consumo total y el consumo para el proceso de producción según la clasificación definida.

![](_page_23_Picture_400.jpeg)

100% 225.439.389 4.010.400

![](_page_23_Picture_401.jpeg)

Fig: 6.1.c: Consumo de electricidad por área

![](_page_24_Picture_0.jpeg)

El consumo especifico de energía en la planta, esto es la cantidad de energía (Kwh) consumida por Kg de producto producido se ha mantenido constante durante los últimos 24 meses, como se muestra en grafico de Fig: 6.1.c1.-, pero desde el mes de febrero a la fecha, ha existido una disminución en la tendencia de energía consumida, atribuible a la preocupación e ingenio aplicado para bajar los costos por este concepto, según se muestra en el mismo grafico con la curva de color rojo

![](_page_24_Figure_3.jpeg)

Fig: 6.1.c1.- Consumo especifico de energía entre Jun'06 a Ene'08

![](_page_25_Picture_0.jpeg)

Con el actual sistema de proceso, con los equipos existentes y con las políticas de operación aplicada es posible establecer un índice de eficiencia energética basado en la información histórica de consumo de energía y volumen procesado, como se muestra en el grafico de Fig: 6.1.c2.-, donde se desprende la relación que existe en los costo en función de los volúmenes de producción.

En la misma grafica se muestra que el consumo del mes de Junio de este año, período en que no solo ha existido una preocupación por lograr ahorros, si no que además ya existe un mayor conocimiento de los puntos potenciales de ahorro, se obtiene un consumo especifico de 0.69 Kwh/Kg, para un nivel de producción bastante bajo, de 222 ton. Esto muestra al potencial latente disponible para cambiar totalmente la curva de índice energético y la curva de consumo especifico que tiene esta planta.

![](_page_25_Figure_4.jpeg)

Fig: 6.1.c2: de Eficiencia Energética

Si esta cifra la llevamos a dinero ahorrado, significa que a 58.47\$/Kwh, se gastó en el mes de Junio \$8.956.434 de energía, versus para ese mismo volumen con un consumo especifico de 1.13 el gasto de energía habría sido \$14.667.784.-, dando un diferencial de ahorro de \$ 5.711.000.- por el mes evaluado, esto significó un ahorro de 38.94%

El anterior es un ejemplo que nuestra los objetivos que debemos perseguir, para lograr esto es importante establecer un sistema que permita mensualmente registrar los consumos eléctricos de las diferentes áreas, como las propuestas en el cuadro de Fig: 6.1.d.-. Sabemos que las instalaciones eléctricas existentes en la planta están agrupadas por S/E, donde cada una de ellas

![](_page_26_Picture_0.jpeg)

tiene asociado diferentes equipos, creando un circuito de consumo independiente al de las otras SS/EE.

Por esta razón no se dispone de una estructura lógica en los tableros de Fuerza, Control e Iluminación, impidiendo compartir la potencia entre transformadores. A modo de solución, con el objetivo de optimizar planteamos la posibilidad de crear un tablero que centralice en las respectivas barras, los consumos y subestaciones de forma similar a lo mostrado en esquema siguiente.

![](_page_26_Figure_4.jpeg)

ESQUEMA CON S/E EN PARALELO

![](_page_27_Picture_0.jpeg)

El objetivo de centralizar los cuatro transformadores de 500 Kva cada uno, S/E#1, S/E#2, S/E#3 y S/E#5, es poder desconectar algunos equipos cuando el consumo de la planta no lo requiera, de esta forma evitamos las cargas del fierro o corrientes parásitas propias de la operación en vacío del transformador y adicionalmente obtenemos una ventaja que es para los otros equipos que permanezcan conectados, podrán trabajar con rangos de carga mayor y con mejor eficiencia.

## <u>Control de Demanda Máxima (DM):</u>

Otra propuesta es instalar un equipos controlador de demanda máxima, que de acuerdo a un set point definido por la persona responsable en la planta, se establece una secuencia de desconexión de equipos menos relevantes en el proceso productivo, de forma de evitar que los consumos por demanda máxima superen el valor estipulado en el set point, con el respectivo ahorro en la facturación por este concepto.

En el siguiente cuadro se muestra una estimación y propuesta que detalla las cargas consideradas posibles de desconectar, en los períodos puntuales de consumo de alta potencia. Estas cargas son definidas para que se retiren del consumo en forma automática y secuencial para evitar que en determinados momentos se sobrepase el valor del set point establecido y una vez que los equipos prioritarios bajen su nivel de carga y consumo, el sistema permitirá la entrada de las cargas retiradas en la secuencia inversa de la aplicada en la salida, y continuará permanentemente monitoreando los consumos pararepetir el proceso en caso de ser necesario.

![](_page_27_Picture_880.jpeg)

Fig: 6.1.e: Listado de potencias propuestas paradesconectar en caso de alta demanda de potencia.

En el cuadro de la figura anterior se presenta una propuesta que contemple los sistemas posibles de descolgar del consumo en los momentos que la demanda de potencia supere el Set Point definido, el cuadro de la Fig: 6.1.e.- está ordenado por el orden de salida propuesto.

Según nuestra estimación se ha considerado un máximo de potencia susceptible de ser retirada de 530 Kw, pero los cálculos de rentabilidad se realizarán considerando 1/3 de esta cifra, debido que este es un ajuste que debe afinarse probando condiciones diferentes y cada vez más restrictivas.

![](_page_28_Picture_0.jpeg)

![](_page_28_Picture_435.jpeg)

![](_page_28_Picture_436.jpeg)

![](_page_28_Picture_437.jpeg)

![](_page_28_Picture_438.jpeg)

Fig: 6.1.f: Costo beneficio del Controlador de Demanda Máxima

Hay que tener presente que de acuerdo al sistema de facturación establecido en nuestro país, la demanda máxima cobrada corresponde al promedio móvil de los dos valores más altos ocurridos en los últimos 12 meses, esto significa que los resultados en la facturación son reflejados al onceavo mes. Esta situación está contemplada en el cálculo de los parámetros financieros, razón por la cual el período de recuperación del capital es de 2.5 años.

![](_page_29_Picture_0.jpeg)

## 6.2.- Perfil del Consumo y oportunidades en SS/EE:

Con los niveles actuales de producción de la planta, la carga eléctrica requerida es muy inferior a la potencia instalada, como muestra el cuadro de laFig:6.2.a.-, donde se aprecia que se dispone de 2.750 KVA y actualmente se está utilizando un 16.69% de dicha capacidad.

| Nivel de carga en Subestaciones eléctricas |               |                      |                 |               |                    |           |              |  |  |  |
|--------------------------------------------|---------------|----------------------|-----------------|---------------|--------------------|-----------|--------------|--|--|--|
| S/E                                        | Pot.<br>[KVA] | Hora<br>Fecha        | $U1$ L-L<br>[V] | Corte.<br>[A] | Pot. $3\%$<br>[KW] | <b>PF</b> | Carga<br>[%] |  |  |  |
|                                            |               |                      |                 |               |                    |           |              |  |  |  |
| S/E# 1                                     | 500           | 14.07.2008. 12:59:00 | 395,99          | 135,69        | 88,36              | 1,00      | 17,8         |  |  |  |
| S/E# 2                                     | 500           | 14.07.2008. 14:26:00 | 390,31          | 194,82        | 123,00             | 0,99      | 25,6         |  |  |  |
| S/E#3                                      | 500           | 17.07.2008. 17:57:00 | 385,79          | 171,16        | 106,77             | 0,98      | 22,5         |  |  |  |
| S/E# 4                                     | 400           | 14.07.2008. 17:19:00 | 389,46          | 101,23        | 64,23              | 0,98      | 16,6         |  |  |  |
| S/E# 5                                     | 500           | <b>SIN CARGA</b>     |                 |               | 0,00               |           | 0,0          |  |  |  |
| S/E# 6                                     | 300           | 17.07.2008. 16:37:00 | 395,78          | 93,86         | 47,63              | 1,00      | 17,6         |  |  |  |
| <b>TOTAL</b>                               | 2700          |                      |                 |               | 430,00             |           | 16,69        |  |  |  |

Fig: 6.2.a: Estado de cargade trabajo para lasSS/EE.

Si concentramos la atención en los cuatro transformadores de 500 Kva, denominados S/E# 1, S/E# 2, S/E# 3 y S/E# 5, que hoy día atienden consumos independientes, principalmente en sala de máquinas de amoniaco, estas tienen un nivel de carga de 16.5% respecto a la capacidad instaladaen esepunto.

![](_page_29_Picture_672.jpeg)

Fig: 6.2.b: Estado de cargade trabajo en SS/EE de 500 KVA.

Al conectar estas subestaciones en paralelo para compartir el consumo, como se propone en el capítulo 6.1, nos permitiría en este caso trabajar solo con un transformador de 500 KVA, a un nivel de carga del 66% pudiendo desconectar tres, con un consumo en vacío de \$138.000.mensuales total.

![](_page_30_Picture_0.jpeg)

Para realizar esta practica de dejar transformadores desconectado de la red eléctrica, es recomendable establecer una rutina que consiste en ir rotando semanalmente el o los transformadores detenido, para evitar que el aceite absorba humedad producto de no tener la temperatura de operación.

![](_page_30_Picture_574.jpeg)

Fig: 6.2.c: Perdidas del Fierro en cada transformador.

Del cuadro de Fig: 6.2.c.- podemos hacer el siguiente ejercicio para estimar el potencial de ahorro y evaluar la conveniencia de desconectar uno o más transformadores de la red eléctrica.

Por ejemplo, actualmente podemos retirar 3 equipos de 500 Kva, proyectándolo por un período de tiempo de 6 meses, el ahorro es de \$832.032.- por el periodo, más si retiramos del consumo del equipo denominado S/E#6, de 300Kva, por 12 meses o si se desconecta definitivamente de circulación, se aumenta el ahorro en \$462.240.- quedando un ahorro al año de 1.294.000.-

Nuestro estudio se ha concentrado en evaluar los consumos en función de los niveles de producción y la eficiencia de trabajo de los sistemas más relevantes, pero con los resultados obtenidos, sin que ellos sean concluyentes, estimamos que existe una potencia instalada en transformadores superior al requerimiento de la planta, por esta razón consideramos que la propuesta del párrafo anterior es totalmente factible de lograr, y se puede mejorar al realizar una gestión sobre el número de transformadores en operación.

![](_page_31_Picture_0.jpeg)

6.3.- Perfil de consumo y oportunidades en Cámara de Recepción (0 °C):

Corresponde a una cámara de refrigeración con un volumen de 418 m3, que trabaja con un sistema de frío en base a freón R22 para mantener el producto a temperatura entre 0°C y -2 °C.

La carga térmica considerando un volumen de ingreso de 25.000.- Kg/día es la descrita en el cuadro de Fig: 6.3.a:

| Cámara Recepción                               |          |
|------------------------------------------------|----------|
|                                                | [Kcal/h] |
| Obra civil                                     | 2.320    |
| Infiltraciones                                 | 3.629    |
| Iluminación                                    | 267      |
| Fuentes de calor                               |          |
| Personas                                       | 90       |
| Ventiladores                                   | 671      |
| Producto (25000 Kg/día)                        | 21.667   |
|                                                |          |
| Total Requerido en frío                        | 28.644   |
|                                                |          |
| Capacidad Evaporación (80m2, DT=7°C) existente | 10.080   |
| Capacidad compresión (2x Frigopol) existente   | 12.384   |

Fig: 6.3.a: Cuadro balance térmico en Cámara Recepción

A simple vista podemos ver que la capacidad de compresión y evaporación son pequeñas para la demanda térmica requerida, pero las condiciones de trabajo actuales son diferentes a la simuladas en el cuadro anterior, debido que se está trabajando con una presión de succión del compresor de 1 bar, que equivale a un DT en cámara del orden de 20°C.

Las consecuencias de trabajar con DT tan altos, es que los evaporadores se bloquean con hielo muy rápidamente, el sistema debe hacer deshielo con mucha frecuencia y el compresor trabaja en un rango muy ineficiente.

Otro punto muy desfavorable de las condiciones de trabajo de esta cámara es que dispone de dos puertas, una que comunica con Sala de Proceso que está siempre abierta y otra al exterior, que es una puesta de mucho transito; ambas puertas colaboran generando una carga térmica adicional al sistema y provocan la formación de mucho hielo en el evaporador.

Este sistema es responsable del 5% del consumo eléctrico de la planta, sus consumidores principales son los detallados en cuadro siguiente:

![](_page_32_Picture_0.jpeg)

| <b>SE</b><br>$\#$ | Sector | Descripción del equipo             | Cantidad | Factor<br>de<br>Potencia | potencia total<br>real | Consumo mes |
|-------------------|--------|------------------------------------|----------|--------------------------|------------------------|-------------|
|                   |        |                                    | [unid]   | Cos<br>"Fe"              | <b>[KW]</b>            | [Kwh/mes]   |
|                   |        | Lavadora bandeja recepción,        |          |                          |                        |             |
| 2                 | P1     | calefactores                       |          | 0,79                     | 6,9                    | 607         |
| 3                 | P1     | Cámara Recepción, Evapo 1          |          | 0.97                     | 0,44                   | 264         |
| 3                 | P1     | Cámara Recepción, Evapo 2          |          | 0,99                     | 0,34                   | 204         |
| 3                 | P1     | Compresor #1, Cámara Recepción     |          | 0,85                     | 6                      | 2.880       |
| 3                 | P1     | Compresor #2, Cámara Recepción     |          | 0.85                     | 6                      | 2.880       |
|                   |        | Condensador Cámara Recepción,      |          |                          |                        |             |
| 3                 | P1     | vent 1                             |          | 0,79                     | 0,9                    | 540         |
|                   |        | Condensador Cámara Recepción,      |          |                          |                        |             |
| 3                 | P1     | vent 2                             |          | 0,75                     | 0,84                   | 504         |
| 4                 | P1     | Contenedor Rifer, Ilegada producto |          | 0,12                     | 3,32                   | 1.594       |
|                   |        |                                    |          |                          |                        |             |
|                   |        |                                    | Total    |                          | 24,74                  | 9.473       |

Fig: 6.3.b: Cuadro consumos reales de clasificación Cámara Recepción

Las necesidades de la planta son disponer de una capacidad de recepción de 25.000 Kg de ingreso diario, que corresponde a la carga que ingresa en promedio por camión, manteniendo las condiciones de temperatura interior entre 0 °C y -2°C. Para lograr esto se debe cambiar los equipos del actual sistema de frío, debido que los elementos instalados actualmente permiten un ingreso del orden de los 8.000 Kg al día.

El actual sistema está ajustado para trabajar en condiciones muy exigidas debido a la poca capacidad frigorífica que dispone, por ejemplo: trabaja con presión de succión de 1 bar y en condición ideal requiere PS= 2 ó 2.5 bar para lograr la temperatura ambiente de 0 °C, pero con un volumen de producto de 8000 Kg/día

Las soluciones a este problema no está por conseguir menor consumo de energía, debido que hay que considerar enfriar una masa de 25.000 Kg de producto, que el actual sistema no dispone. Por esta razón, cualquier planteamiento que se defina, entregará un resultado que involucre mayores costos de operación.

Luego de analizar diferentes alternativas con el personal de la planta, resultan dos opciones factibles a plantear, pero que en ambos casos se requiere colocar equipos nuevos que cubran la demanda térmica requerida. La primera alternativa consiste en instalar evaporadores para que operen con amoniaco; y la segunda alternativa es cambiar evaporadores para ser alimentada desde un sistema de compresión tipo Booster, a freón R22, en forma conjunta con la cámara de transito.

![](_page_33_Picture_0.jpeg)

El desarrollo de la alternativa que transforma el sistema a amoniaco, se analiza en este capitulo y la segunda alternativa se desglosa en el capitulo 6.4.- en conjunto con la cámara de transito.

#### <u>Propuesta técnica para mejorar temperatura en cámara:</u>

#### <u>Alternativa #1: Incorporar a sala de máquinas de amoniaco:</u>

Resulta difícil hacer una comparación que permita definir un ahorro respecto a la situación actual, debido que es necesario aumentar la capacidad de los evaporadores existentes y esto involucra un aumento en consumo, debido a la mayor cantidad de producto que se podrá procesar, con condiciones adecuadas de temperatura de almacenamiento.

Por esta razón el siguiente cuadro muestra una simulación de costo al operar un sistema para igual capacidad que el existente, trabajando con los equipos de sala de máquinas de amoniaco y esto reflejar un ahorro del 24,3%

![](_page_33_Picture_591.jpeg)

Para disponer de una cámara de recepción que permita mantener las temperatura ambiente en 0°C, con una recepción de 25.000. Kg de producto diarios, se propone colocar nuevos evaporadores que trabajen con amoniaco y se realice un tendido de cañerías desde la sala de maquinas que atiende los túneles de prefrío.

Esta sala de máquina cuenta con una potencia instalada de 710.000 K cal/h y no tendrá problemas de acoger la nueva carga térmica, que corresponde al 4 % de la disponible.

![](_page_34_Picture_0.jpeg)

El monto de esta transformación es el indicado en el cuadro siguiente.

![](_page_34_Picture_441.jpeg)

 $Fig. 6.3.c.$ modificar el sistema de frío de cámara recepción.

Respecto a los beneficios, el primero ya indicado, es que obtiene un menor costo por kilogramo de producto enfriado (24,3%), otra ventaja es el depender de un sistema de refrigeración más confiable en cuanto a disponibilidad de servicio producto de fallas o mantenciones, el trabajar con amoniaco como refrigerante es más económico que respecto al freón R22, por último el refrigerante R22 está en retirada por dañar la capa de ozono y llegará el momento que los clientes recibidores en el extranjero restrinjan los productos que no cumplen con normas ambientalistas de cuidado al medio ambiente.

La posible desventaja de esta propuesta es que se produzcan fugas de refrigerante, que dañen el producto almacenado, situación muy poco frecuente pero que ustedes deben ponderar.

![](_page_35_Picture_0.jpeg)

#### <u>Reducción de infiltración por apertura de puestas:</u>

Por otra parte es importante definir una forma de alimentar la línea de producción a través de una ventana de menor tamaño que la actual puerta, además se sugiere una alarma acústica que acuse la apertura de puerta al exterior, con una persona responsable de no permitir el movimiento por ese punto.

La alternativa propuesta consiste en colocar cortinas de lama PVC en la puesta que comunica a Sala de Proceso, dejando una pasada justo para la línea transportadora que alimenta de pescado a proceso. Los costos contemplados para estas soluciones están mostrados en el siguiente cuadro

![](_page_35_Picture_482.jpeg)

![](_page_35_Picture_483.jpeg)

![](_page_35_Picture_484.jpeg)

Fig: 6.3.c: Cuadro costo propuesta por infiltración en cámara recepción
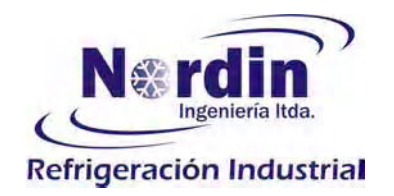

6.4.- Perfil de consumo y oportunidades en Cámara de Transito:

Corresponde a una cámara que recibe productos congelados a -10°C y que debe bajar la temperatura del producto a -18°C para que estos puedan pasar a cámara de producto terminado. El volumen de esta cámara es 342 m3, dispone de dos puertas, una comunicada a sala de empaque y otra con salida al exterior.

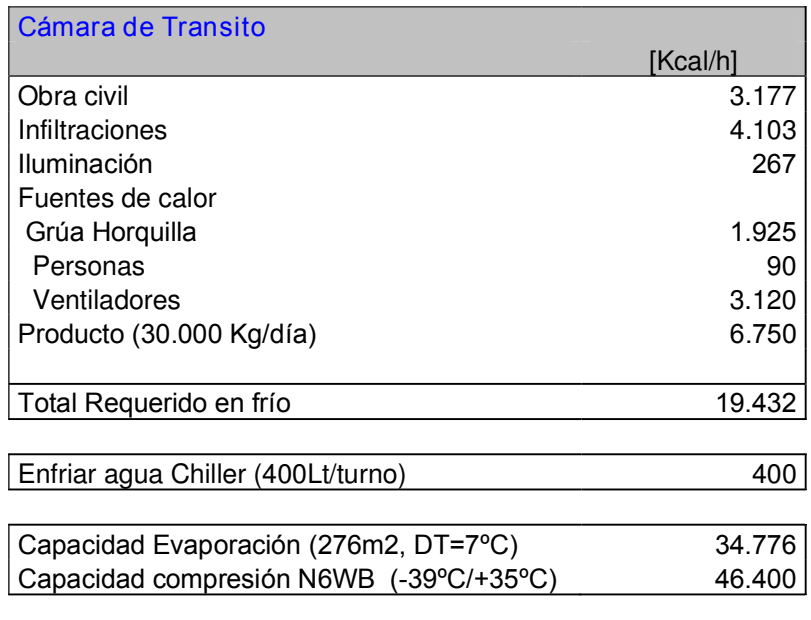

Fig: 6.4.a: Cuadro balance térmico en Cámara Transito

Este sistema de frío está trabajando con un compresor de una etapa, con presión de succión de 0.7 bar (-29°C) y presión de descarga alrededor de 12 bar. En estas condiciones el sistema de compresión es muy ineficiente y es posible proponer una alternativa de mejora.

Las dimensiones del evaporador son correctas para la carga térmica requerida, hay que asegurar un buen deshielo de los evaporadores, mantener puertas al exterior cerradas por las mismas causas descritas en el punto 6.3.-

Este sistema es responsable del 11% de la demanda energética de la planta y los consumos principales son los detallados en el cuadro deFig: 6.4.b.-

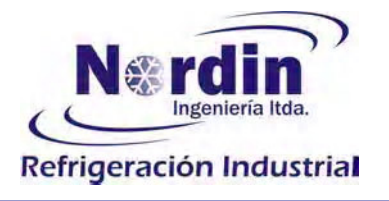

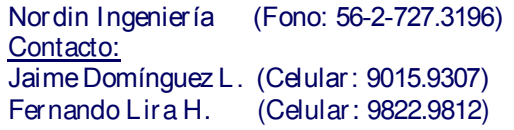

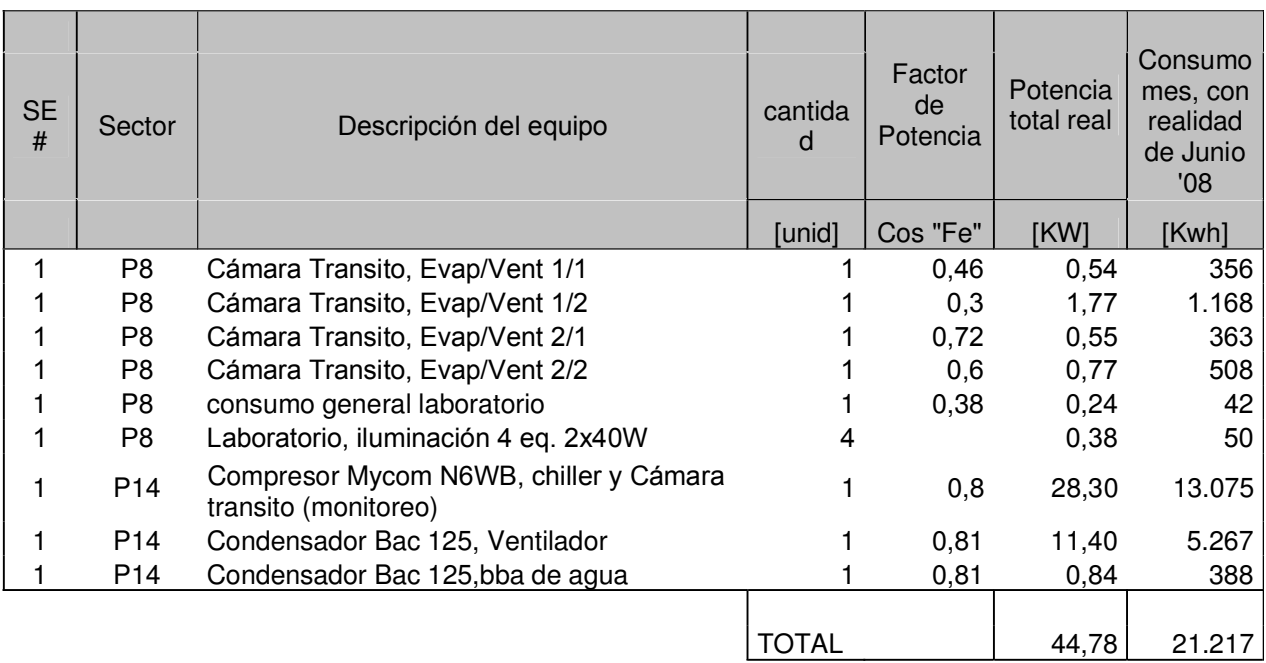

Fig: 6.4.b: Cuadro consumos reales de clasificación Cámara Transito

#### <u>Propuesta técnica para optimizar rendimiento de compresión:</u>

#### <u>Alternativa #1: sistema de compresión R22 centralizado tipo Booter:</u>

Muchas son las alternativas que se han evaluado en este estudio para proponer diferentes opciones en cada caso y alguna de ellas no son viables financieramente debido que la rentabilidad es inferior al 18%, considerado aceptable, y este es uno de esos casos, pero hemos decidido en esta situación hacerla presente por que tiene el beneficio de proponer una solución conjunta para la cámara de recepción y la clamara de transito, además que es la única opción técnicamente recomendable, existiendo otras alternativas armadas con compresores semi-industriales que no recomendamos para esta aplicación.

En este punto la propuesta presentada por el equipo de personas de la planta es centralizar una sola sala de máquinas para atender la cámara de recepción y la cámara de transito, las ventajas de esta alternativa es que permite diseñar un sistema de doble etapa de compresión, la que trabajaría en la primera etapa a presión de succión de 2 bar para la cámara de 0'C y en la segunda etapa a presión de succión de 1 bar en la cámara de -18'C. Con este sistema los compresores trabajan mejor, sin tanto desgaste, con mayor vida útil y con menores gastos de energía para producir las condiciones requeridas en las cámaras.

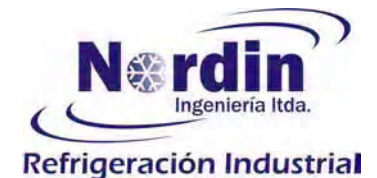

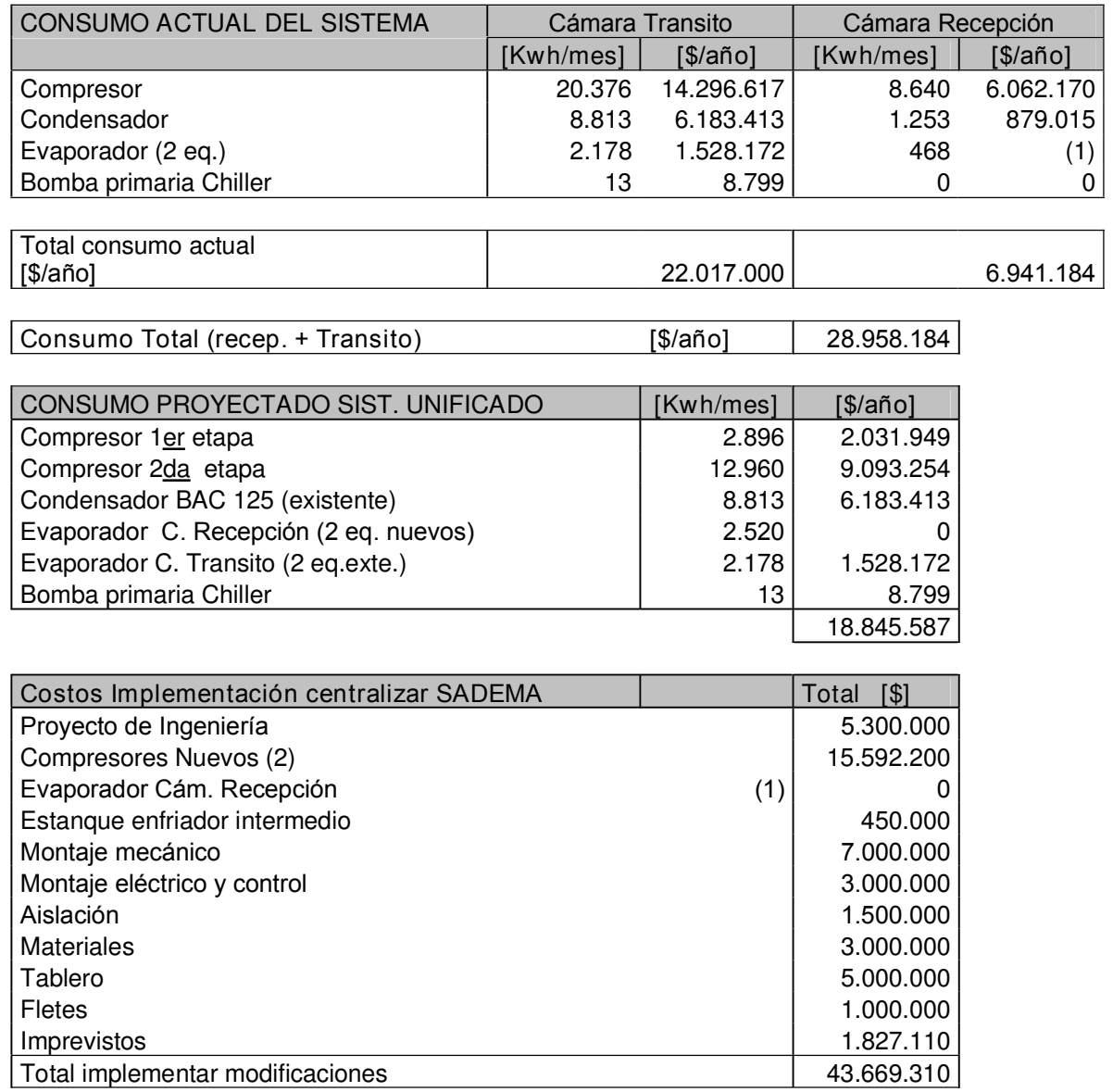

NOTA (1): evaporador no se valora por distorsionar comparación de datos con estadística

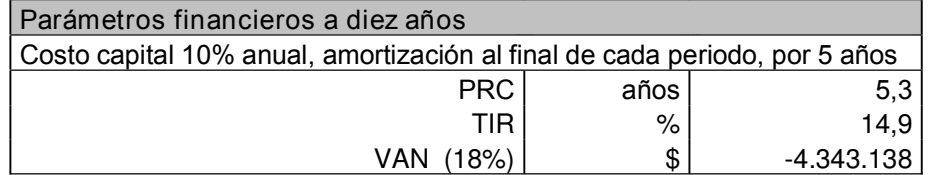

Fig: 6.4.b: Cuadro costo propuesta sistema compresión centralizado, tipo Booster.

Como vemos en el cuadro anterior, la suma de los consumos obtenidos en las cámaras de recepción y transito es de \$28.958.184 al año y en la propuesta del sistema centralizado se ahorra

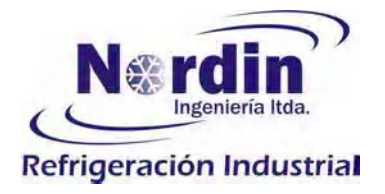

\$10.112.597 - al año por concepto de energía eléctrica, pero la rentabilidad está por debajo de la exigida, entregando unaVAN negativa.

#### <u>Alternativa #2: Sistema R22 independiente para cámara de transito:</u>

A sugerencia del personal de la planta, se ha armado esta alternativa consistente en utilizar un compresor disponible, Mycom modelo F42WA, con una capacidad de 22.700 Kcal/h a -42°C/+35°C, que cubre justo la demanda de 20.000 Kcal/h que tiene la cámara de transito.

Los costos, beneficios y rentabilidad de esta propuesta se muestran en el cuadro siguiente:

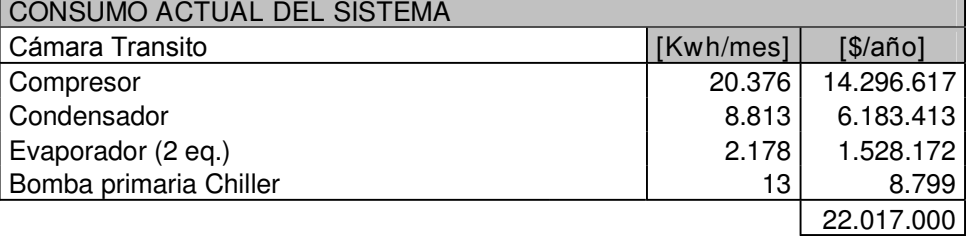

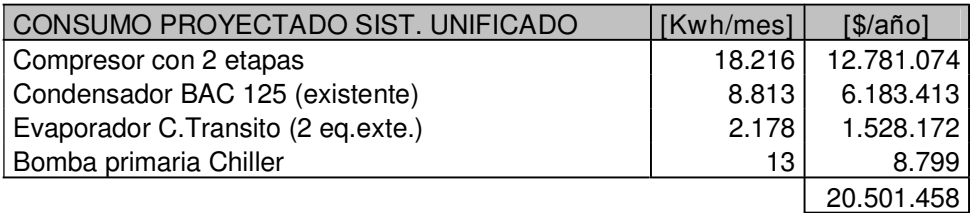

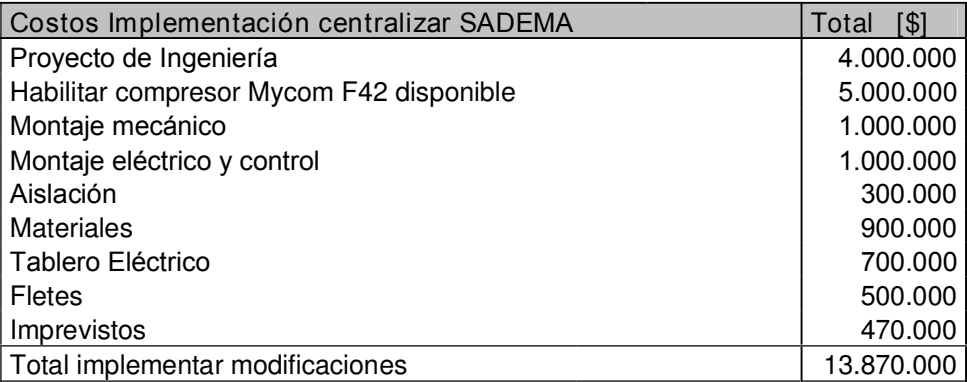

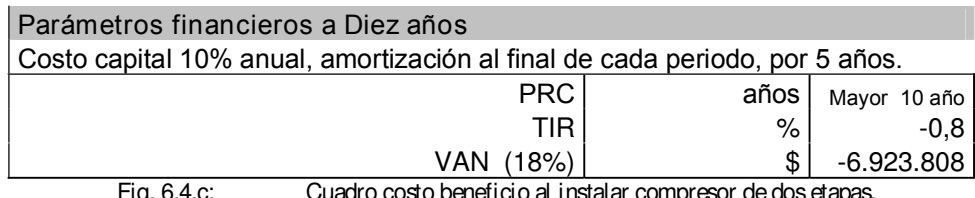

ig. 6.4.c: Cuadro costo beneficio al instalar compresor de dos etap

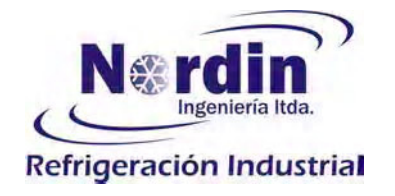

La propuesta del cuadro de Fig: 6.4.c.- presenta un ahorro de \$1.515.542.- anuales respecto del actual compresor de una etapa, pero la rentabilidad de esta alternativa es negativa. Mayores detalles se encuentran en el Anexo de este documento.

#### <u>Reducción de infiltración por apertura de puestas:</u>

Otro punto que podemos mejorar, es disminuir las pérdidas causadas por la apertura de puerta al exterior, colocando una exclusa o cámara de paso similar a lo mostrado en el dibujo de Fig:6.4.d.que muestra en color azul una propuesta con paneles de 100 mm de espesor en poliestireno expandido autosoportante, que permite la entrada y salida de grúa horquilla, interfiriendo en un mínimo el volumen de aire de la cámara de transito.

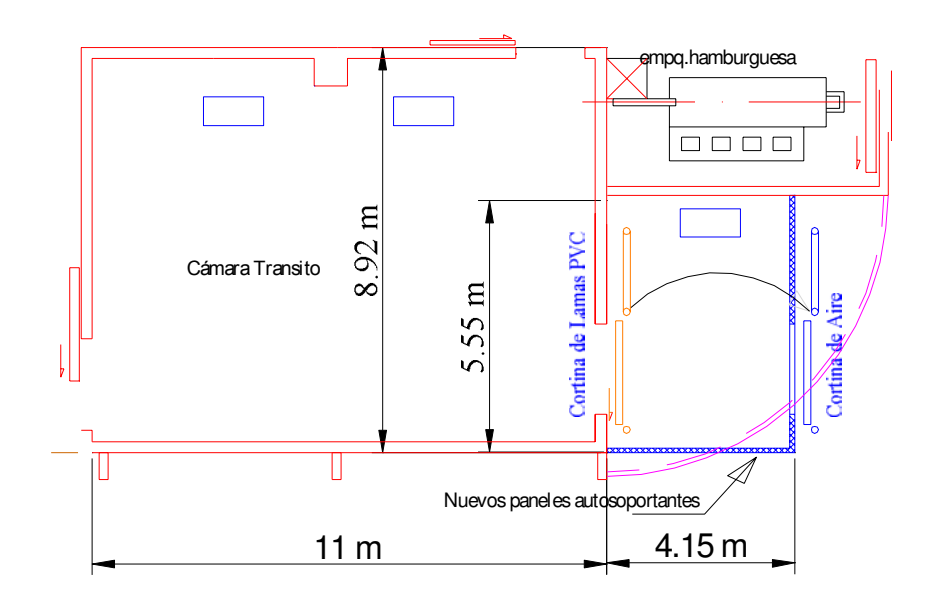

Fig:6.4.d: cámara o Exclusa para minimizar las perdidas por infiltración el la cámara de transito.

En caso de disponer como vacante los evaporadores que actualmente se encuentran en cámara de recepción, es posible instalar uno de ellos en esta antecámara, para controlar una temperatura ambiente del orden de los 0°C a 5 °C. Esta opción se debería evaluar dentro del proyecto de unificación de sala de máquina en freón.

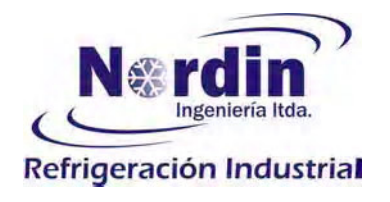

#### Los costos y beneficio estimado para esta propuesta están especificados en el cuadro siguiente.

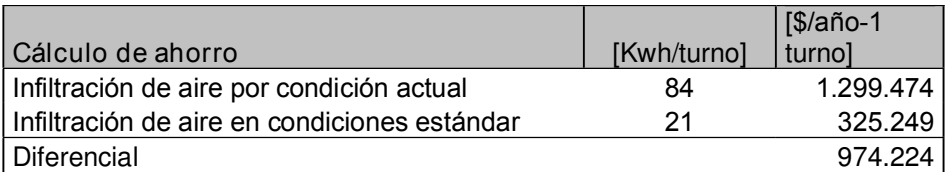

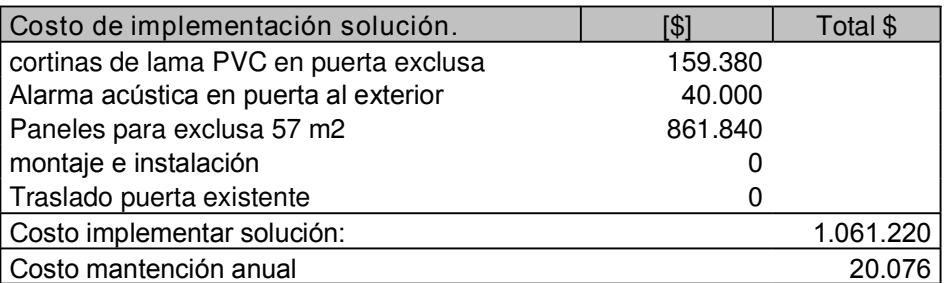

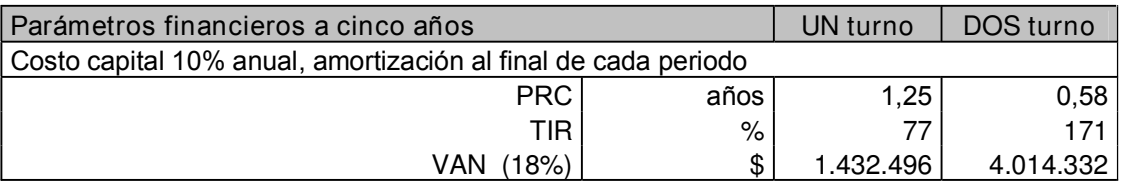

Fig: 6.4.e: Cuadro costo beneficio para disminuir infiltraciones en cámara transito.

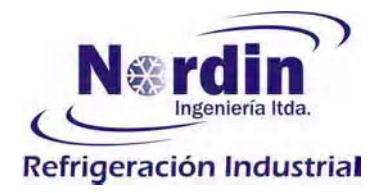

## 6.5.- Perfil de consumo y oportunidades en Cámaras de Producto Terminado

Este corresponde a un modulo formado por 3 cámaras de mantención de 965 m3, cada una mantiene una temperatura de producto de -18°C y una antecámara de 1500 m3 con temperatura ambiente de +5°C, con un sistema de refrigeración en base a freón R22, generado por 4 compresores Mycom modelosF42WA

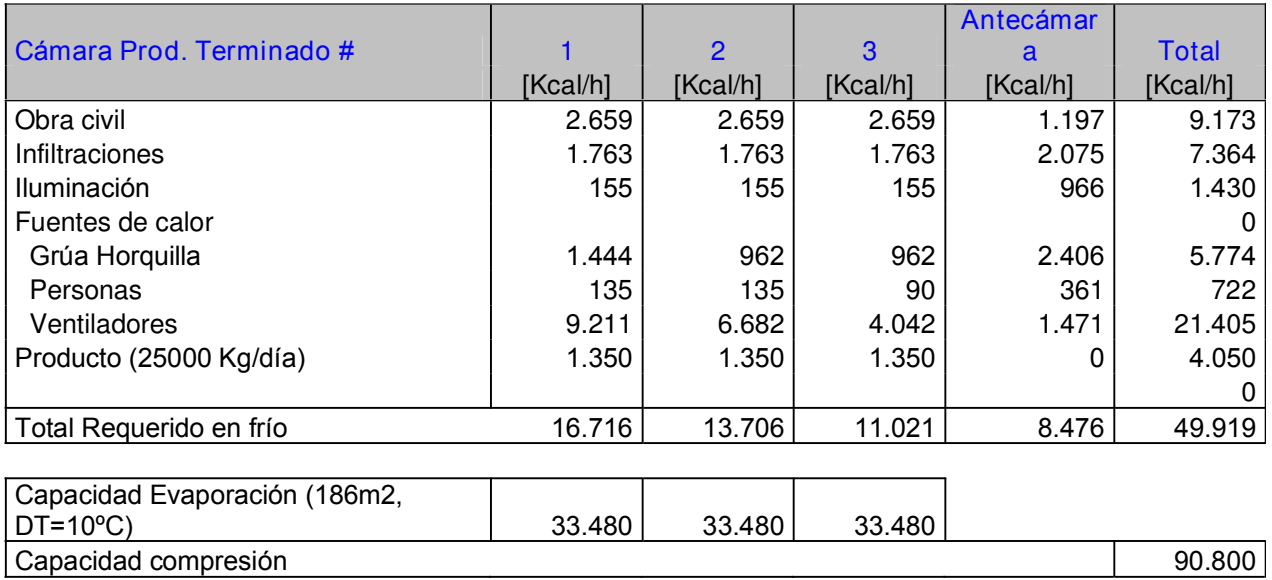

Fig: 6.5.a: Cuadro balance térmico en Cámaras Producto Terminado

El circuito de refrigeración es de dos etapas, que trabaja con presión de succión de 0.22 bar y una condensación que fluctúa entre 9.5 a 12 bar, con un condensador evaporativo.

Este sistema no es de gran carga térmica, debido que el producto llega a la temperatura de almacenamiento (-18°C) y el sistema de frío solo debe suplir las pérdidas detalladas en el cuadro de Fig: 6.5.a - Como vemos las perdidas que merecen preocupación son las que de alguna forma podemos inferir aplicando una gestión de control a las siguientes actividades: Perdidas por Infiltración de aire, que consiste principalmente en mantener las puertas cerradas; por calor generado por grúa horquilla, que se trata de evitar movimientos de traslados de productos por cambio de ubicación; por iluminación, manteniendo controlado el encendido de las luces.

La capacidad de compresión y evaporadores están dimensionados con holgura, estas cámaras en condiciones de recepción de producto normales, -18°C, deben mantener sin problemas las temperaturas ambientes.

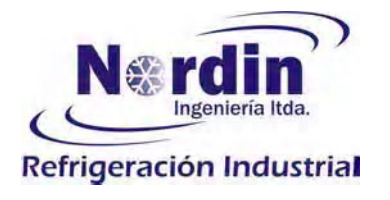

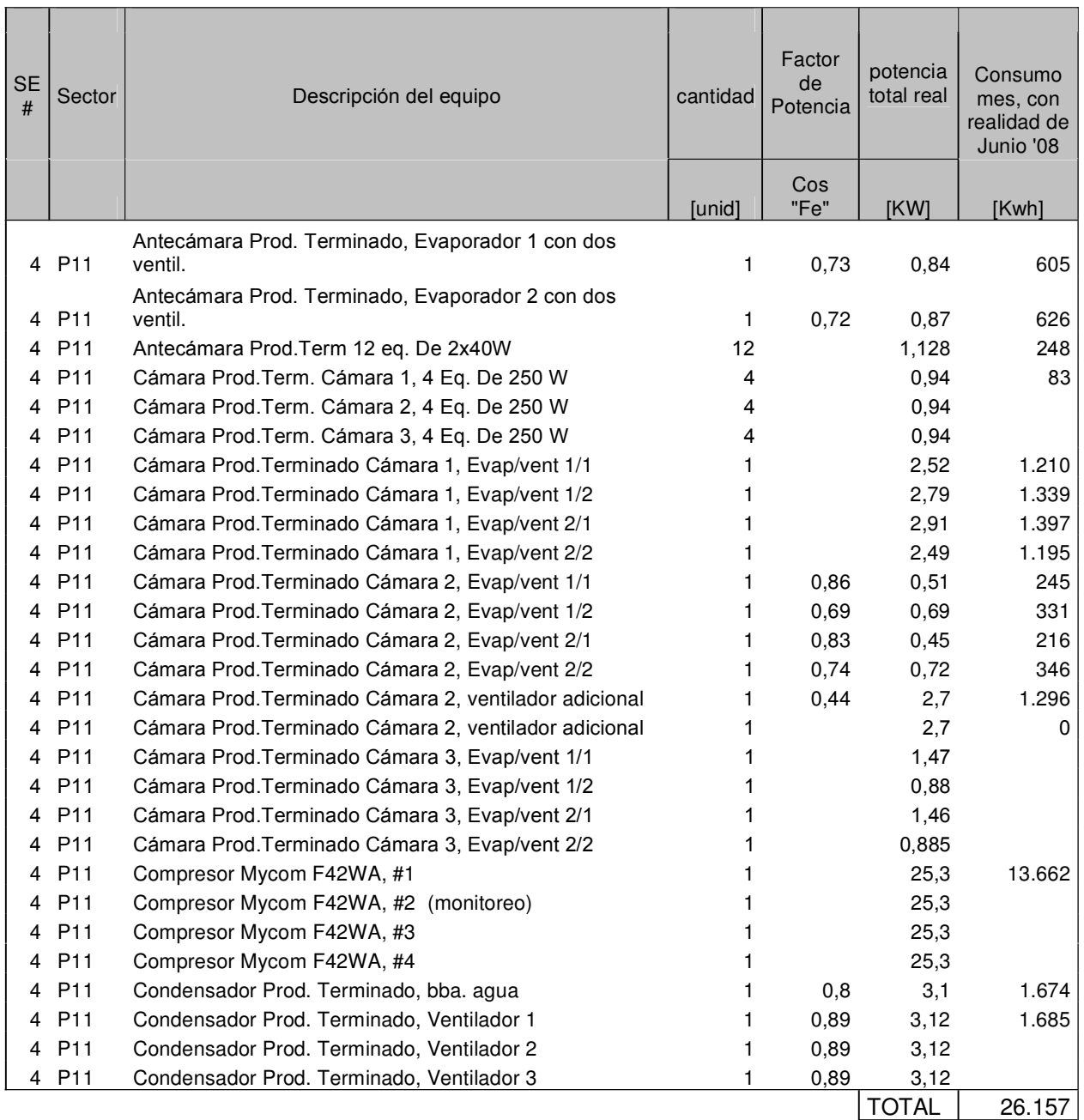

Fig. 6.5.b: Cuadro consumos real es cámaras productos terminados.

Otro punto importante a considerar, pero que está más orientado a mejorar las condiciones de enfriamiento en las cámaras, principalmente cuando la carga térmica es baja, consiste en colocar un sistema controlador, del tipo Carel IR32Z3 u otra marca equivalente, por ejemplo Dixell o Danfoss, que permita gobernar la capacidad de condensación del condensador evaporativo, encendiendo y apagando los motores de ventiladores, de forma de manejar una presión de descarga del orden de 12 bar. De esta forma al tener una presión de descarga mayor, obtenemos

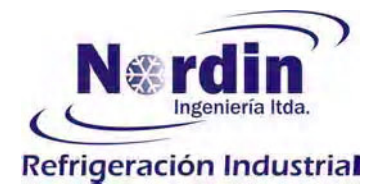

una mejor inyección de líquido en el evaporador, haciendo que la válvula de expansión trabaje dentro de parámetros de diseño.

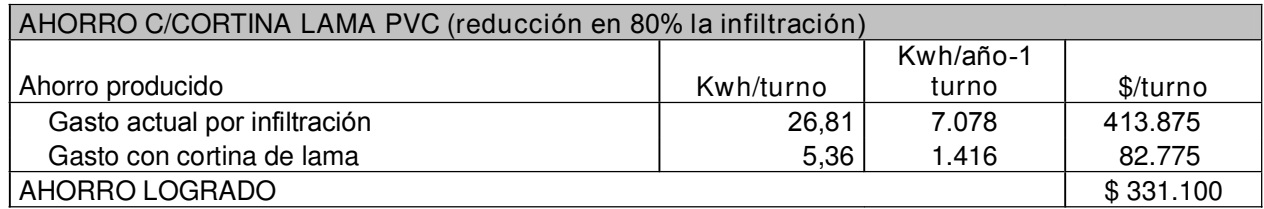

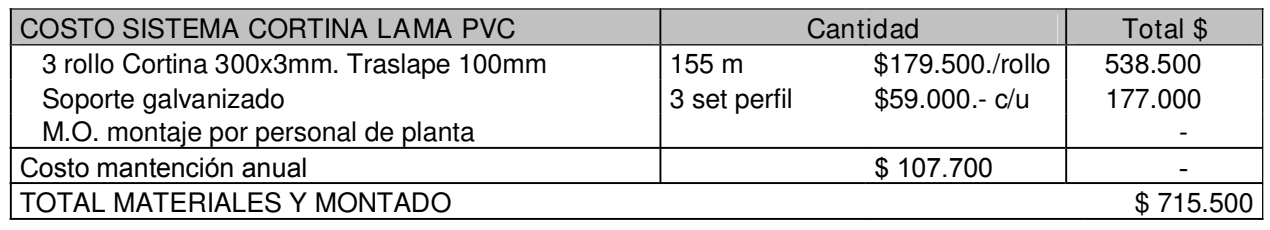

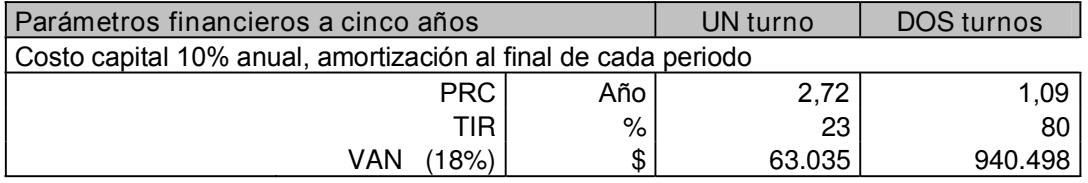

Fig: 6.5.c: Cuadro costo propuesta cortina Iama PVC en Cámara Producto Terminado

En cuadro de figura anterior, se muestra el costo beneficio de colocar cortinas plásticas en Antecámara, dividiendo la zona en que se genera el movimiento de palles entre la cámara de Transito y las Cámaras de Producto Terminado, de este modo formamos una pequeña antecámara que minimiza el efecto de vaciado del aire frío de antecámara al abrir las puestas del anden de carga para la entada y salida de ballet. Como podemos ver en el mismo cuadro, el costo de cerrar los 6x5 m transversales de la zona de antecámara, entrega una rentabilidad muy baja para una operación de un turno de 9 horas diarias, considerando que el resto del tiempo están las puertas cerradas. La situación cambia radicalmente cuando se opera a dos turnos, recuperando la inversión realizada en 1.09 años (13 meses).

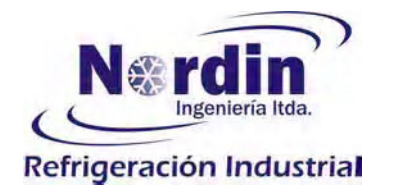

## 6.6.- Perfil de consumo y oportunidades en sistema de bombeo agua tratada:

La planta cuenta con dos sistemas de bombeo de agua, el primero utilizado para retirar los desechos de la sala de proceso, que da movimiento a los restos de pescado de desecho y que después son utilizados en la fabricación de harina de pescado por terceros y fuera de esta planta. Estas instalaciones no serán comentadas por no tener potencial para producir ahorro.

El segundo sistema de bombeo, llamado sistema de agua tratada, está formado por tres bombas de pozo que chupan de punteras para descargar en estanque acumulador sobre nivel de piso y con un comando que define la operación de los bombas de acuerdo al nivel del estanque. Estas bombas no tienen potencial de mejorar la eficiencia de operación.

Analizaremos las bombas que alimentan el requerimiento de agua tratada de la planta, principalmente para consumo en zona de proceso. El sistema de bombeo succiona de un estanque acumulador e impulsa a un filtro de arena y un sistema clorador, para luego ingresar a las zonas de consumo.

Este sistema está formado por dos bombas centrifugas de 11 Kw cada una y una tercera bomba usada solo para el retrolavado de los filtros y como alternativa en caso de falla de alguna de las anteriores. Este sistema trabaja con operación manual, que de acuerdo al caudal requerido se conecta una o dos bombas y se trata de no superar la presión de 2.5 bar en la línea de consumo, para evitar fallas en ella por exceso de presión. La presión deseada se logra estrangulando una válvula a la salida de la bomba.

Las mediciones realizadas, mostradas en Fig: 6.6.a.- indican un consumo mayor al definido por la curva de la bomba, KSB Meganor 32-200-203 a 2950 r.p.m., que sería necesario revisar para establecer las condiciones definitivas de consumo. Es posible que en rebobinadas anteriores del motor, este no se ajuste a los parámetros de diseño que se han utilizado para nuestra comparación.

De todas formas este es un sistema que es muy factible de mejorar su desempeño, automatizando al instalar un sistema PBP, que permite definir en un set point la presión deseada, para nuestro caso 2 bar y se trabaja con las válvulas totalmente abiertas, el sistema mantendrá la presión definida aumentando el caudal o disminuyendo este de acuerdo a la demanda de agua requerida. Esto lo logra por medio de un variador de frecuencia instalado en las bombas, que modifica la velocidad del rotor de la bomba y con esto el caudal suministrado, manteniendo una presión constante para diferentes caudales de demanda.

Un ejemplo del comportamiento que tendría el sistema PBP en el consumo es el mostrado en la grafica de potencia, de Fig: 6.6.a.- donde la curva azul refleja el consumo real a diferentes caudales y la curva verde el consumo con un sistema PBP.

Los ahorros estimados con este sistema de muestran en cuadro de Fig: 6.6.b, considerando un período de 10 años, con una amortización del capital en 5 años.

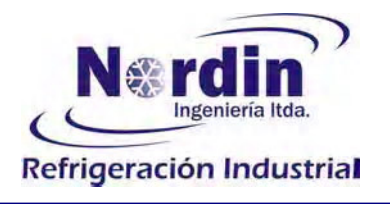

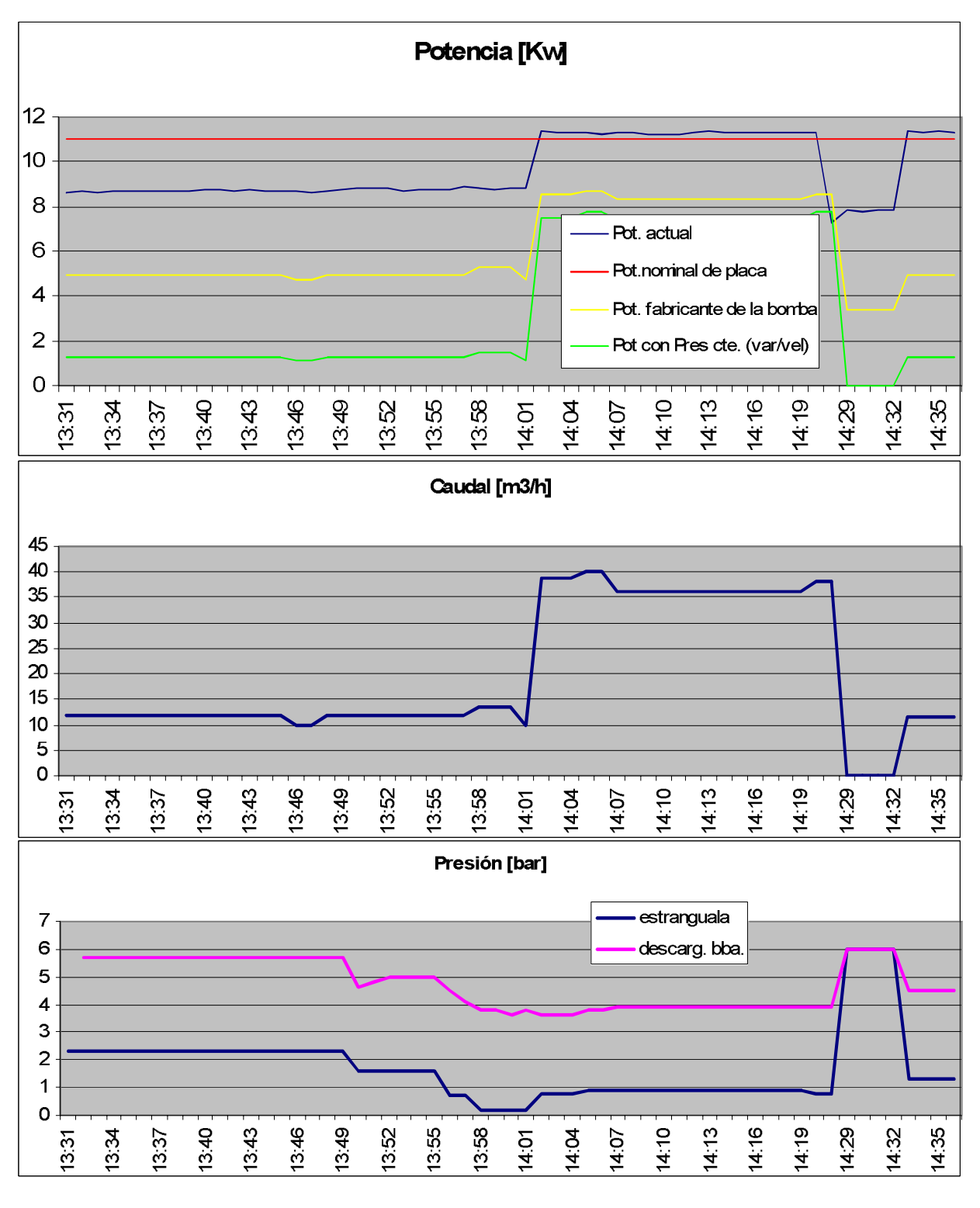

Fig: 6.6.a: Curvas comportami ento bomba consumo agua tratada, KSB, Meganor 32-200

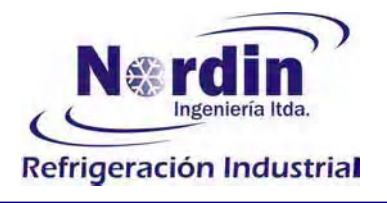

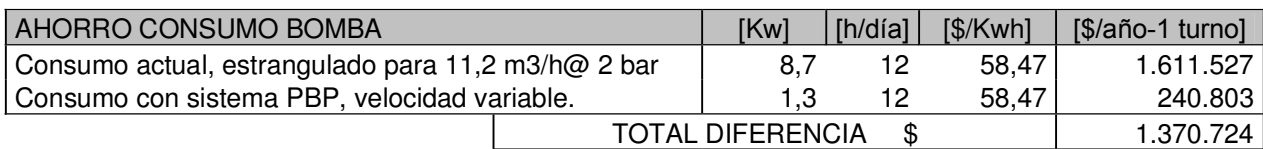

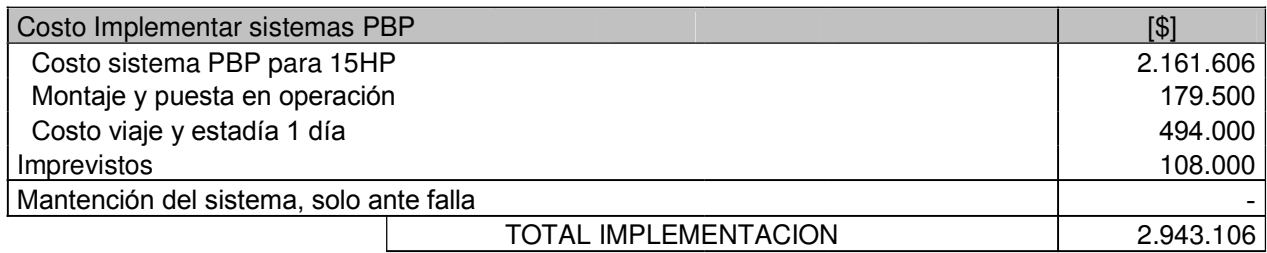

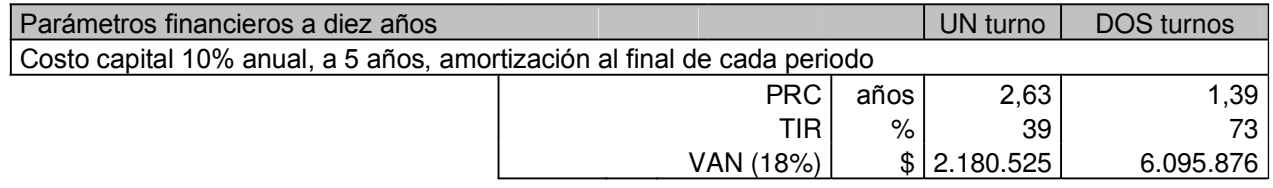

#### Fig: 6.6.b: Cuadro ahorro uso sistema PBP, para velocidad variable y presión constante.

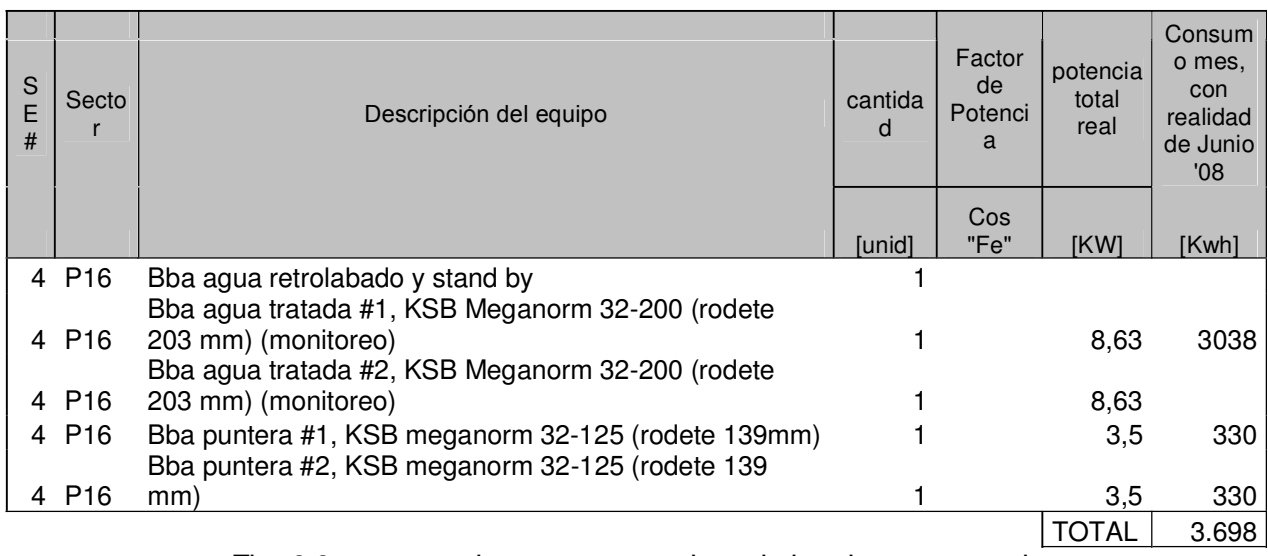

Fig. 6.6.c: cuadro consumos reales salabomba agua tratada

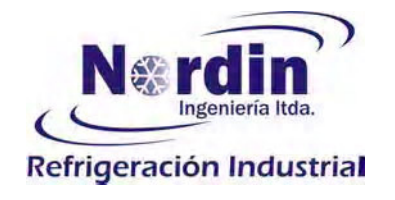

- 7.- Otras oportunidades:
- 7.1.- Gerenciamiento de la energía:

Con la competitividad actual de los mercados, producto de la gran información que hoy día se maneja referente a precios mundiales, precios de las competencia, conocimientos técnicos especializados, tecnologías de producción y sistemas de control de procesos hacen cada vez más competitivos los negocios y los márgenes de utilidad son en una importante medida los ahorros que se pueden lograr al mejorar permanentemente la eficiencia de los procesos y las gestiones entrelaspersonas que conforman el equipo detrabajo en la empresa.

Por esta razón se considera de vital importancia que en la industria exista una persona encargada del gerenciamiento de la energía, que participe de todas las decisiones que involucren modificación de procesos, horarios de trabajo y nuevos proyectos que de alguna manera infieran en la energía consumida.

Una de las funciones del cargo es logar establecer canales de información para que los jefes de área: como producción, producto terminado, empaque, recepción, despacho, control de calidad, bodega, etc. puedan estar informados mensualmente de los niveles de consumo de agua y energía en su área, contemplando información del mes en curso y datos histórico de los parámetros descritos, además de los volumen procesado, movidos y las meta esperadas.

Para esto podemos sugerir un tipo de planilla de informaciones que considere los parámetros relevantes, que defina metas y que confirme resultados, a modo de ejemplo se muestra la siguiente planilla:

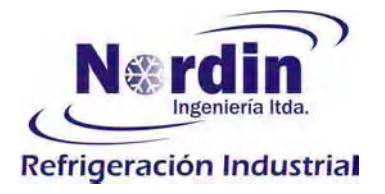

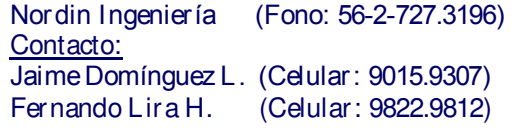

## INFORME DE EFICIENCIA EN PROCESOS:

Periodo: Junio 2008

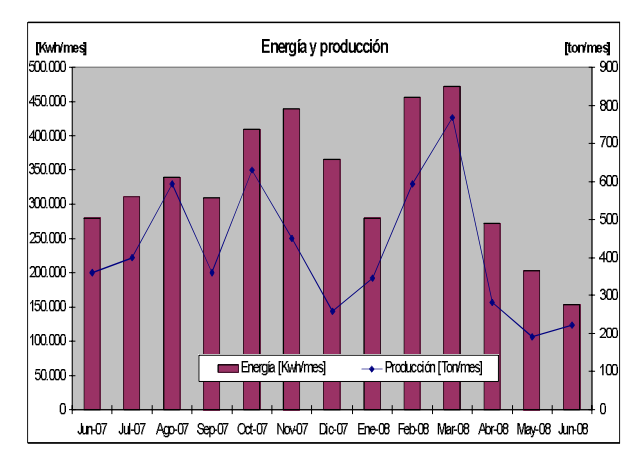

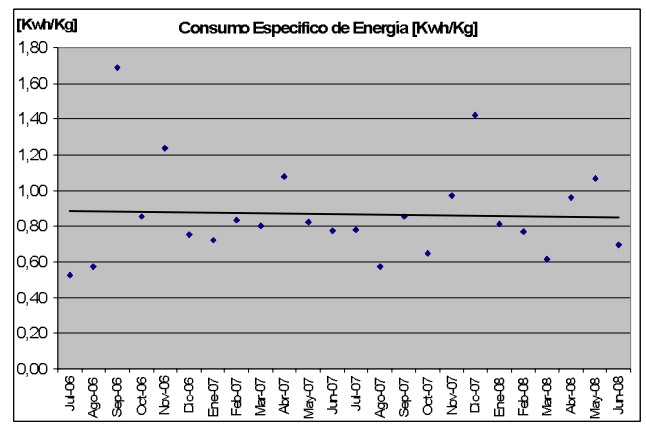

Energía requerida y producción para los últimos 13 meses

Consumo específico

#### INFORMACIÓN POR AREA PRODUCTIVA:

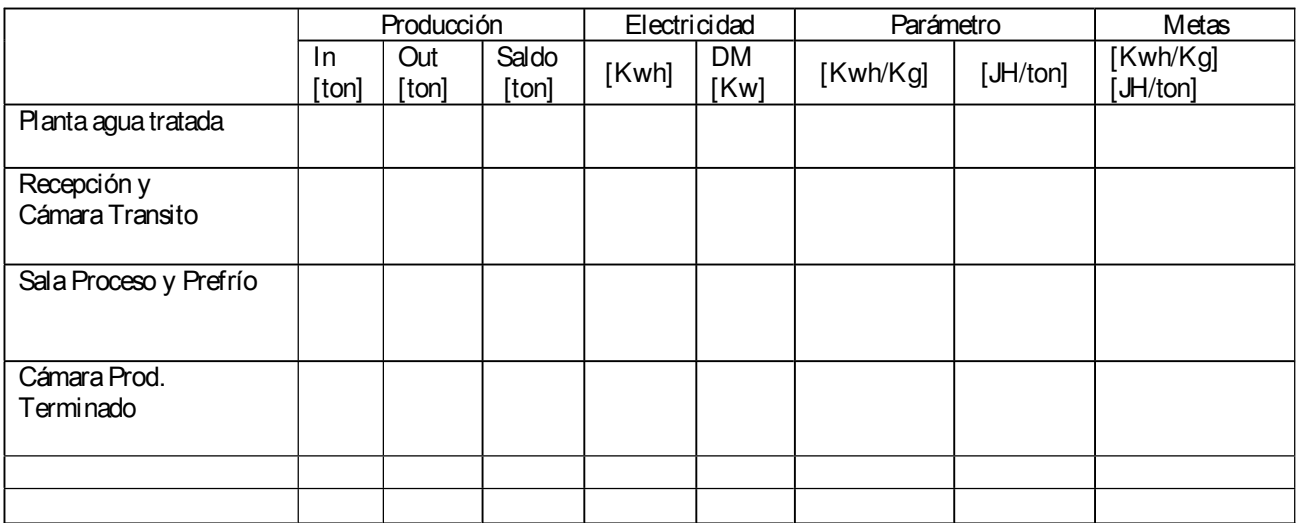

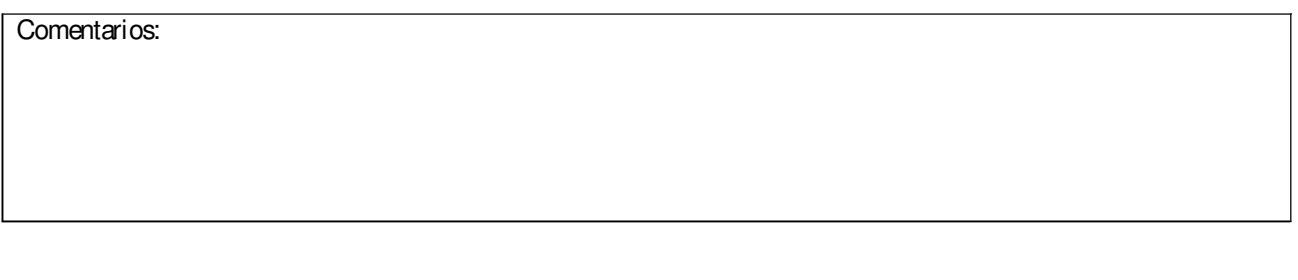

Realizado por: ...................................

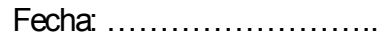

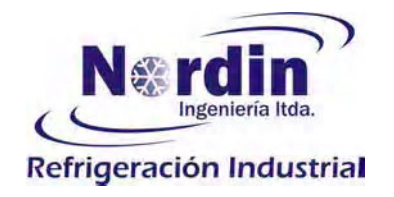

# 7.2.- Iluminación:

Los requerimientos de iluminación en la planta contemplan el 5% del total del consumo eléctrico, se pueden dividir en la iluminación requerida en la sala de proceso, iluminación de exterior e iluminación de oficina, como las áreas de mayor demanda.

La iluminación más usada es del tipo de tubo fluorescente de 2 x 40w, que en algunos puntos ha sido cambiada por tubos de 36w y en las zonas exteriores se utilizan equipos de haluro metálico.

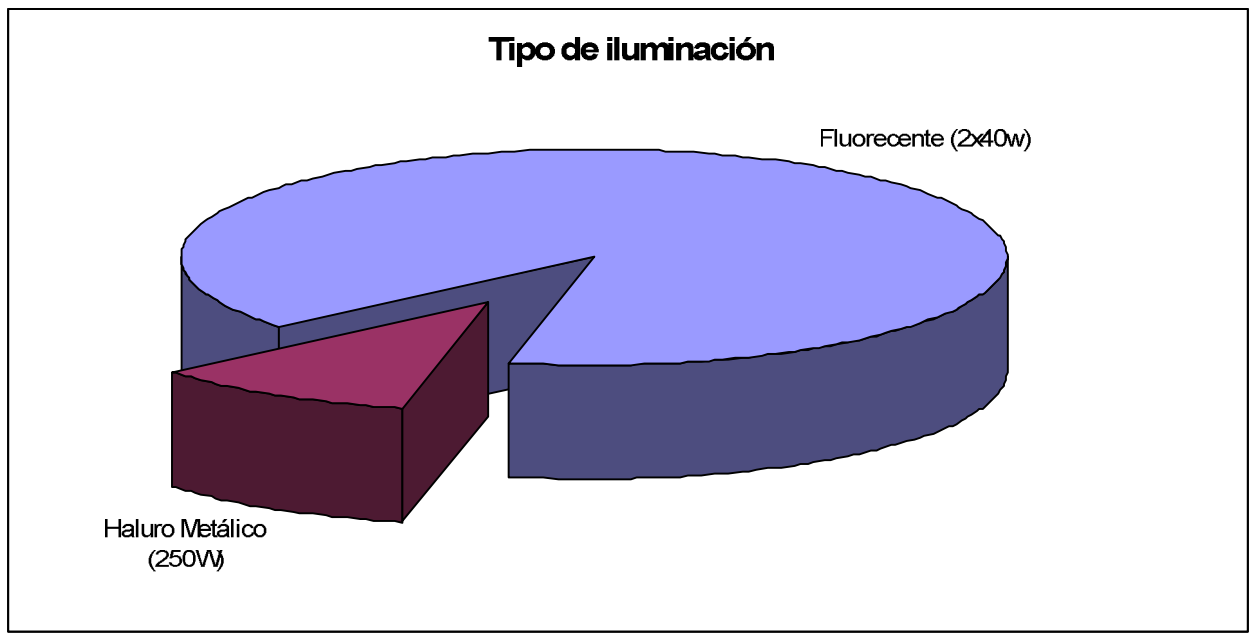

Fig: 7.2.a: Distribución del consumo en función del tipo de luminaria existente.

Tal como se muestra en grafico de la Fig. anterior la principal iluminación utilizada está provista por sistema fluorescente, en un 89% y un 11% corresponde a equipos de Haluro Metálico.

Considerando lo relevante de la iluminación basada en tubos fluorescentes y que las zonas de mayor requerimiento de horas de uso son los sectores de proceso, con 293 equipos de 2 x 40W,

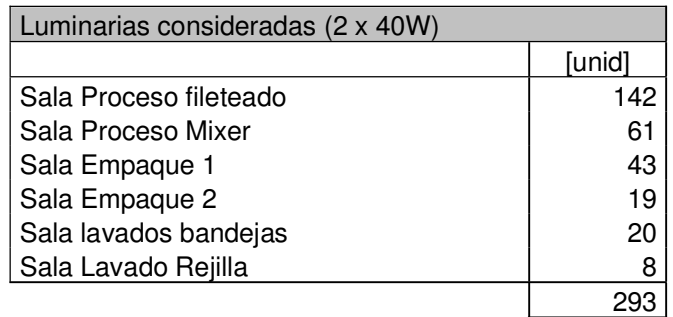

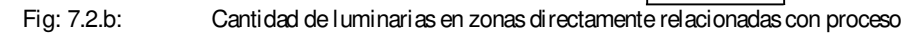

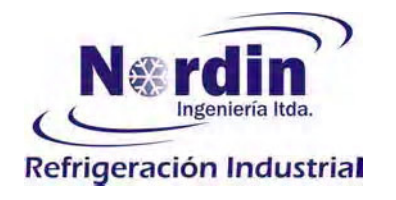

proponemos para este caso, modificar las luminarias existentes con una pequeña transformación, basada en aprovechar Io más posible los actuales equipos y que consiste en:

- $\bullet$ Reemplazar los ballat electromagnéticos por ballat electrónicos, que tienen mayor rendimiento, no generan tanto calor y alargan considerablemente la vida útil de los tubos, de 7000 horas a 15500 horas. Ballat recomendado: Osram EZPLUS 2x36W
- Cambiar paulatinamente los tubos fluorescentes existentes de 40 Watt por tubos de 36 Watt, que producen un 20% mas de iluminación y permite aprovechar los mismos soportes de tubo y equipos.

Tubo recomendado: Osram LUMINUX L36W/840

Este cambio permite un ahorro del 21% respecto de la actual situación, con los parámetros relevantes mostrados en el cuadro dela Fig: 7.2.c.-

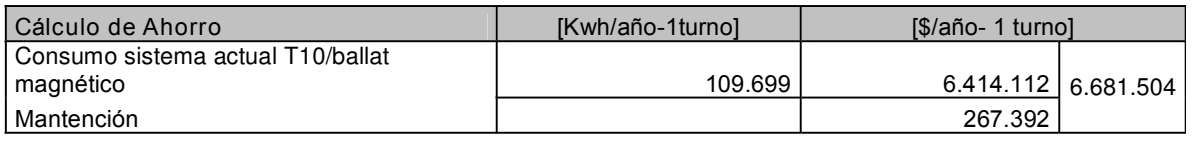

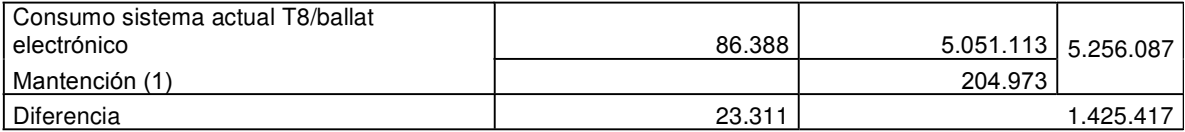

NOTA (1): Mantención de Tubo 3,9 año y ballet 12,8 año

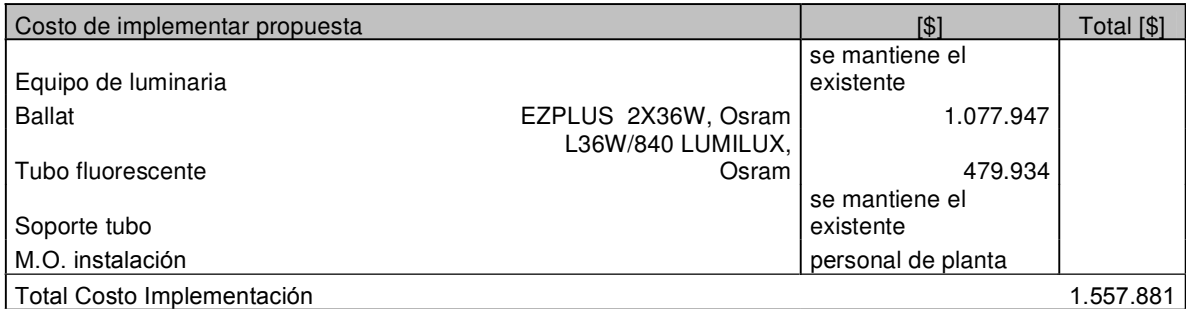

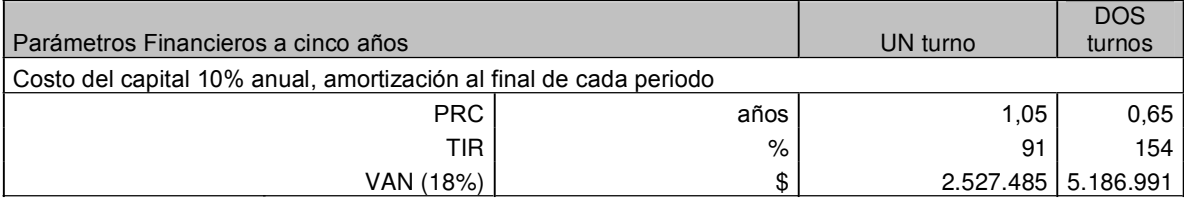

Fig. 7.2.c: Cuadro costos propuesta sistema de iluminación zona proceso.

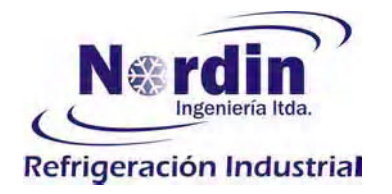

## 7.3.- Consumo de petróleo en Caldera y Motogenerador:

Estadísticamente no contamos con registros de consumo de petróleo que sectorice entre la caldera y el grupo electrógeno y no disponemos del detalle de litros utilizado en cada mes, por esta razón abarcamos ambos sistemas en formaconjunta, generador y caldera.

Por otra parte el consumos históricos de petróleo no corresponden a la realidad actual de la planta, debido que el uso del motogenerador que se dispone actualmente es más pequeño que el equipo usado anteriormente y por otra parte la caldera para producir agua caliente no está operando. De esta forma el nuevo consumo de petróleo cambiará sustancialmente respecto al histórico.

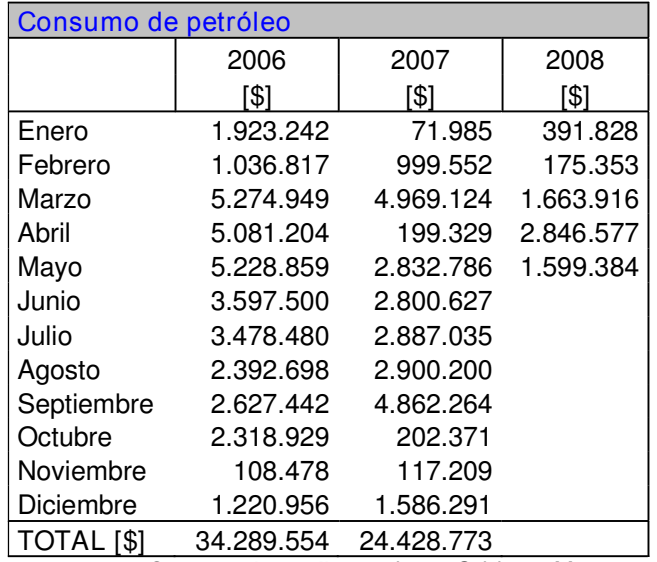

El consumo de petróleo histórico total registrado se indica en el siguiente cuadro:

Fig: 7.3.a: Consumo de petróleo total para Caldera y Motogenerador.

#### <u>Demanda el éctrica en Horas Punta (HP):</u>

El motogenerador opera para cubrir la demanda durante los meses y horarios de restricción eléctrica por Horas Punta, que para este año corresponde a los meses de Abril a Septiembre, entre las 18:00 y las 23:00 horas.

Actualmente la planta ha tomado dos medidas para minimizar los consumos durante los meses que existe cobro por consumo en horas punta, que son: A) sincronizar la jornada de trabajo de producción para que termine a las 17:30 horas y B) implementar el uso de un motogenerador que suministre la energía requerida para los horarios comprendidos de 18:00 a 23:00 horas, de forma de llevar a cero los consumos dentro de dicho horario.

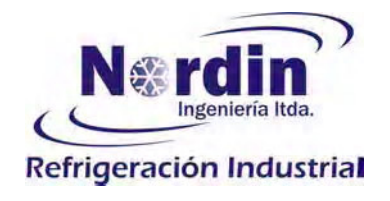

Los consumos de energía de la planta se han sectorizado en el artículo 6.1 de este documento, quedando como sigue:

- I.- Servicios y Administración
- II.- AguaTratada
- $\prod_{i=1}^n$ cepción de producto y Cámara de Trancito
- IV.- Proceso y Prefrío
- V.- Cámara de Producto Terminado.

El área de producción es responsable de las zonas establecidas en los puntos II, III y IV. Durante el período de restricción por hora de punta los equipos y sistemas se detienen durante las 5 horas que dura la restricción.

Entre los meses de Abril a Junio se operó con un grupo electrógeno de 350 K va con un consumo de 50 It/h, que posteriormente se cambió por otro equipo electrógeno de menor capacidad, 150 Kva, con un consumo de 12 lt/h, solo esta gestión realizada por el personal de la planta produjo un ahorro en gasto de combustibledel 76%.

En este caso nuestra propuesta, válida para los períodos en que la producción trabaja a un turno, es trasladar los horarios del personal de administración y servicio, de forma que la jornada diaria de trabajo se termine a las 17:30 horas y el servicio de aseo del área de producción se ajuste al horario de 23:30 a 7:00 horas, permitiendo de esta forma eliminar el uso del motogenerador con el siguiente ahorro.

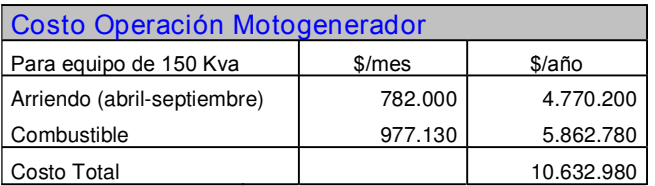

Fig. 7.3.a: petróleo en grupo-electrógeno

Con esta propuesta, la parte mas complicada es la movilización del personal de aseo para la entrada a trabajar y en este caso es posible definir algún medio de movilización que de todas formas resultará más económico que operar con un generador.

#### <u>Agua caliente para uso en baños del personal:</u>

El otro consumidor de petróleo, es la caldera que suministra agua caliente para los baños del personal y que actualmente está detenida. La propuesta para este punto es eliminar el uso de este equipo y reemplazar esta por un intercambiador de calor que aproveche el calor desechado por el sistema de refrigeración y que permita calentar el agua sanitaria a temperaturas de 50 ó 60 °C, que será apropiado para usar en las duchas del personal y para cubrir los requerimientos de lavado de bandejas, rejillas y elementos del área de producción.

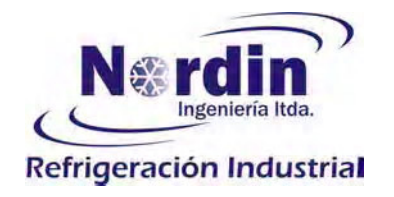

Para poder ponderar el consumo de petróleo en la caldera que se utiliza para calentar el agua sanitaria, hemos preparado un cuadro que considera una condición ideal de trabajo, debido que la operación normal es de todas maneras de menor eficiencia que el cuadro planteado con los costos ideales de operación, mostrados en Fig. 7.3.b, debido que:

- La condición histórica de uso de la caldera es para obtener agua caliente al término de cada turno, por esta razón la caldera se mantienen apagada hasta poco antes de requerir la demanda de agua caliente. Cada vez que se enciende la caldera debe trabajar tiempo adicional que permite calentar el sistema, alcanzar la temperatura y presión de trabajo para posteriormente operar en una condición estable.
- Las condiciones de combustión en el hogar, en el mejor de los casos son iguales a las definidas por el fabricante, siempre que el nivel de mantención ha sido correctamente realizado.
- El actual circuito cuenta con agua tratada en la caldera y un intercambiador de placas planas para calentar el agua sanitaria de consumo, agregando otro componente que reduce la eficienciafinal.

Por estos conceptos, pretendemos que la información usada para evaluar la factibilidad de la propuesta planteada, esté basada en criterios y cifras castigadas, que con seguridad, la realidad de uso y gasto generado por la actual caldera son mayores al indicado de \$723.800.- mensuales con un turno.

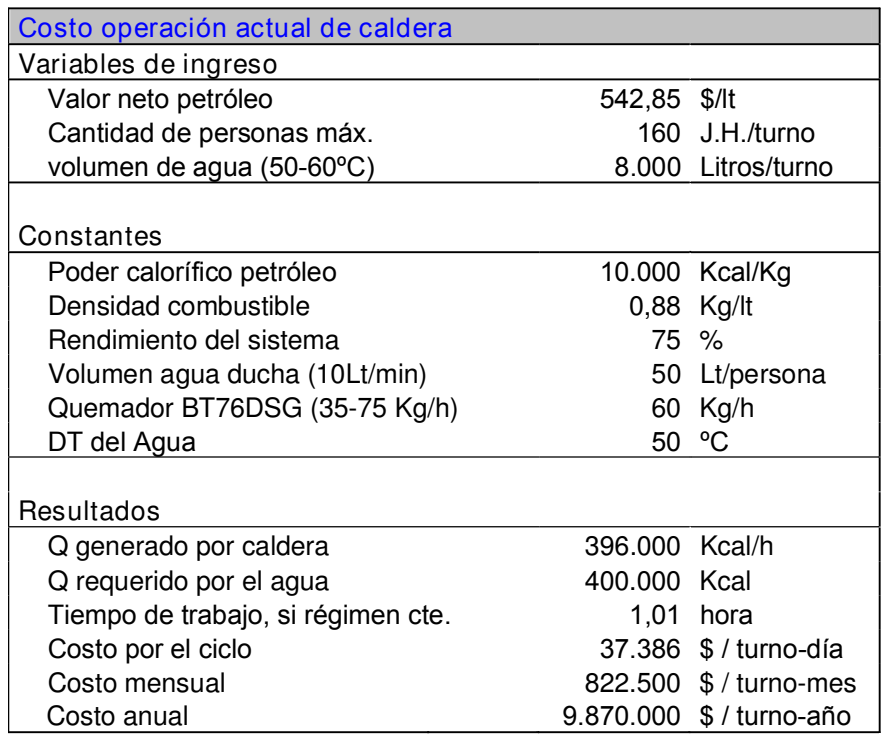

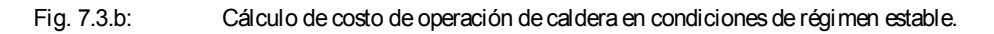

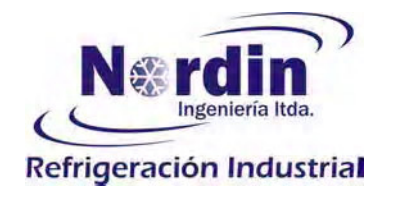

Por las conversaciones sostenidas con el personal de la planta, se ha concluido que en la realidad el consumo de la caldera es bastante mayor al indicado en el cuadro delaFig. 7.3.b.- , pero por las razones antes expuestas, trabajaremos el análisis económico con esta cifra que sabemos está castigada.

Adicional al consumo de agua caliente requerido en baños, existe un requerimiento de agua caliente para el lavado de bandejas, rejillas y elementos de la zona de proceso, que actualmente consumen energía eléctrica por medio de resistencias que calientan el agua a usar. Esta demanda de agua también la podemos abastecer de la central de agua caliente, eliminando los consumos detallados en el siguiente cuadro:

| Consumo de Calefactores para calentar agua en lavado |                 |         |                                             |                         |                   |           |                      |                        |
|------------------------------------------------------|-----------------|---------|---------------------------------------------|-------------------------|-------------------|-----------|----------------------|------------------------|
| S/E#                                                 | Sector          | clasif. | Descripción                                 | cant.                   | Total<br>Potencia | <b>FP</b> | Uso<br>[horas/turno- | Energía<br>[Kwh/turno- |
|                                                      |                 |         |                                             | [unid.]                 | real [Kw]         |           | mesl                 | mesl                   |
|                                                      | P <sub>10</sub> | СR      | Lavado Bandejas, calefactor, Sala<br>Lavado |                         | 6,00              | 1,0       | 44                   | 264                    |
| 3                                                    | P <sub>9</sub>  | CR      | Lavado rejilla, Calefactor máquina          |                         | 5,00              | 1,0       | 110                  | 550                    |
|                                                      |                 |         |                                             |                         |                   |           | Total                | 814                    |
|                                                      |                 |         |                                             |                         |                   |           |                      |                        |
|                                                      |                 |         |                                             | Costo energía eléctrica |                   |           | [\$ / turno-mes]     | 47.595                 |
|                                                      |                 |         |                                             |                         |                   |           | [\$ / turno-año]     | 571.135                |

Fig. 7.3.c: Consumo para calentar agua en zonas de lavado

Por consiguiente, para calentar agua la planta gasta un promedio de \$771.395.- mensuales con un turno al mes, duplicando esta cifra al trabajar con dos turnos diarios.

La alternativa planteada para bajar los costos de calentar agua para abastecer los puntos descritos, es instalar un intercambiador de calor a la salida del gas caliente generado por el sistema de refrigeración de amoniaco, que dispone de una capacidad total de 710.000 Kcal/h. El sistema de recuperación de calor tiene un costo total de \$15.446.053.-, según se muestra en cuadro de la figura siguiente.

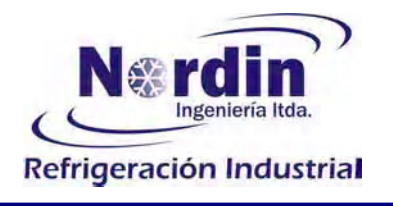

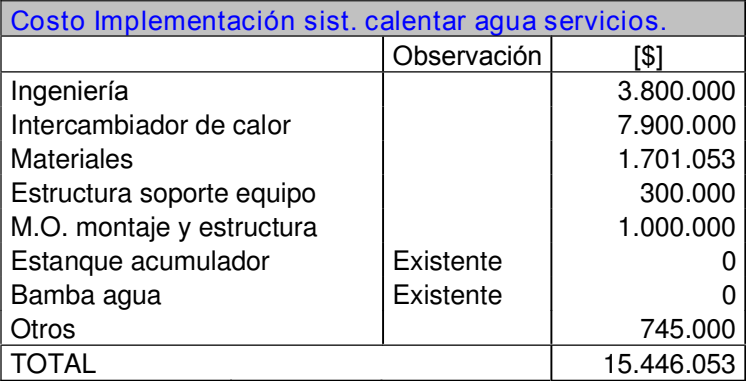

Fig. 7.3.d: Costo sistema para calentar agua servicios

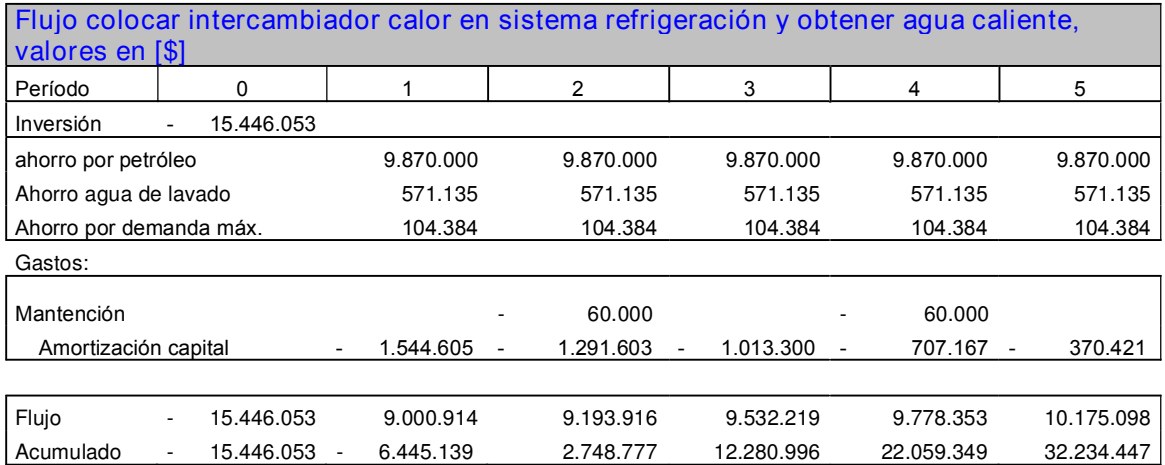

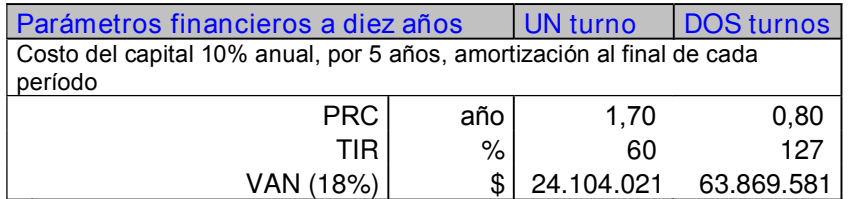

Fig: 7.3.e: Flujo de caja por concepto de implementar solución de recuperar calor de sistema de frío para calentar agua de uso sanitario. Flujo completo en Anexo.

El flujo presentado en el cuadro anterior, muestra un ahorro de \$9.265.000 anuales trabajando a un turno, o \$18.512.000 trabajando a dos turnos.

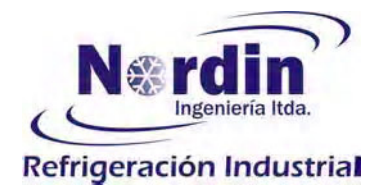

7.4.- Consumo de energía y eficiencia en los diferentes sistemas de prefrío.

Las instalaciones cuentan con tres alternativas para poder enfriar el producto de forma rápida a temperaturas en el rango de -18 a -20 °C, que son los túneles estáticos, túnel continuo y enfriador de placas.

Nuestro enfoque está orientado solamente a definir la eficiencia en función del consumo de energía requerido por cada uno de ellos, esto no desconoce otras variables muy importantes, como es el tiempo y mano de obra requerido para preparar el producto, cargar y descargar los productos de los diferentes sistemas de prefrío.

El siguiente cuadro refleja la velocidad de enfriamiento del producto de acuerdo a tipo de sistema utilizado, considerando un producto que debe descender 32°C ( +12 °C a -20 °C,) mas las pedidas del sistema. El tiempo definido actualmente para un proceso de prefrío es de 1.5 horas y quedará para el lector interesado, el definir un sistema de monitoreo y seguimiento que permita definir en detalle los descensos de temperatura del producto en función del tiempo y probablemente le permitirá revisar los criterios aplicados para confirmar si existe potencial de reducir los tiempos en algunos productos o por tipo de sistema de prefrío.

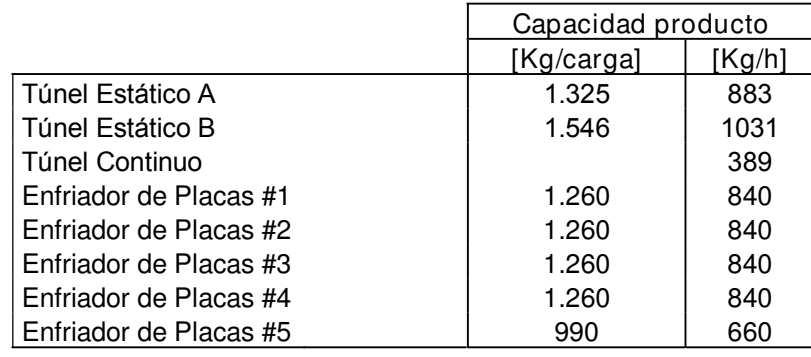

Fig: 7.4.a: Capacidad de proceso por sistema de prefrío.

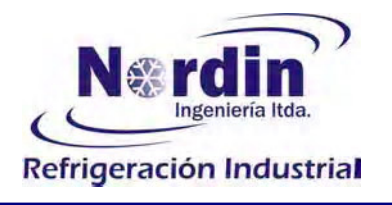

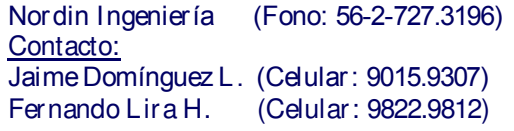

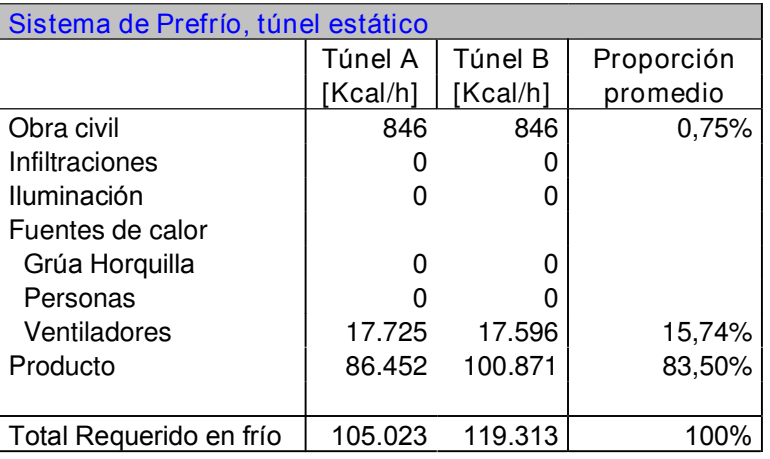

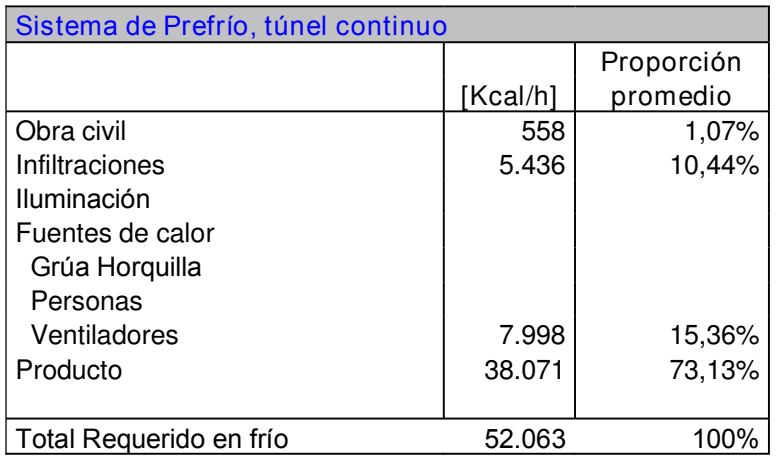

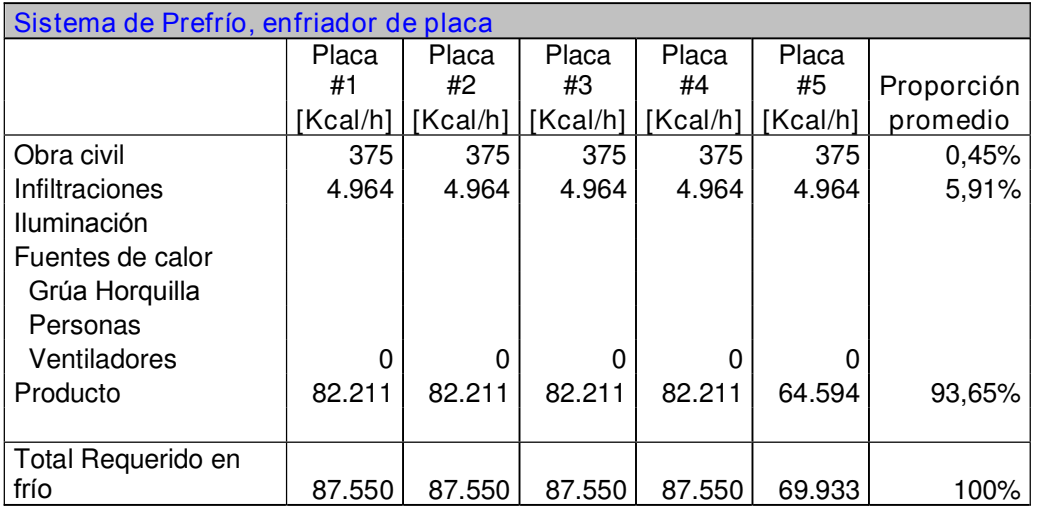

Fig. 7.4.b:

rmica total a plena carga para los sistemas de prefrío.

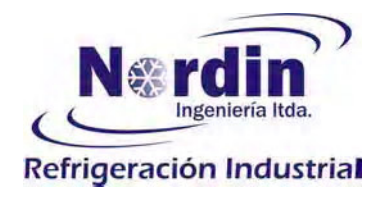

El siguiente cuadro, Fig: 7.4.c.- permite definir el sistema de prefrío más económico de operación, considerando las cargas térmicas contempladas en los cuadros de las Fig: 7.4.a y Fig: 7.4.b.-

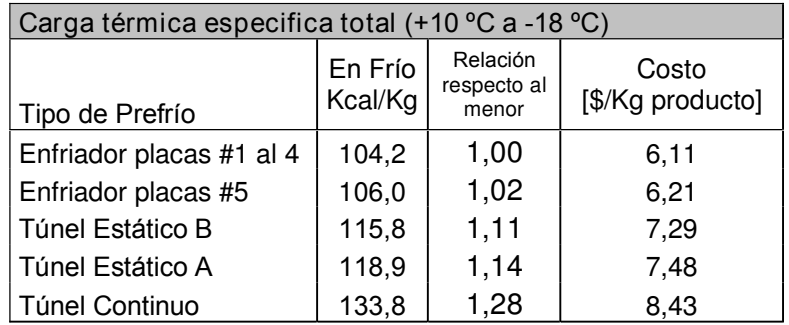

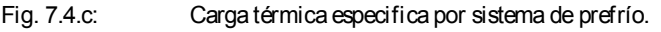

El sistema de prefrío denominado enfriador de placas, cuenta con cortinas corredera para cerrar el producto durante el período de proceso, el que dichas cortinas permanezcan abiertas durante el proceso de enfriado representa un 6.1% del la carga térmica total requerida en el proceso, que en términos monetarios equivale a \$ 1.714.800 con un turno de operación.

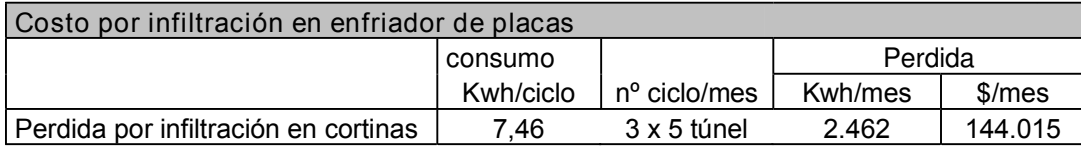

Fig: 7.4.d: Gasto por fuga en puestas de corredera de enfriador de placas.

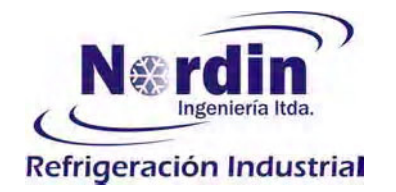

7.5.- Comportamiento dela temperatura del producto duranteel proceso

FLUJO DE TEMPERATURA DEL

La mayor cantidad de energía consumida en la planta es para enfriar el producto o materia prima y mantener el producto a la temperatura de almacenamiento, por esta razón la temperatura del producto es un activo de merece nuestra preocupación.

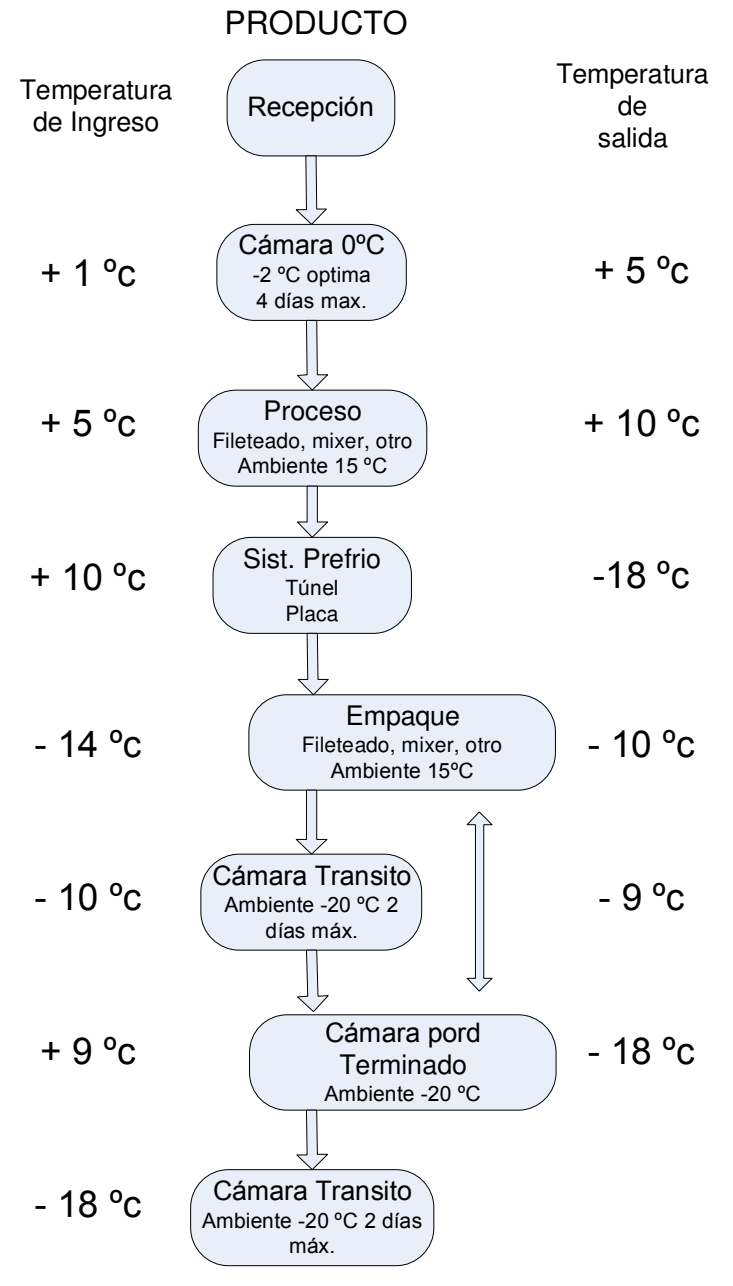

Fig: 7.5.a: Flujo del producto y la temperatura en cada punto.

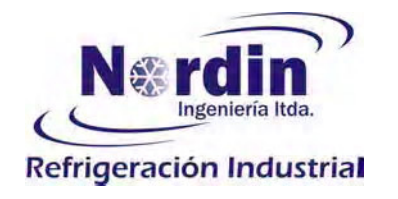

En la figura anterior se evidencian algunos problemas que hacen que el producto aumente de temperatura y que podemos agrupar por las siguientes causas:

- Problemas de sistema de refrigeración, debido que los equipos no son capaz de enfriar o mantener la temperatura del producto, punto que hay que solucionar técnicamente.
- Etapas del proceso que por manipulación, hacen que los productos aumenten de temperatura. En algunos casos asignado a la condición del proceso, por ejemplo en el proceso de corte y limpieza el pescado entra a +5 °C y sale a +10 °C, Otra situación es cuando el pescado sale de los túneles con temperatura de -18 a -20 °C y luego pierde del orden de 4 °C antes de entrar a cámara de transito.

## 8.- Conclusiones:

El presente estudio, evaluaron las alternativas que tienen potencial de ser aplicadas para obtener ahorros de energía, pero como estas hay varias otras alternativas no presentadas por no tener la rentabilidad exigida a la inversión, pero es importante comentar algunos criterios a tener presente, por ejemplo si existe un nuevo proyecto, o se debe comprar un nuevo equipo, o reemplazar equipos o partes deterioradas, es necesario aplicar un enfoque en función de la energía.

En estos casos es importante evaluar adicional al precio de compra el costo de operación, los costos de mantención y en algunos casos el valor de desecho, para fundamentar la decisión considerando los costos totales de cada alternativa, por ejemplo: en este estudio no se presentó la opción de cambiar motores eléctricos convencionales por motores eléctricos de alto rendimiento, que alcanzan rendimientos entre 4 y 8% mayor que su par estándar, debido que el reemplazar un motor existente, que está operando para ganar un 6%, no siempre es respaldado por las cifras de ahorro, pero resulta diferente si el escenario es que se debe comprar un motor eléctrico, se analiza la alternativa de construcción estándar y el de alta eficiencia, y los ahorros del segundo deben financiar solo el mayor valor del equipo de mejor calidad, que con seguridad será viable para el de mayor eficiencia.

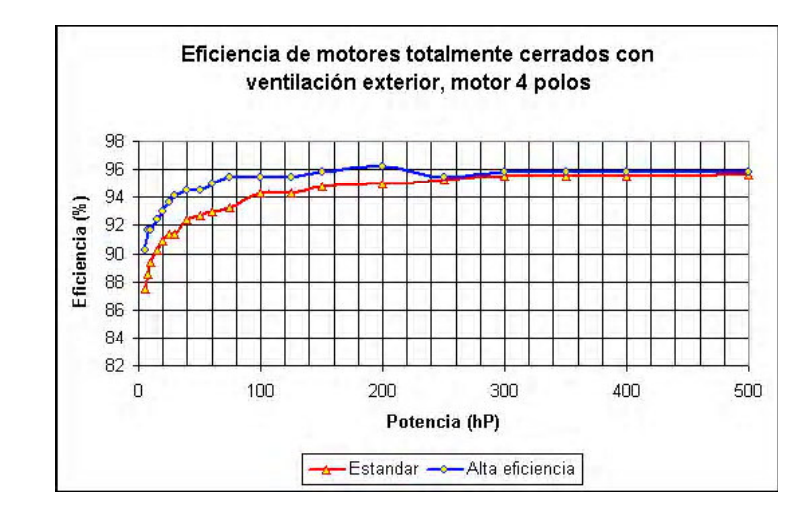

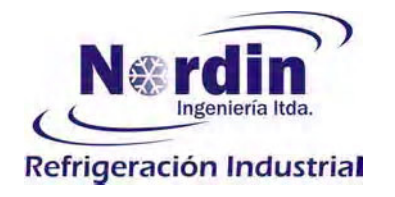

Lo anterior es aplicable a todo equipo o elemento, siempre evaluar los costos de mantencción y operación, con los procedimientos de este informe.

Es importante recalcar, que las propuestas de este documento son solo algunas de las alternativas posibles de mejorar, existen muchas otras que irán apareciendo y que estoy seguro serán identificadas por el equipos de personas de la planta, muchas de ellas orientadas a implementar modificaciones el las rutinas de los trabajos, en definir set piont apropiados, esta ves con un enfoque del gasto que significa un determinado valor o decisión.

#### Fugas de calor:

En los sistemas frigoríficos, siempre hay que estar pendientes de las fugas producto de puertas abiertas, equipos que generan calor y de temperaturas ambientes que afectan la operación de algún equipo, todos ellos resultan en mayor trabajo al compresor que debe retirar o suplir el calor o pérdida. Algunos puntos a comentar, son aislaciones defectuosas que permite a las cañerías, estanques, válvulas que se forme hielo demostrando un punto con problemas. Todos ellos inciden en un gasto que debe realizar el compresor para mantener los set point definidos.

#### Iluminación:

La propuesta de este informe, es utilizar equipos de nivel medio de ahorro, pero que en el análisis financiero permitían una rentabilidad a menor plazo, pero a igual que el caso de los motores de alta eficiencia, resulta más conveniente cuando se requieren equipos nuevos para un determinado proyecto, seleccionar sistemas de mayor eficiencia, como por ejemplo los tubos fluorescentes de diámetros de 16 mm, T5, con su respectivo ballat y luminaria para estos componentes y en el corto plazo la alternativa más factible serán las luminarias formadas con LED.

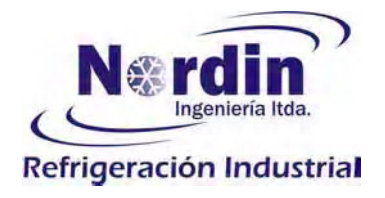

 $(Fono: 56-2-727.3196)$ Nordin Ingeniería Contacto: Jaime Domínguez L. (Celular: 9015.9307)<br>Fernando Lira H. (Celular: 9822.9812)

# Anexo

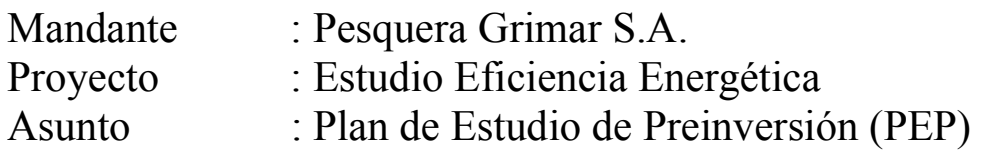

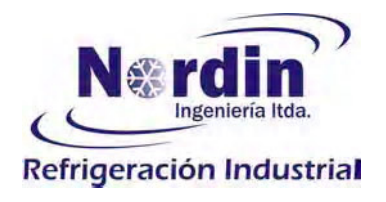

#### 6.1.- Por Controlador de Demanda Máxima

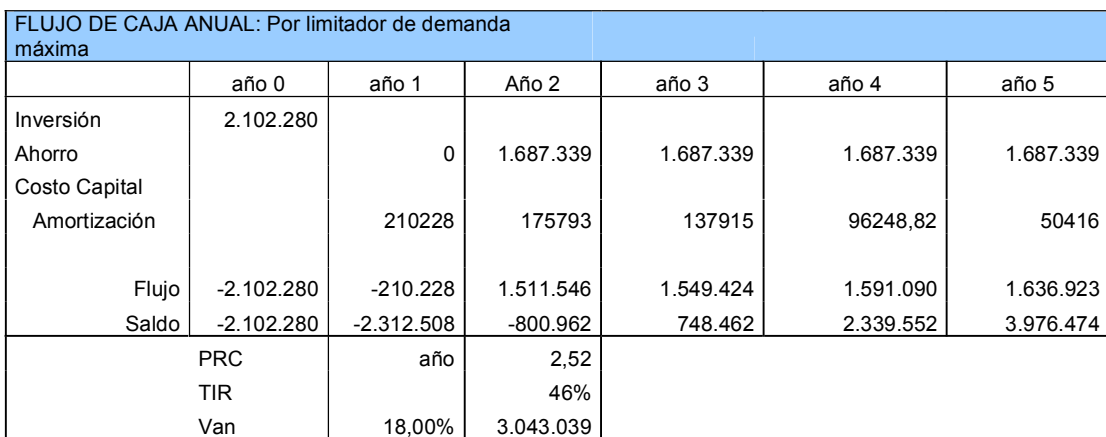

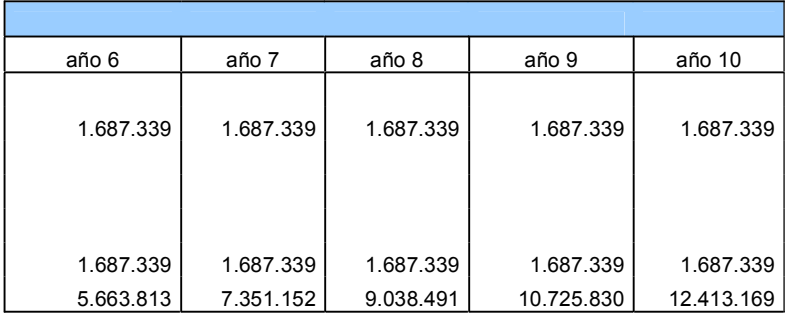

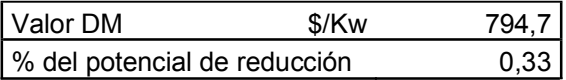

## 6.3.- Infiltración aire cámara recepción:

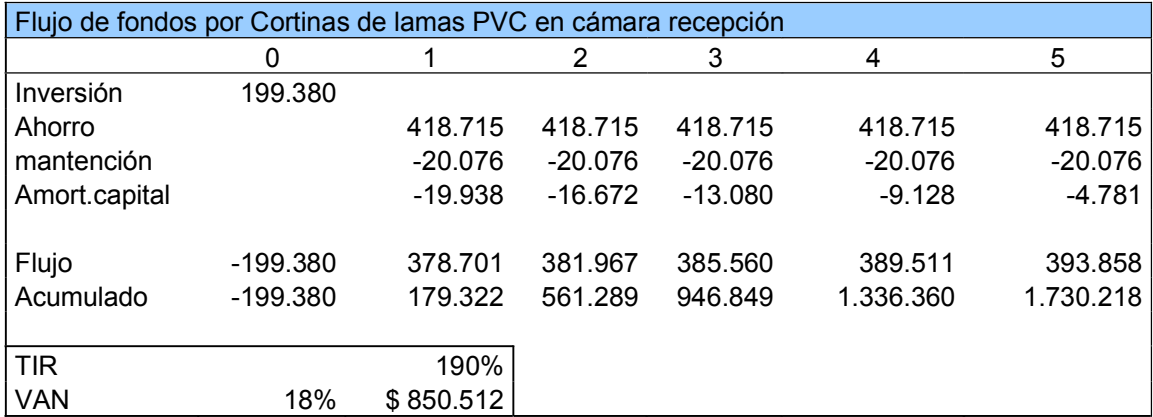

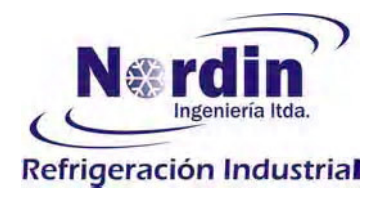

 $(Fono: 56-2-727.3196)$ Nordin Ingeniería Contacto: Jaime Domínguez L. (Celular: 9015.9307)  $(Celular: 9822.9812)$ Fernando Lira H.

Alternativa #1: sistema de compresión R22 centralizado tipo Booter:  $6.4. -$ 

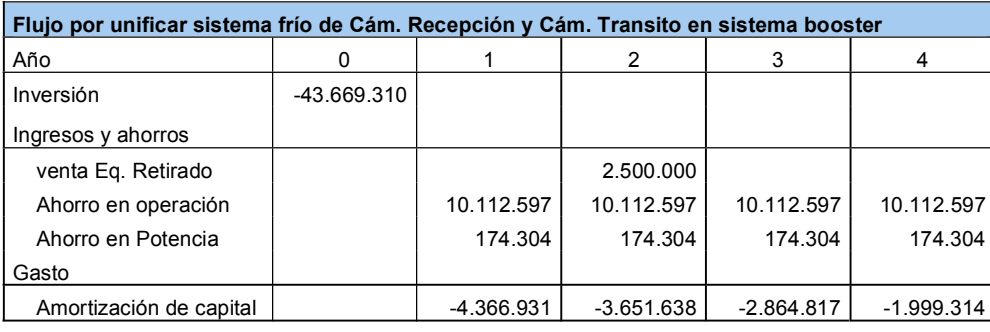

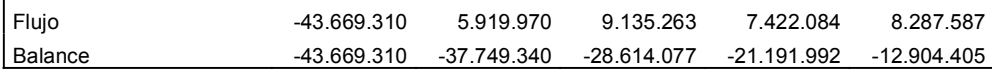

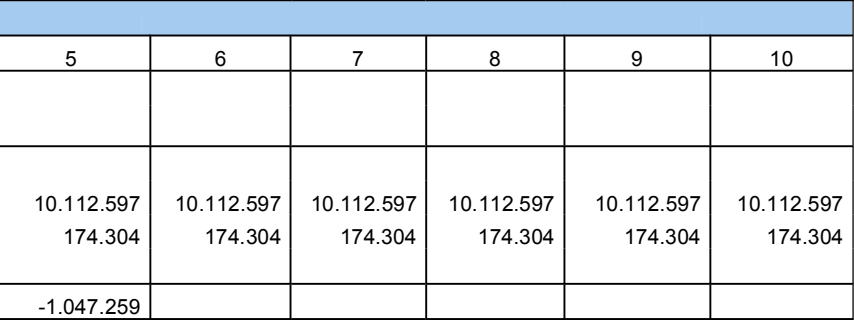

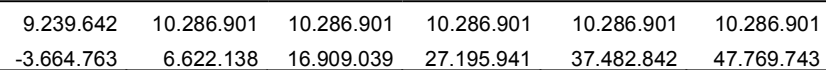

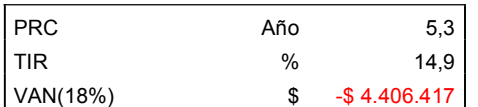

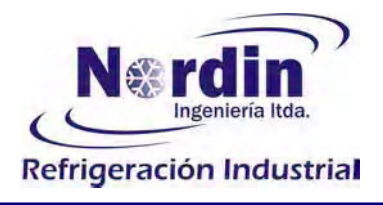

 $(Fono: 56-2-727.3196)$ Nordin Ingeniería Contacto: Jaime Domínguez L. (Celular: 9015.9307) (Celular: 9822.9812) Fernando Lira H.

6.4.- Alternativa #2: Sistema independiente para cámara de transito:

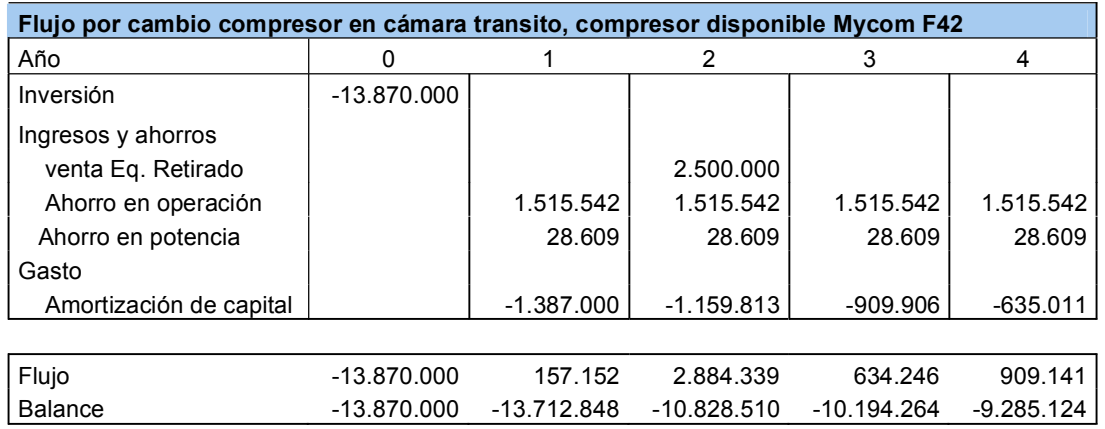

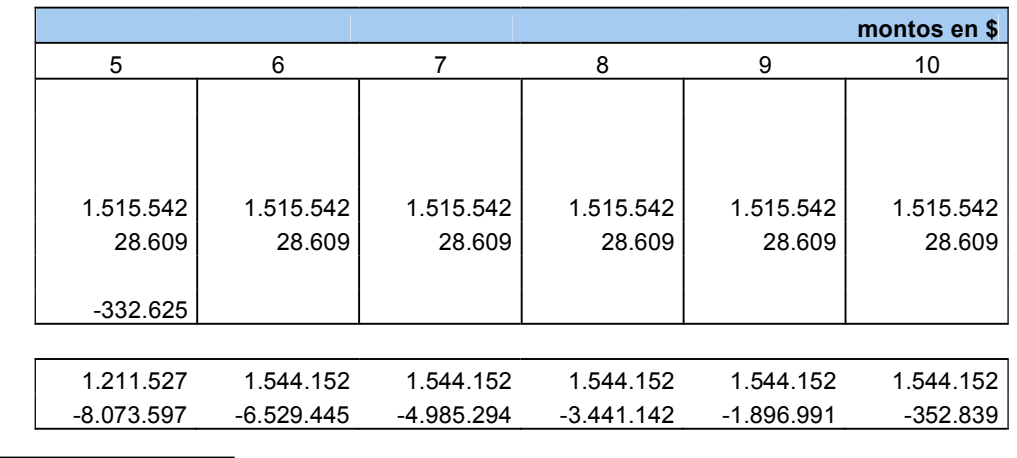

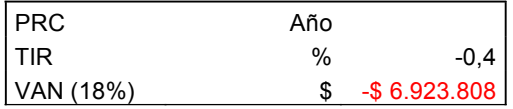

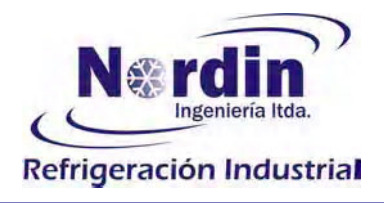

## 6.4.- Reducción de infiltración por apertura de puestas:

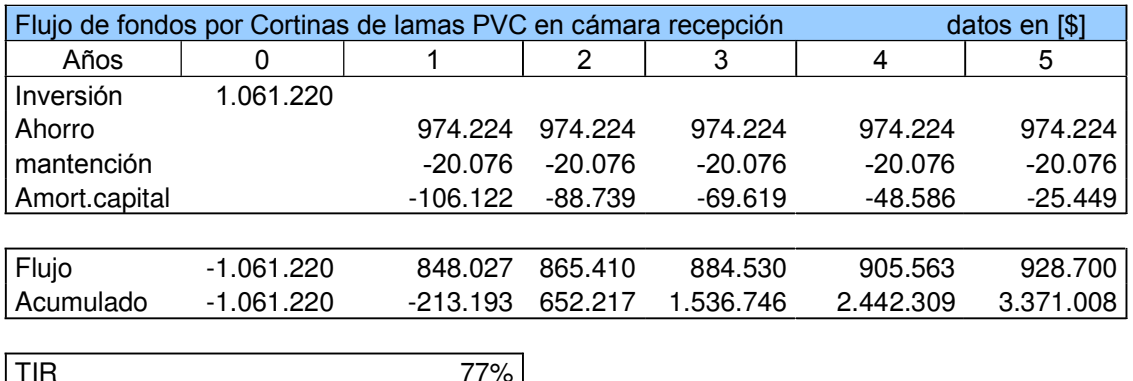

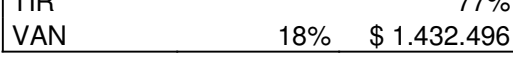

#### 6.5.- propuesta cortina lama PVC en Cámara Producto Terminado

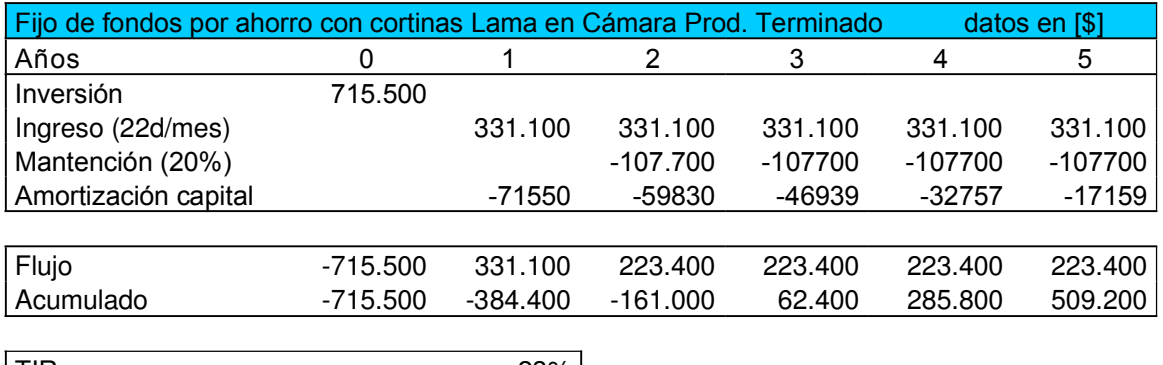

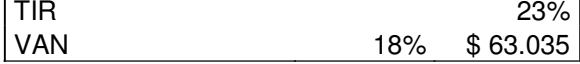

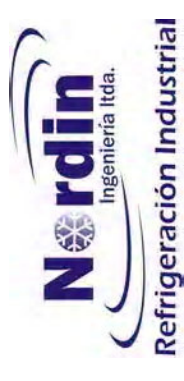

Propuesta ahorro uso sistema PBP, para velocidad variable y presión constante en bombas suministro agua tratada a proceso.  $6.6 -$ 

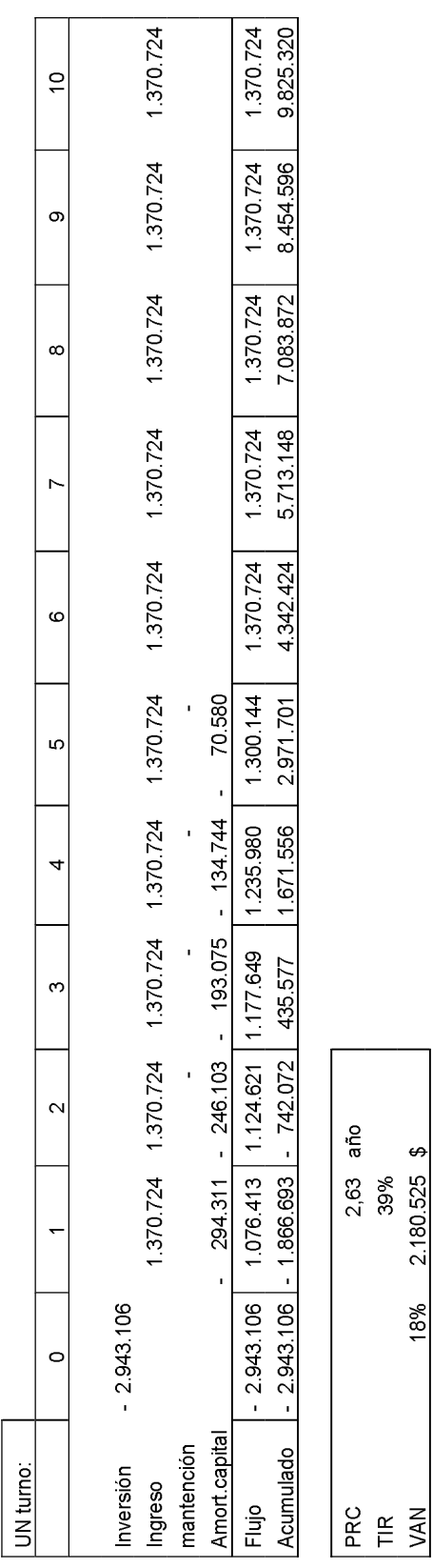

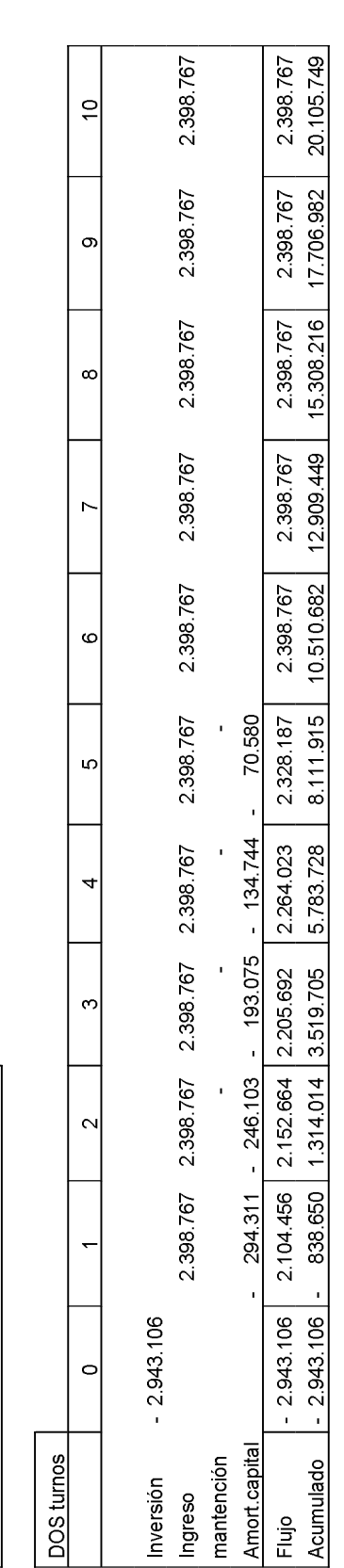

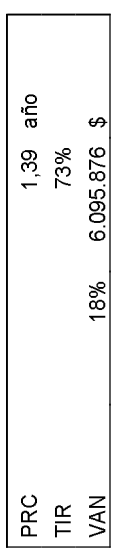

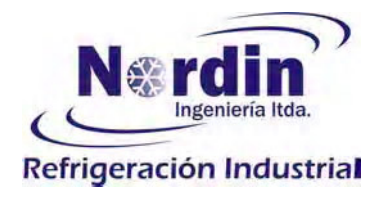

Nordin Ingeniería (Fono: 56-2-727.3196) Contacto: Jaime Domínguez L. (Celular: 9015.9307) (Celular: 9822.9812) Fernando Lira H.

Comportamiento de la potencia consumida en función de la presión, para bomba KSB Meganorm  $32 - 200$ :

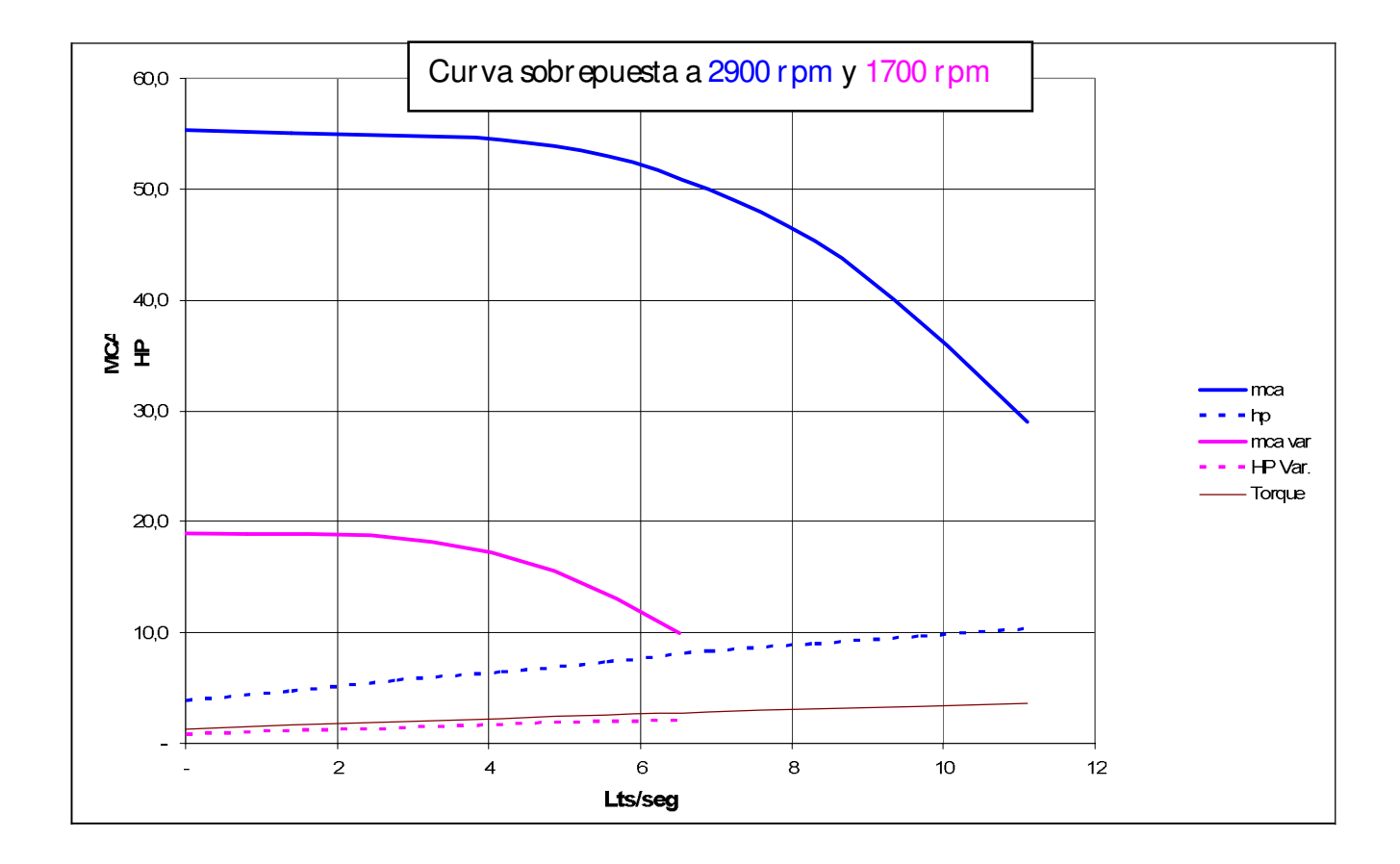

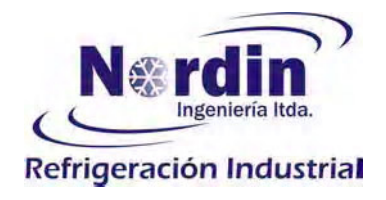

Nordin Ingeniería (Fono: 56-2-727.3196) Contacto: Jaime Domínguez L. (Celular: 9015.9307) (Celular: 9822.9812) Fernando Lira H.

Ahorro obtenido para diferentes caudales a presión constante de 20 m.c.a.

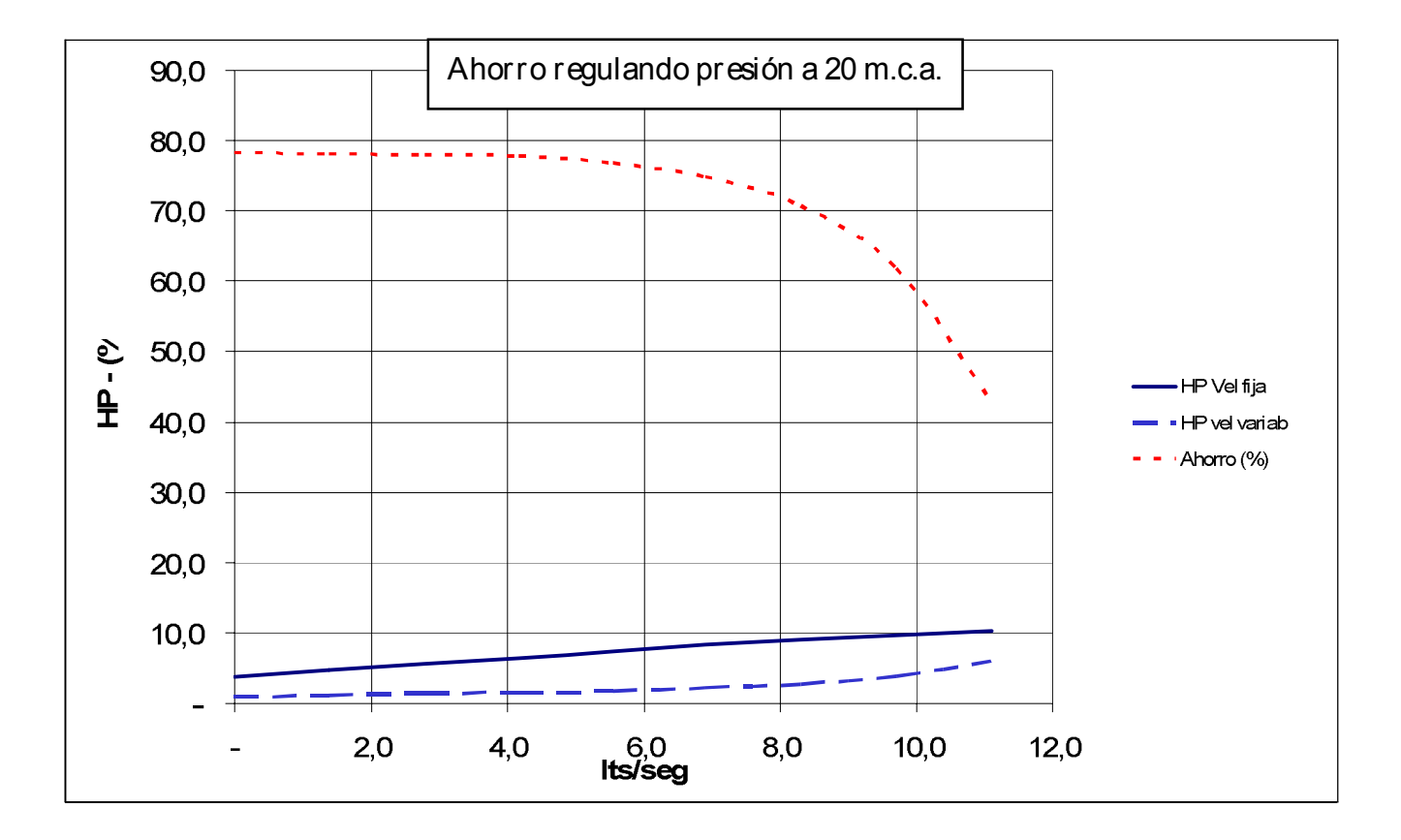

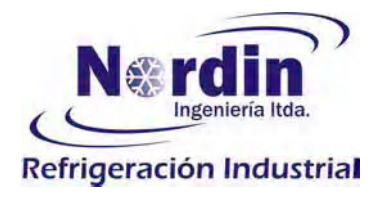

#### 7.2.- Propuesta sistema de il uminación zona proceso:

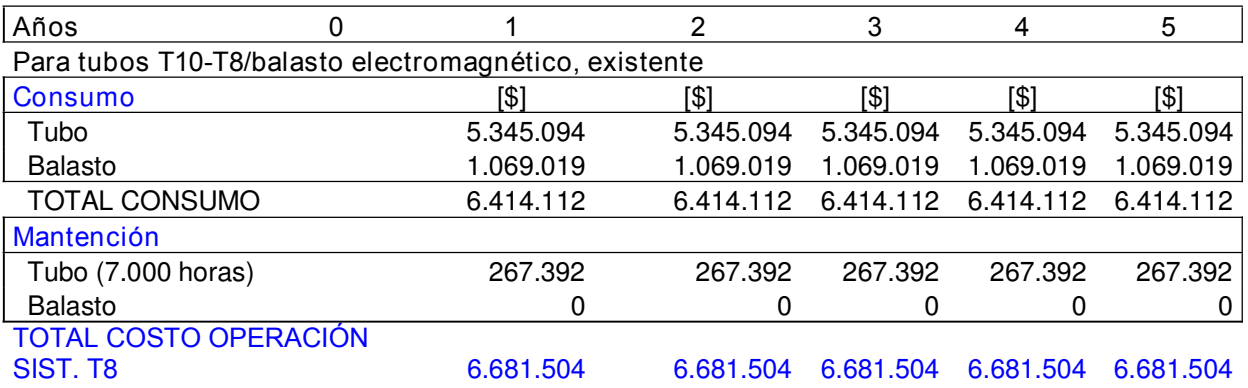

#### Para tubos T8/balasto electrónico

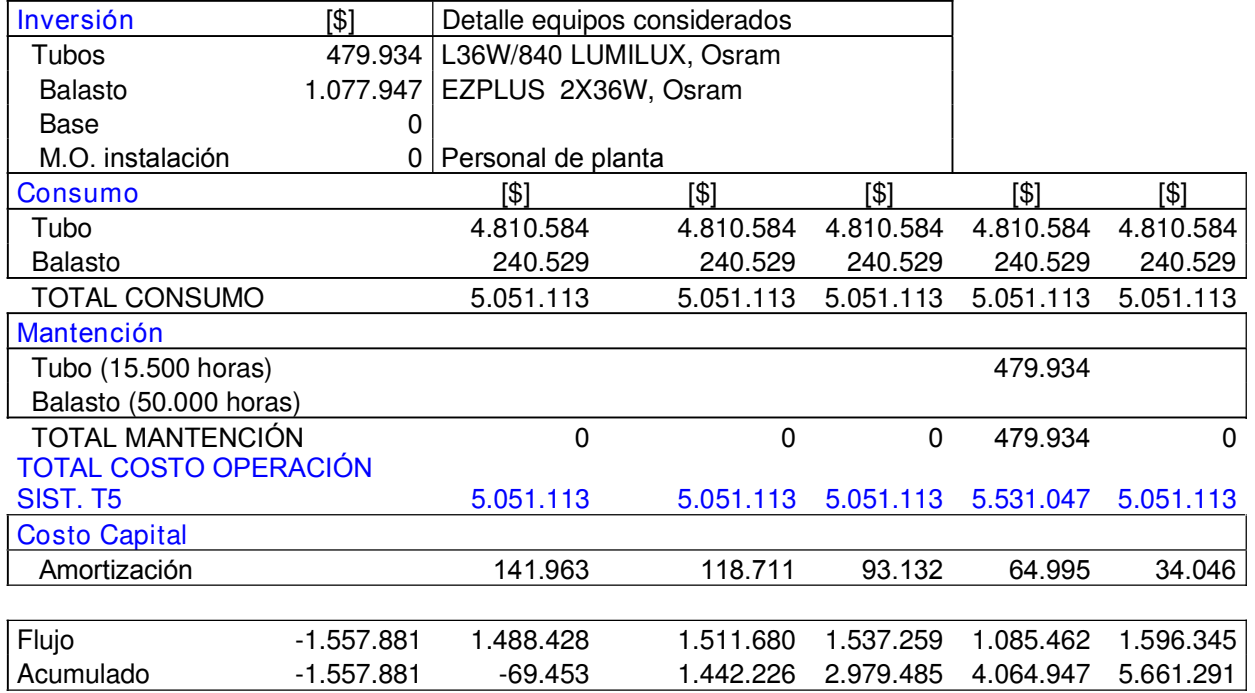

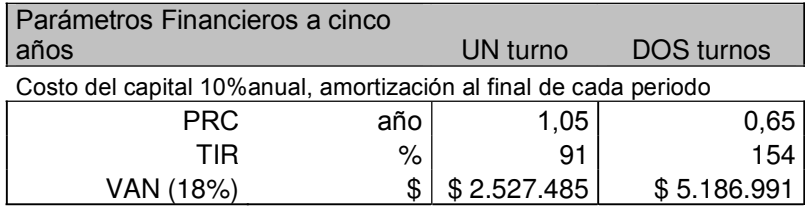
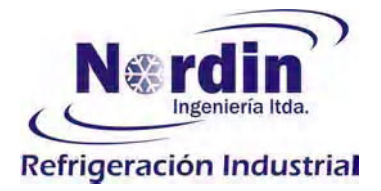

# Alternativa no presentada, pero con factibilidad viable pero menor que la anterior:

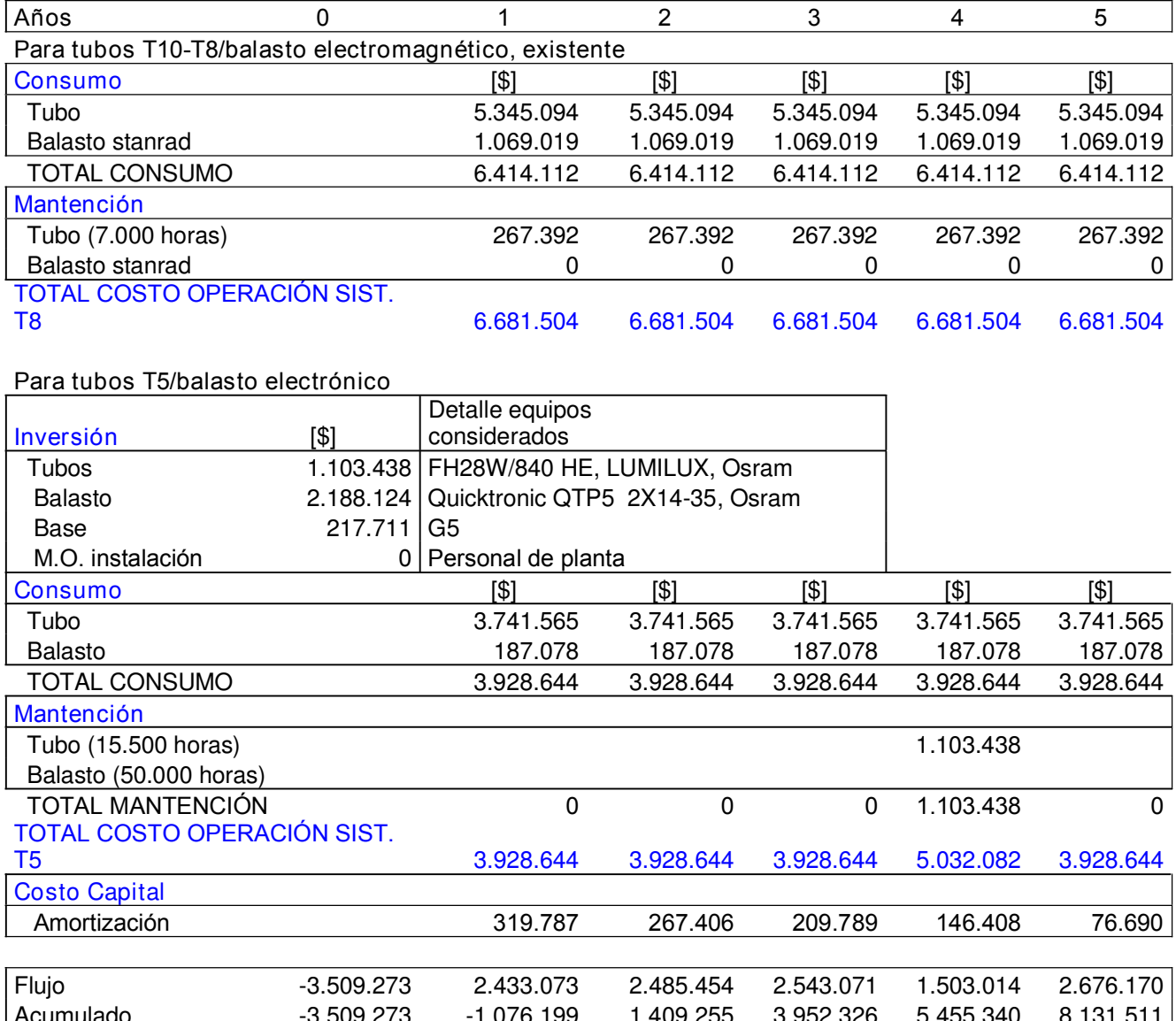

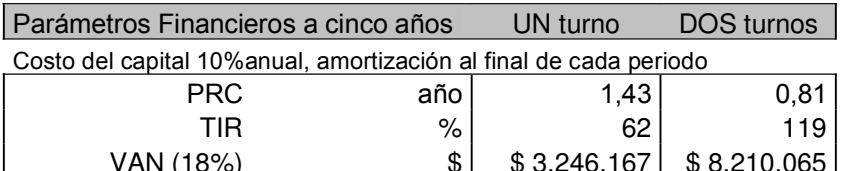

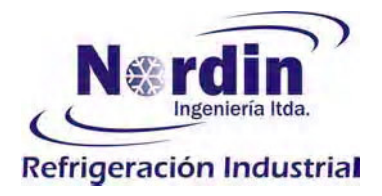

## 7.3.- Costo de operación de motogenerador:

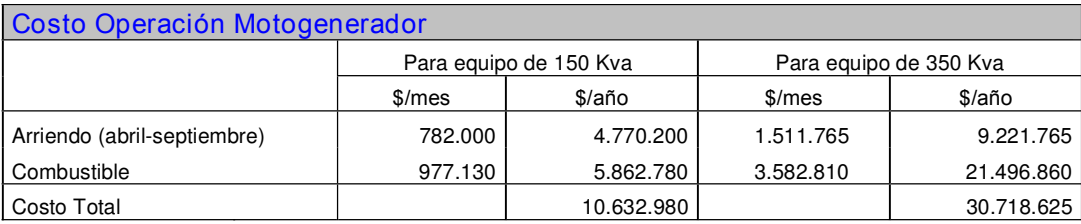

### Flujo por implementar solución de calentar agua para uso en servicios y lavado:

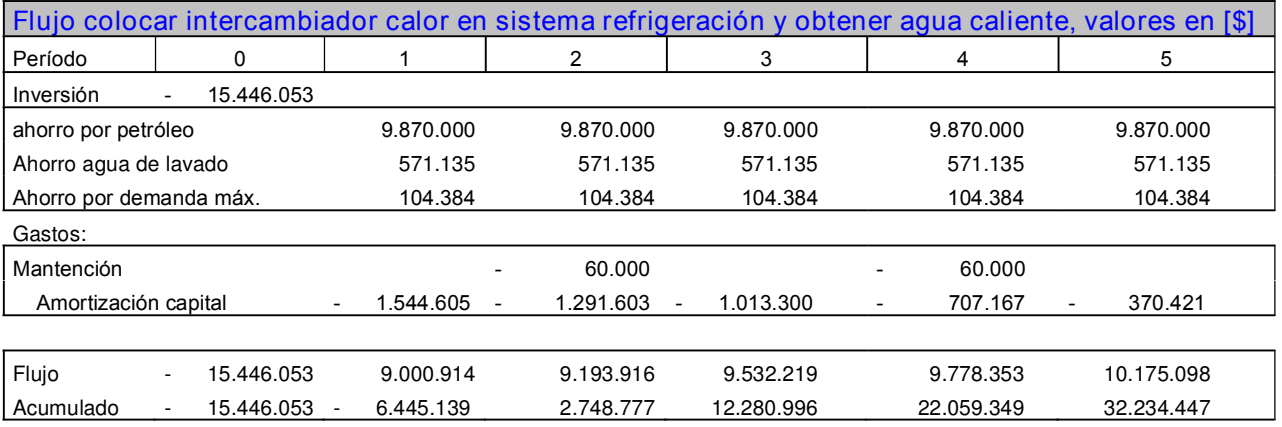

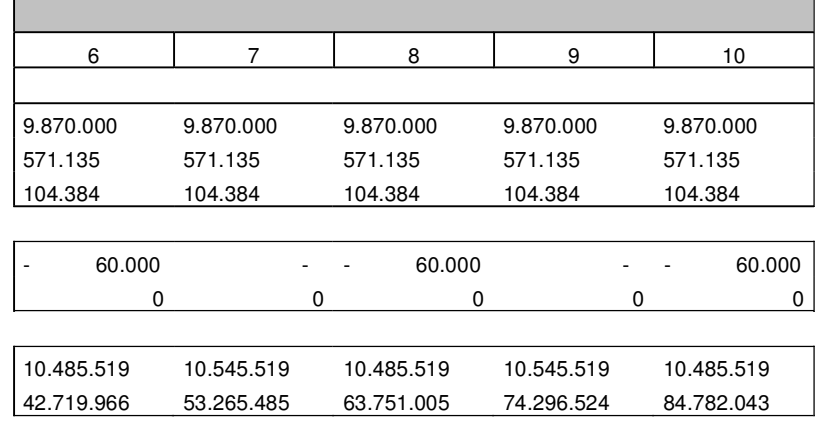

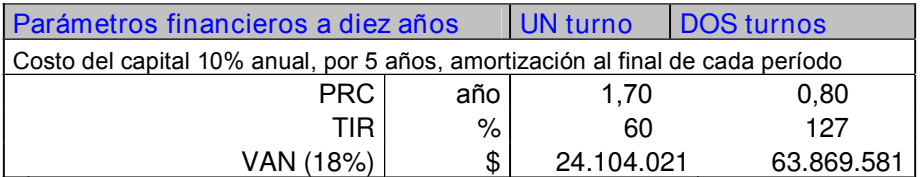

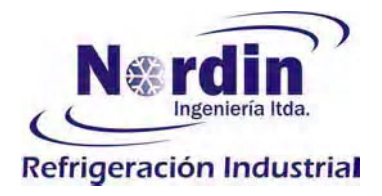

### 6.3 y 6.4. - Carga térmica en cámara recepción y cámara transito:

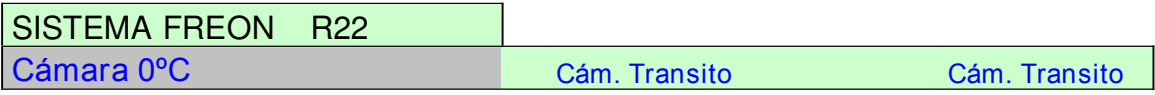

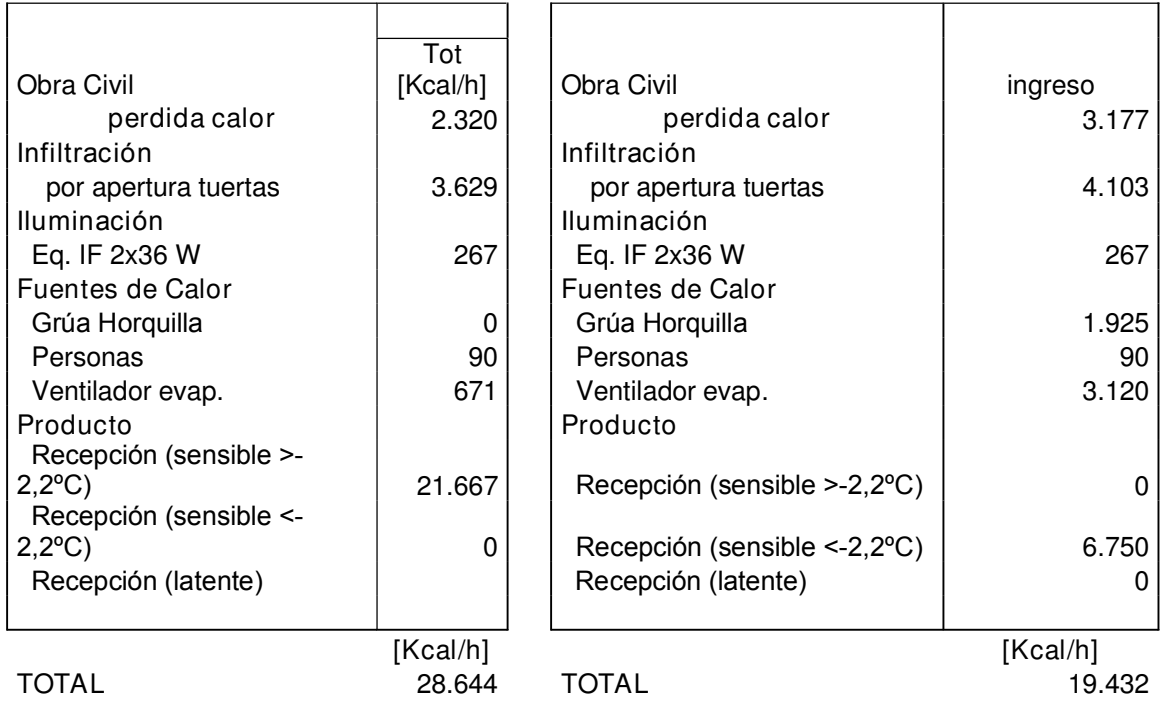

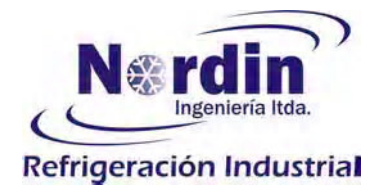

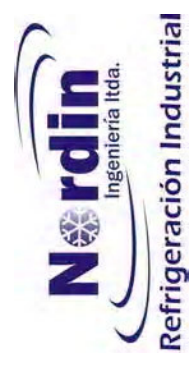

Carga térmica en cámaras de producto terminado:  $6.5 -$ 

CÁMARA PT#1

CÁMARA PT #2

CÁMARA PT#3

**Antecámara** 

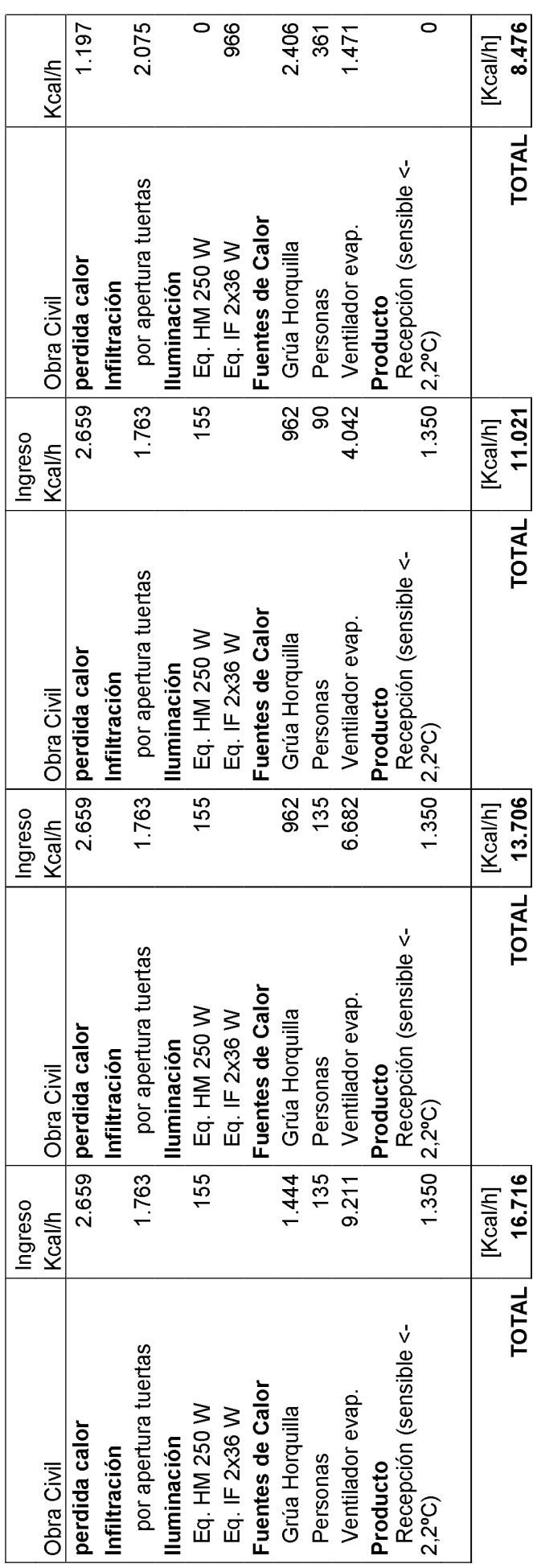

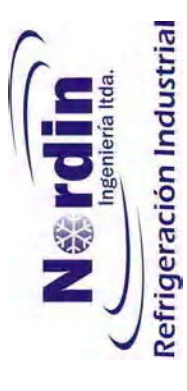

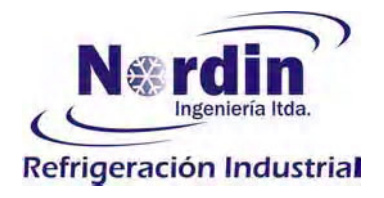

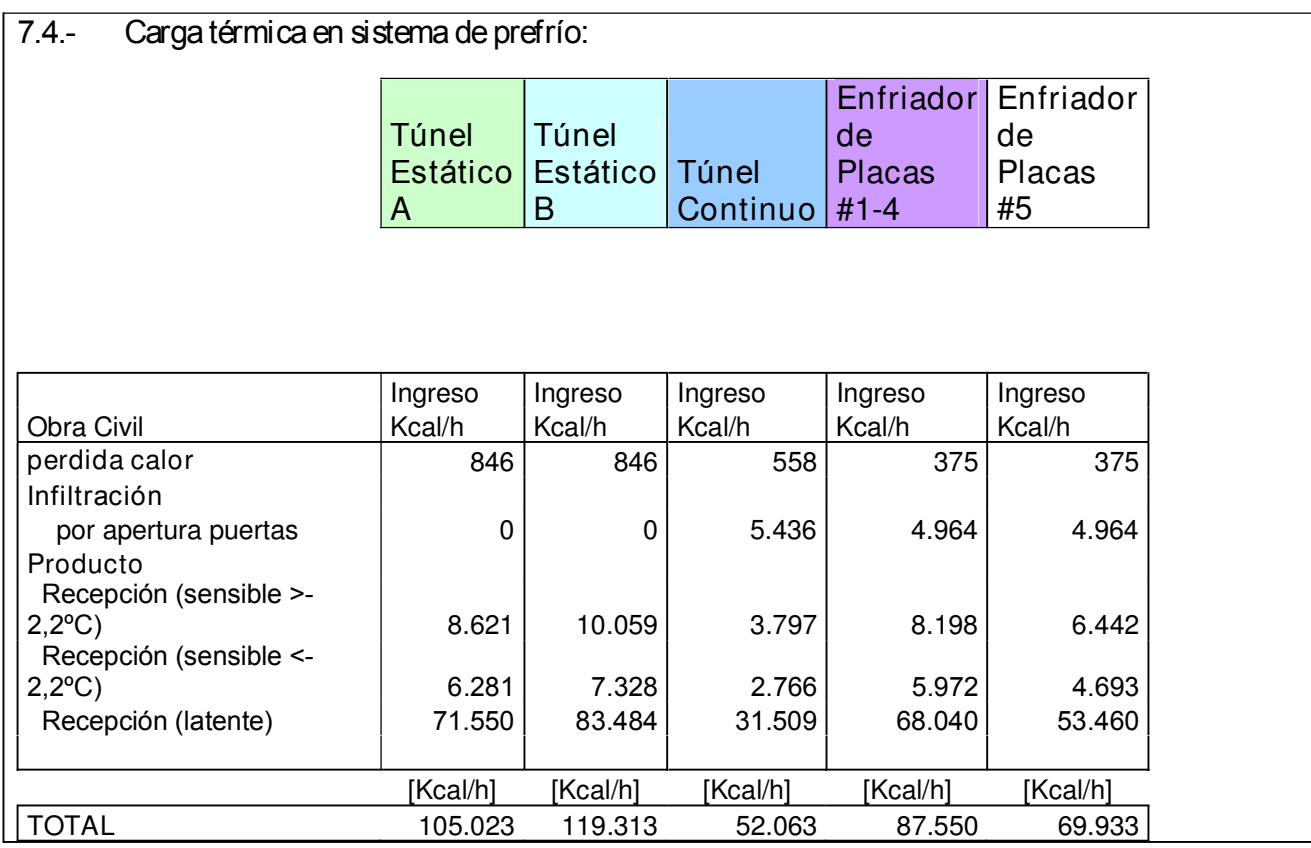

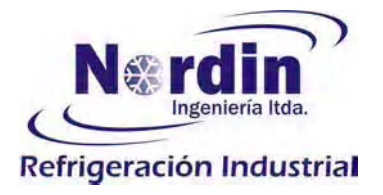

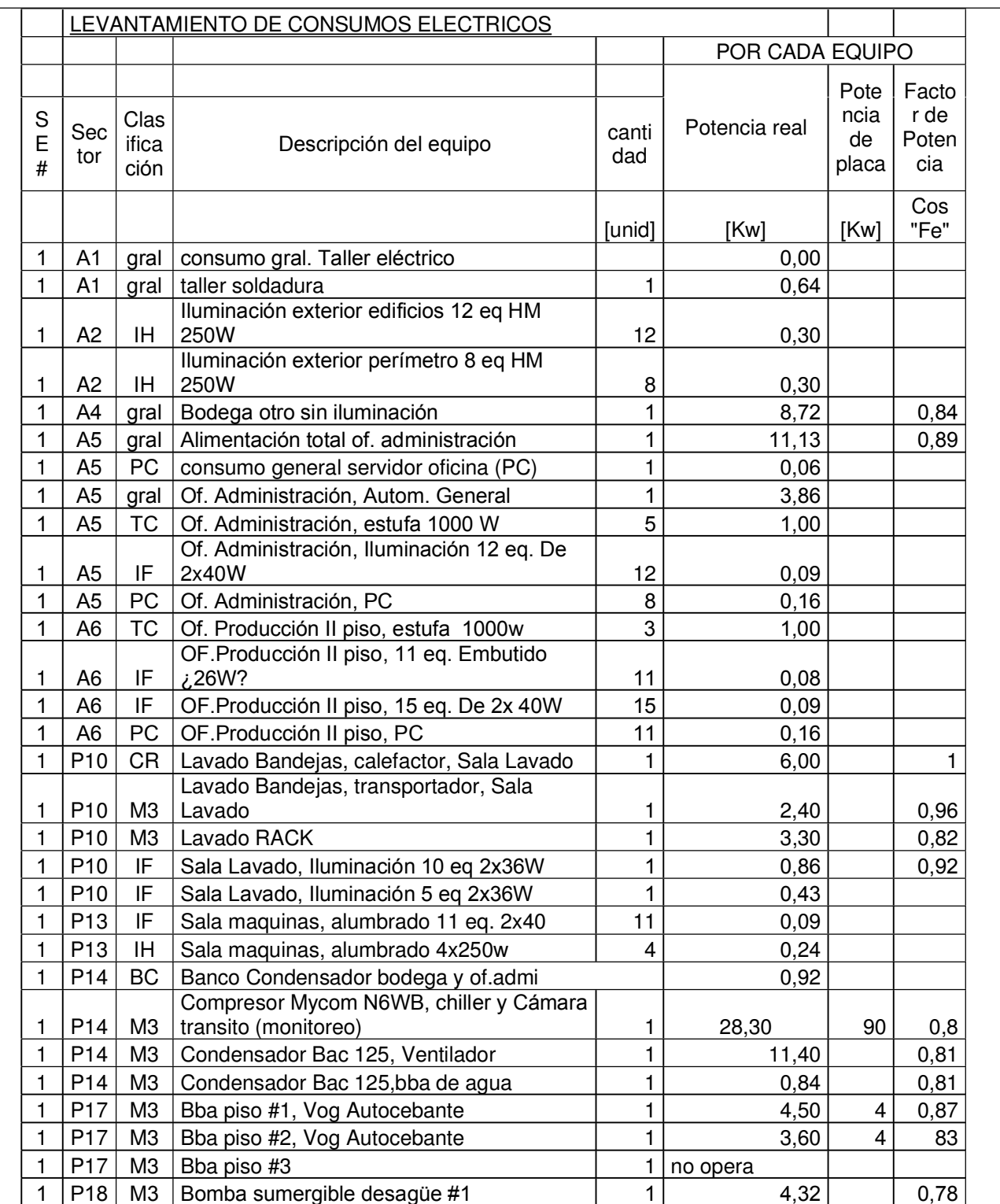

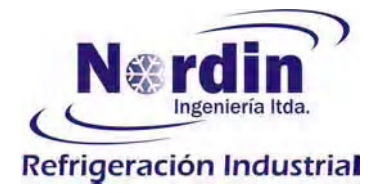

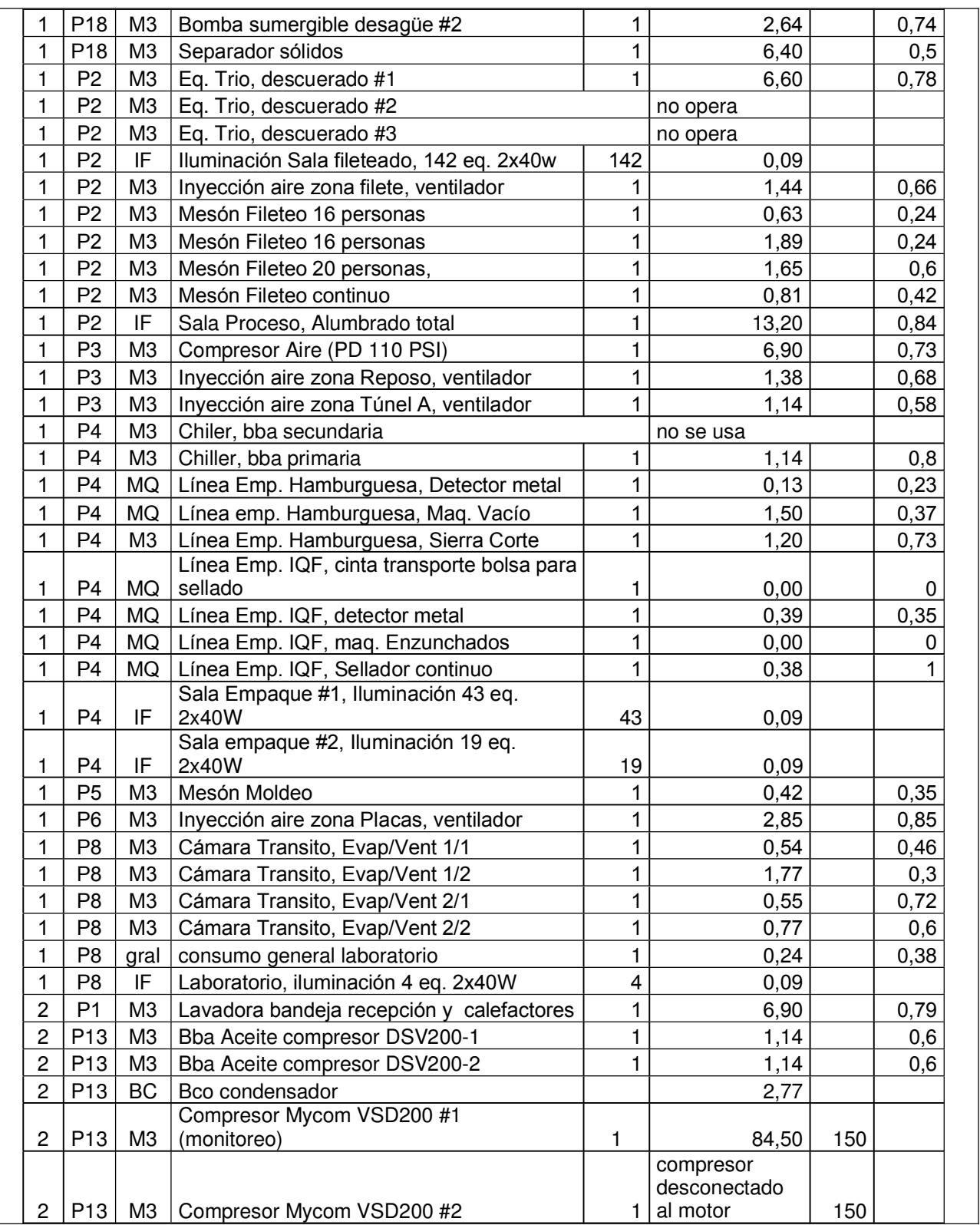

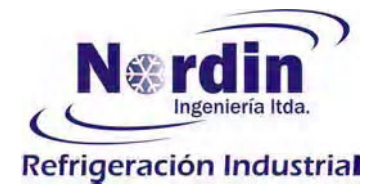

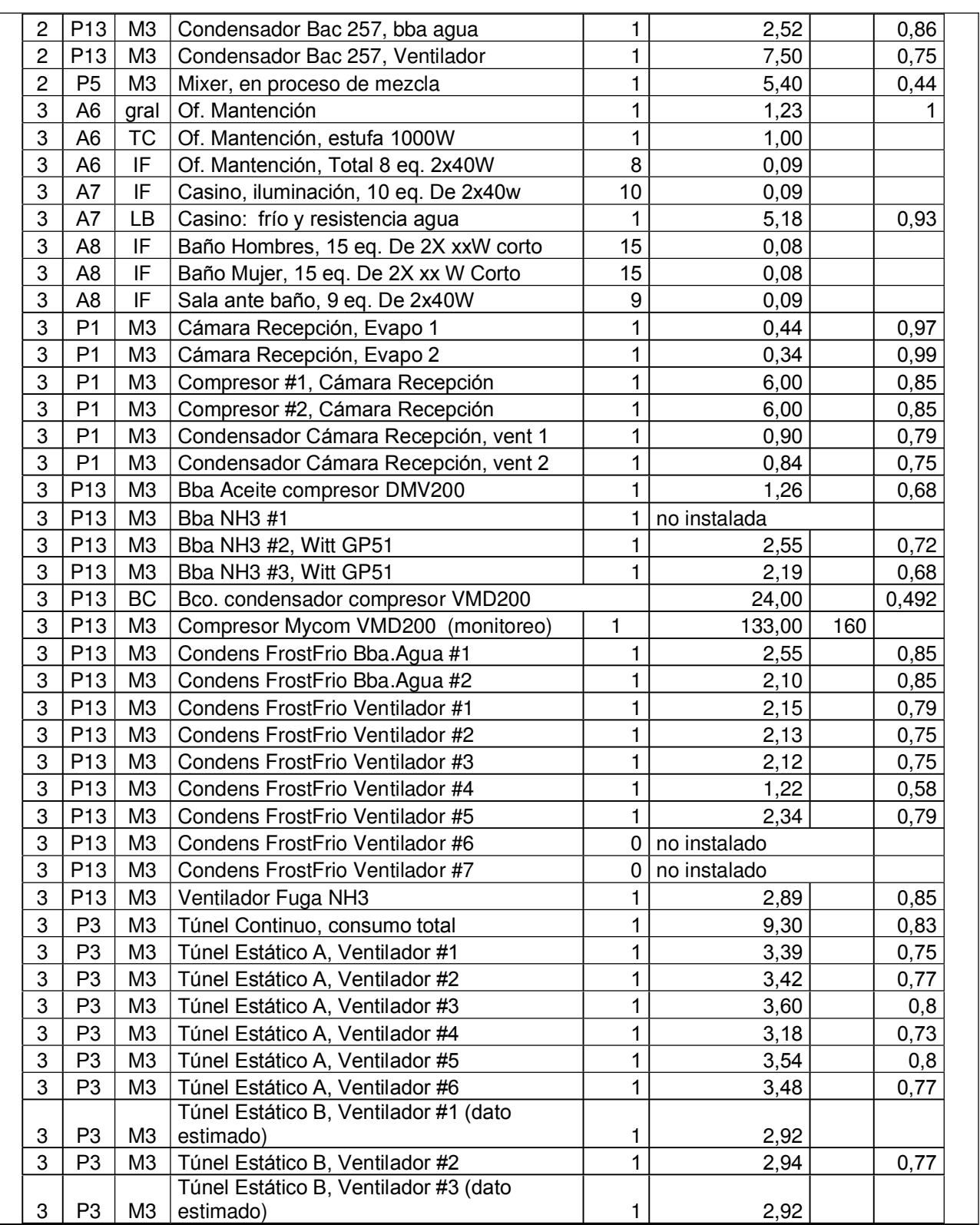

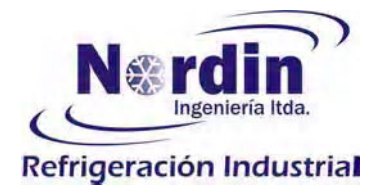

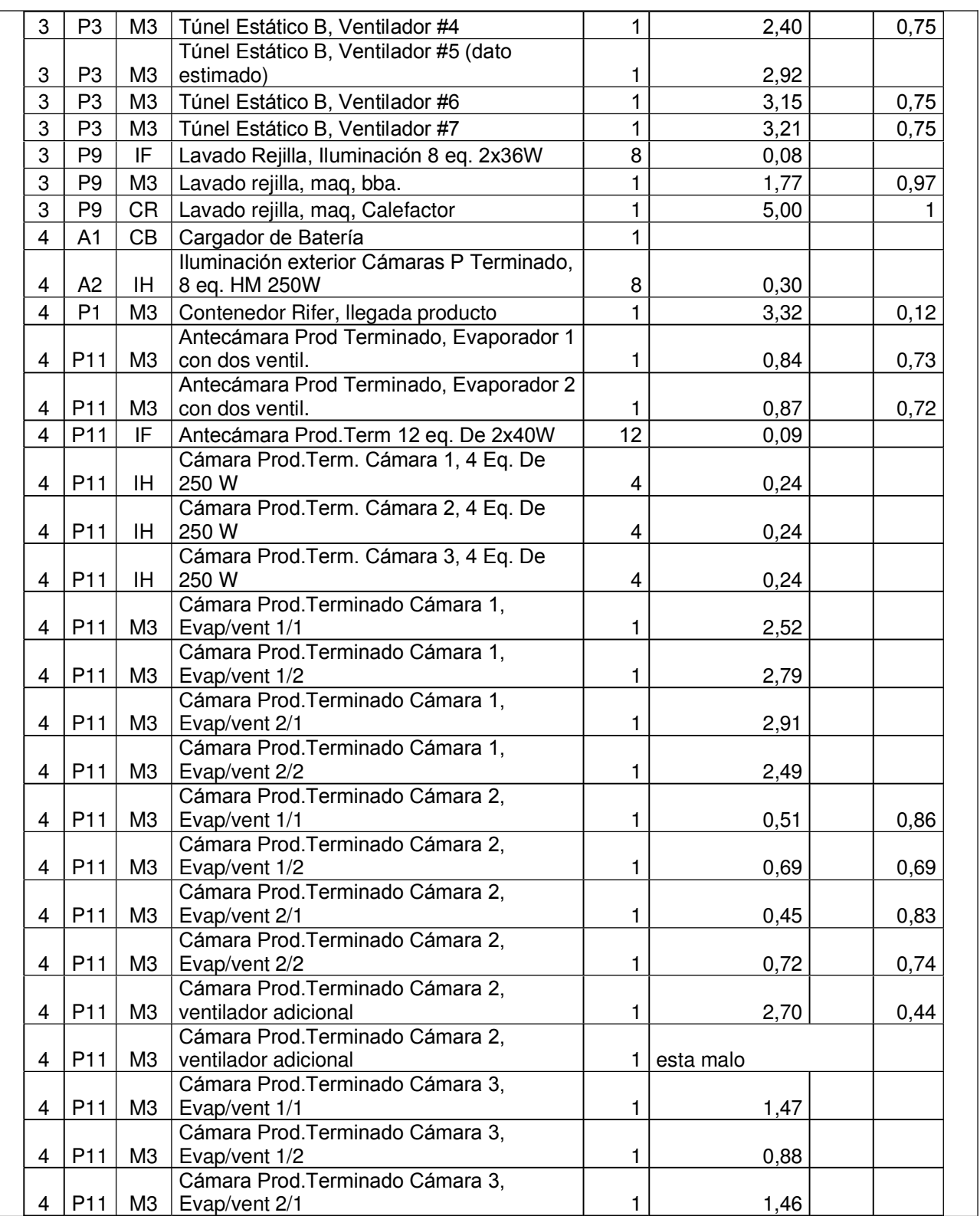

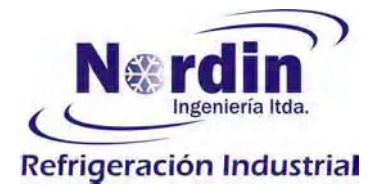

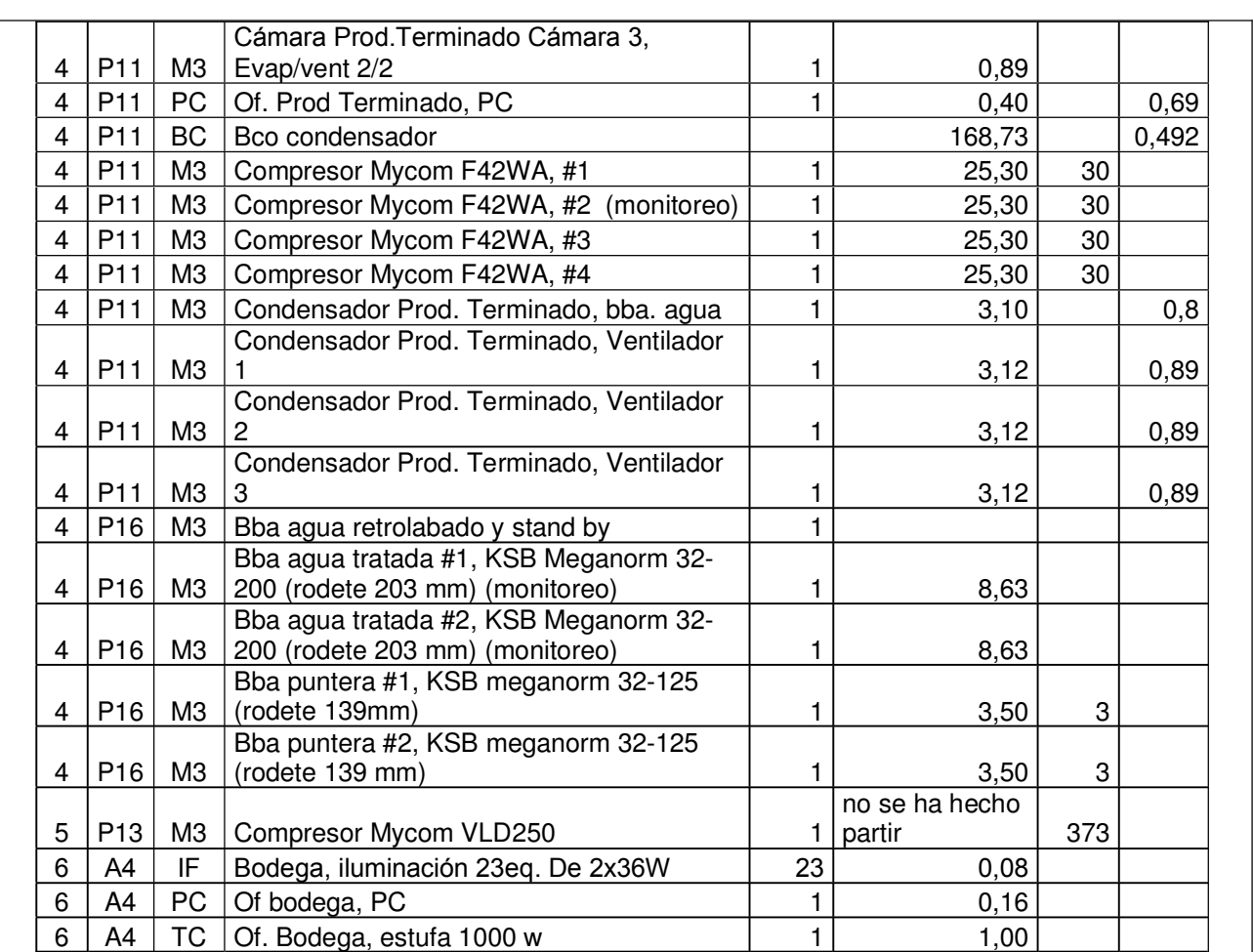

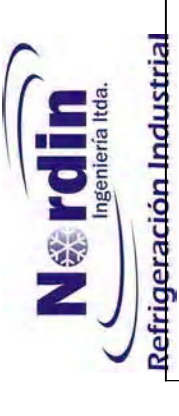

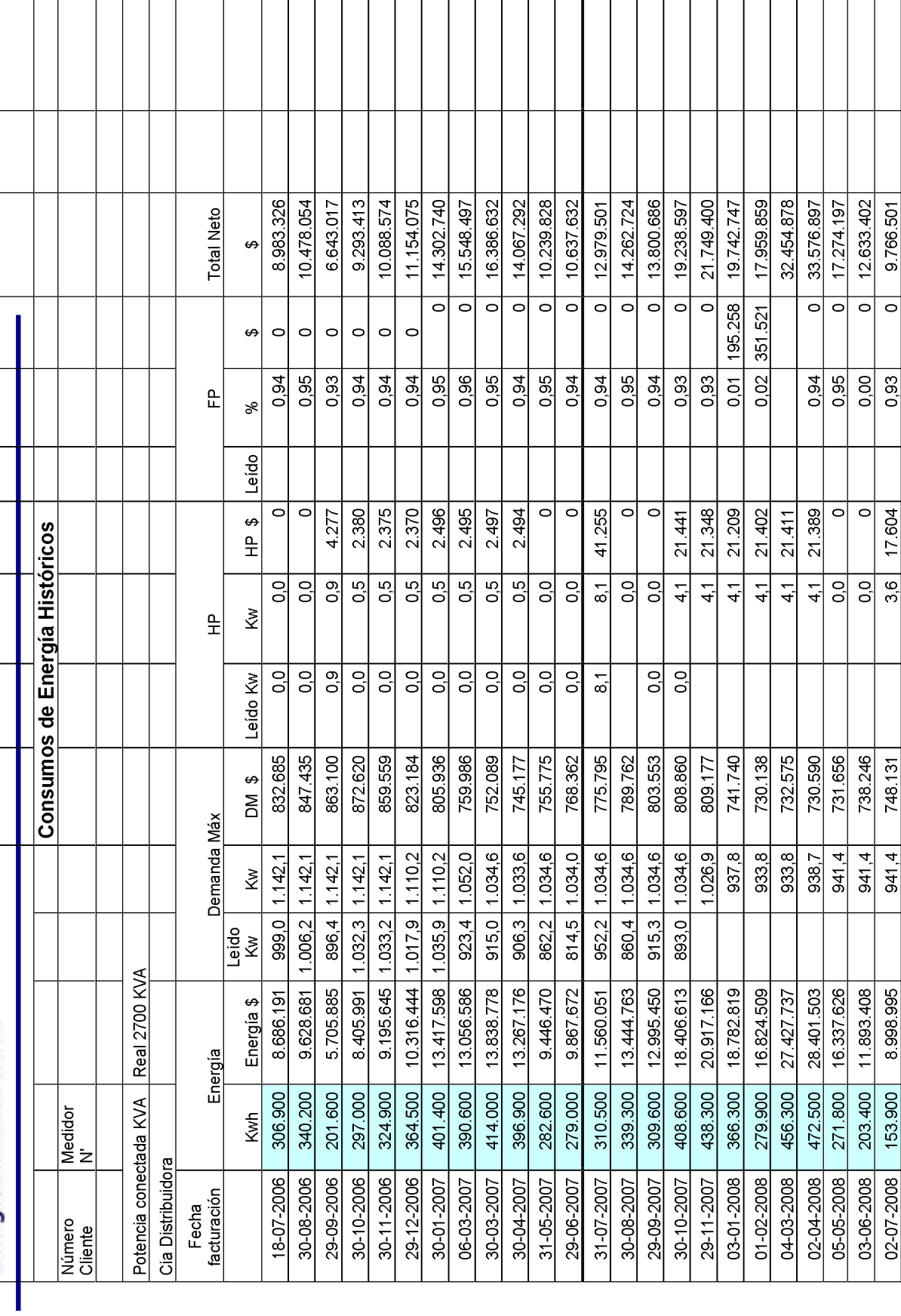

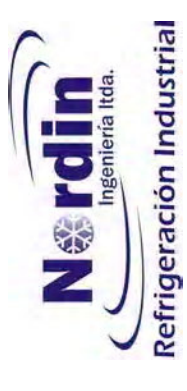

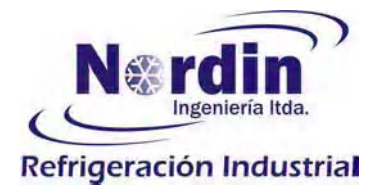

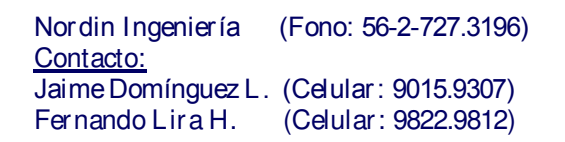

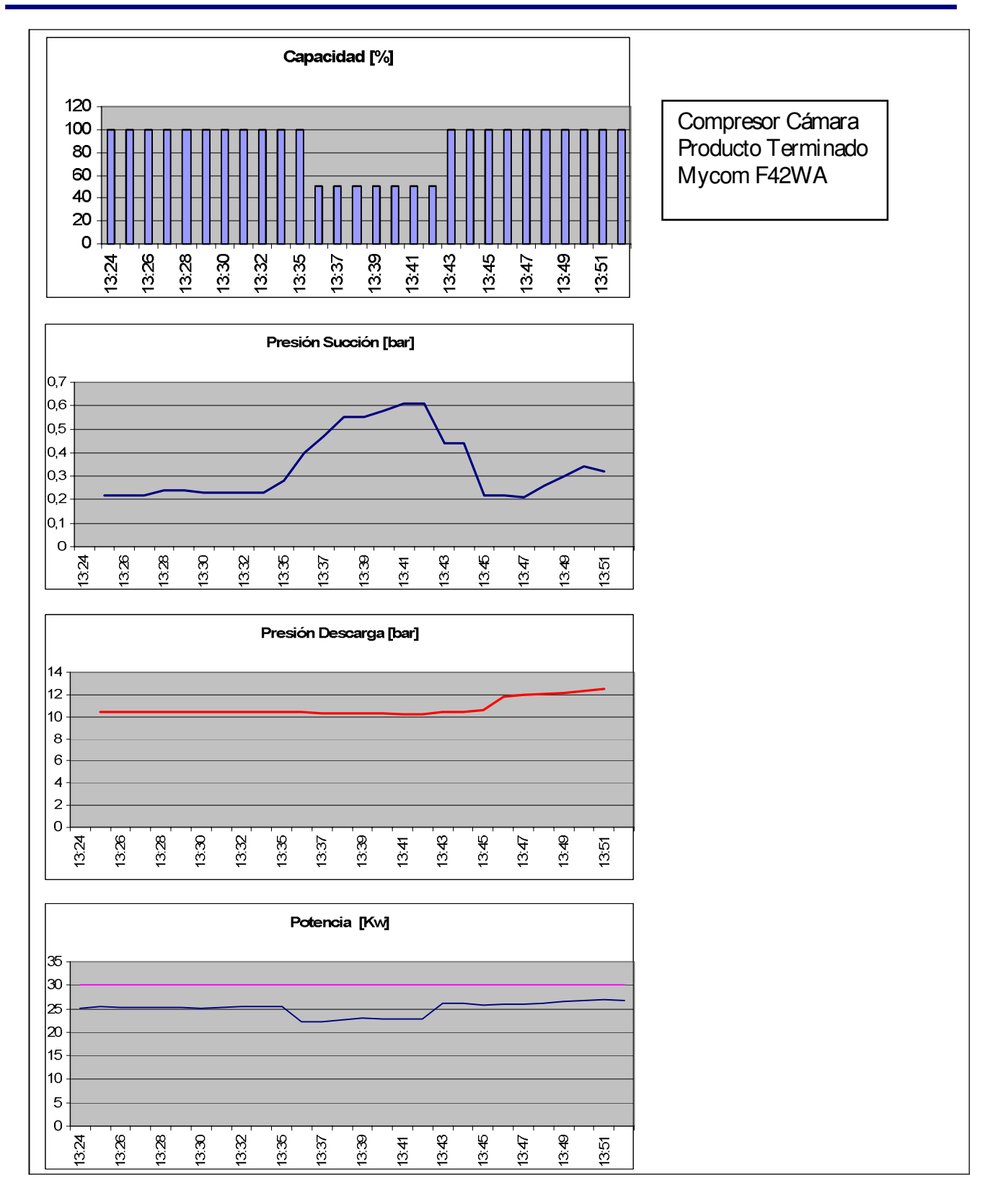

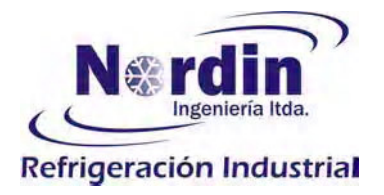

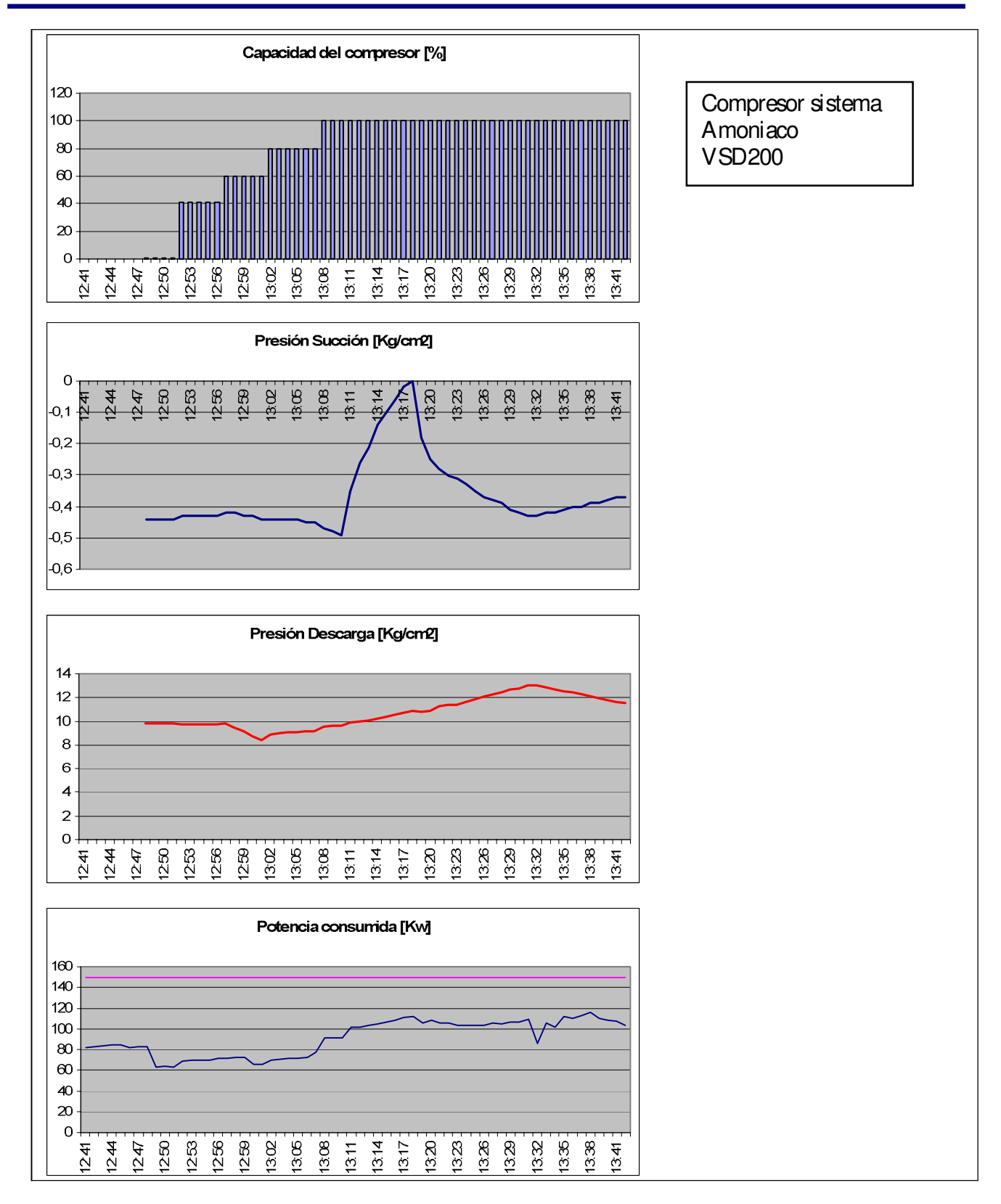

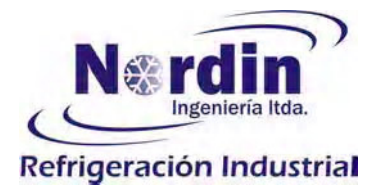

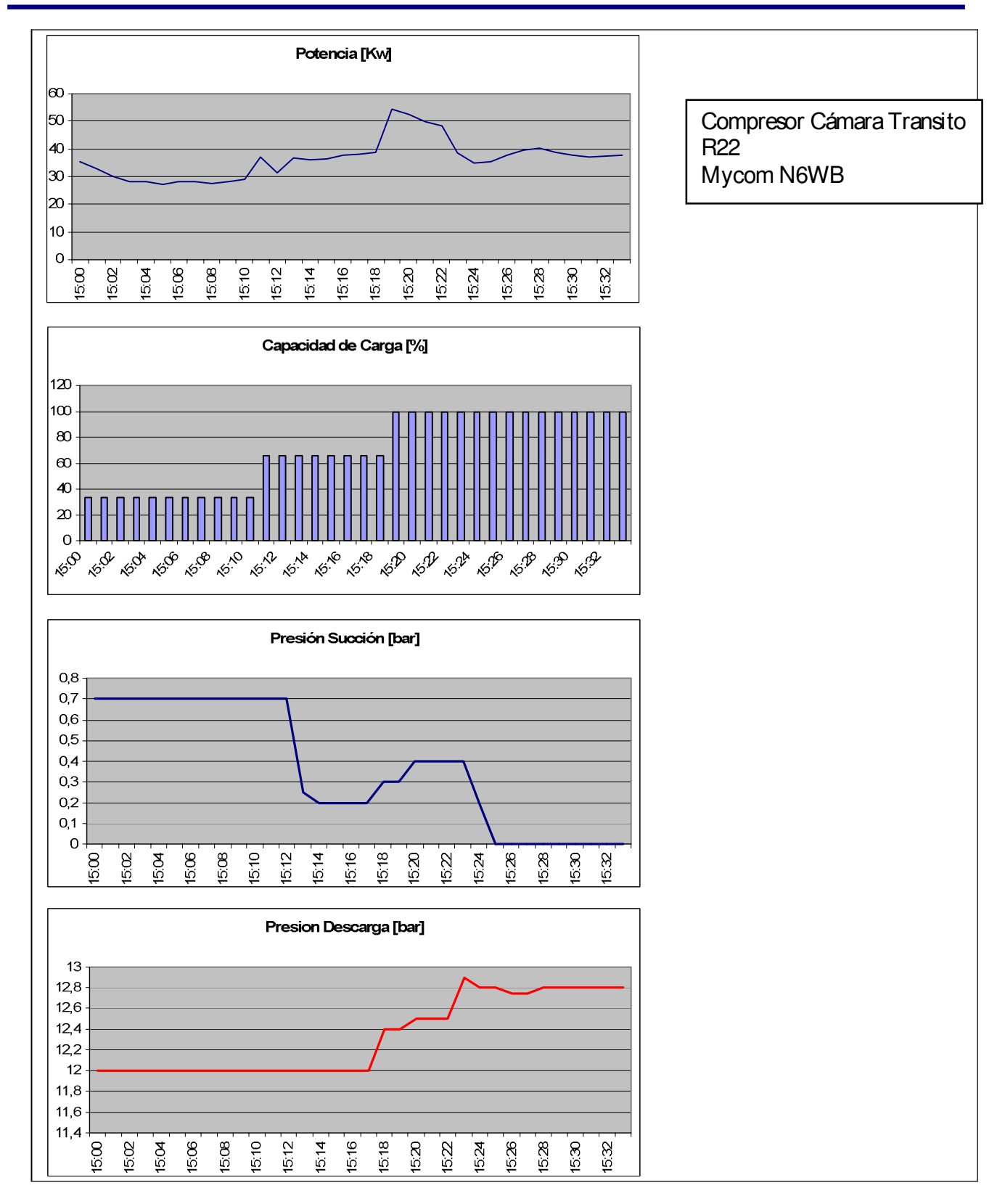

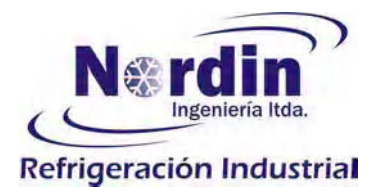

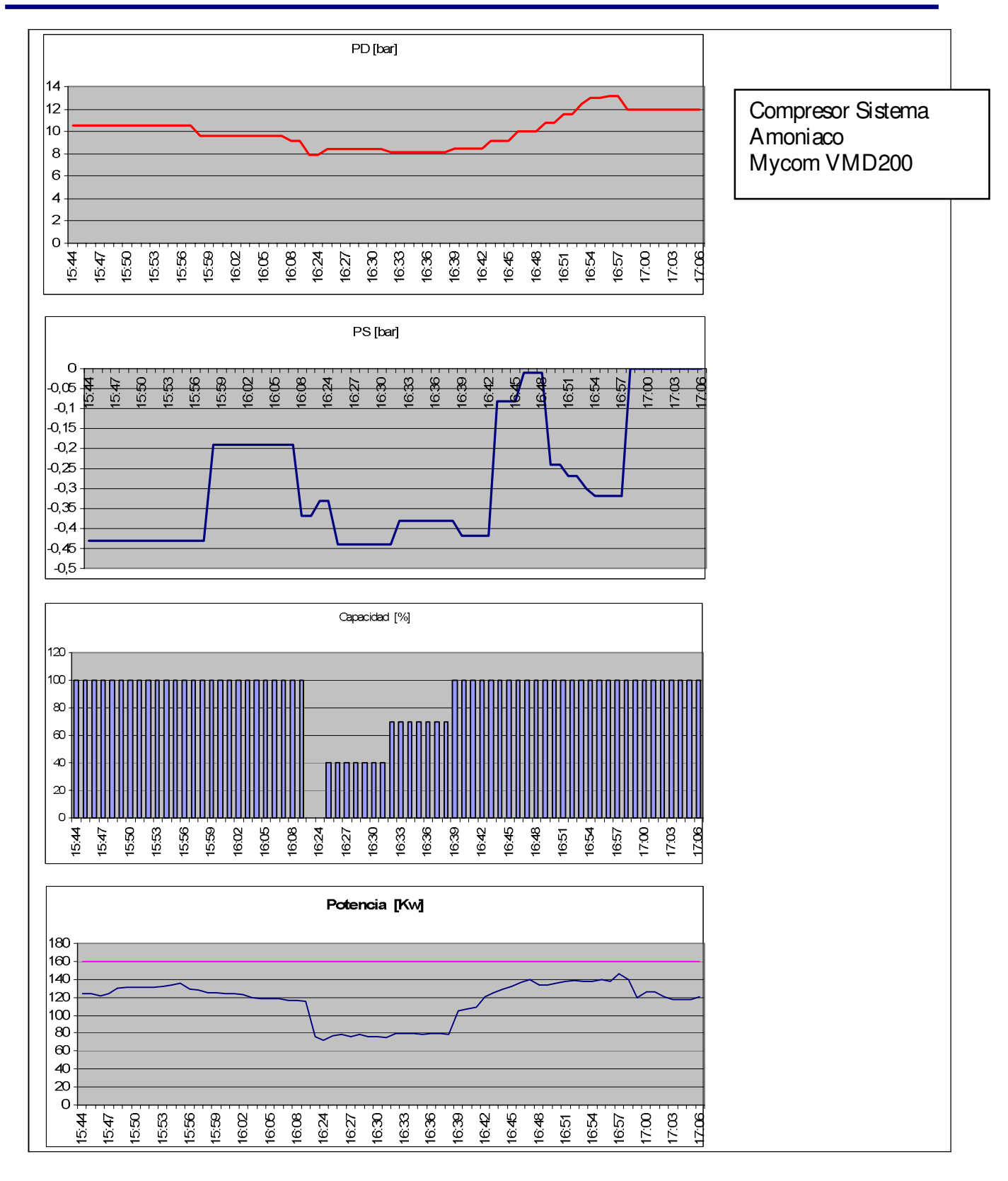

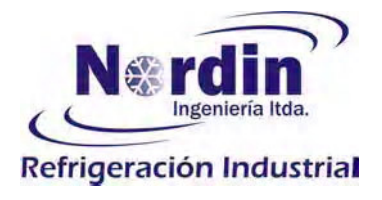

### COP al consumo Capacidad COP al eje del motor sist. frío Consumo real TS/TD compresor eléct. transmisión (catálogo)  $\rm ^{o}C$ Kw Compresor Kw no medido -42/+35 VLD250N 399,7  $1,41$  $N/D$  directo **VMD200N** 139,7 -42/+35 165,3 1,34 1,18 directo **VSD200N** 130,3 1,21 directo  $108-115 - 42/+35$  $1,29$ **VSD200N** 108-115 -42/+35 130,3 1,29 1,21 directo N6BW  $0,99$  polea  $40,4 - 54,5 -35/ +35$ 54,0 F42WA  $25,3-26,9$   $-42/+35$ 26,4 1,34  $1,04$  polea

### Capacidad de compresión instalada